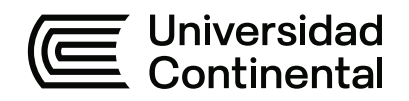

# **FACULTAD DE INGENIERÍA**

Escuela Académico Profesional de Ingeniería Ambiental

Tesis

# **Análisis multitemporal de la deforestación por imágenes satelitales en el distrito de Pangoa, Junín desde el año 2000 al 2020**

Sely Janampa Torres Jhosli Jhonisa Ponce Cristobal

Para optar el Título Profesional de Ingeniera Ambiental

Huancayo, 2022

Repositorio Institucional Continental<br>Tesis digital

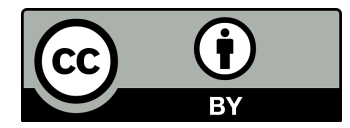

Esta obra está bajo una Licencia "Creative Commons Atribución 4.0 Internacional" .

### **AGRADECIMIENTOS**

A Dios por permitirnos seguir con vida y por toda la fortaleza que siempre nos brinda para emprender nuevos retos.

A nuestras familias porque siempre confiaron en nosotras para poder lograr un objetivo en nuestra carrera profesional y a todas aquellas personas que hicieron posible la realización de esta tesis.

A la Universidad Continental, sede Huancayo, por brindarnos conocimientos que fortalecen nuestra formación profesional y poder aplicarlo en el campo laboral.

A mi asesor, Mg. Ing. Camargo Hinostroza Steve Dann, por su guía para realizar la presente investigación.

# **DEDICATORIA**

A nuestros padres con mucho amor y cariño por su apoyo constante que a pesar de las circunstancias siempre estuvieron a nuestro lado brindándonos sus consejos, amor y motivándonos.

# ÍNDICE DE CONTENIDOS

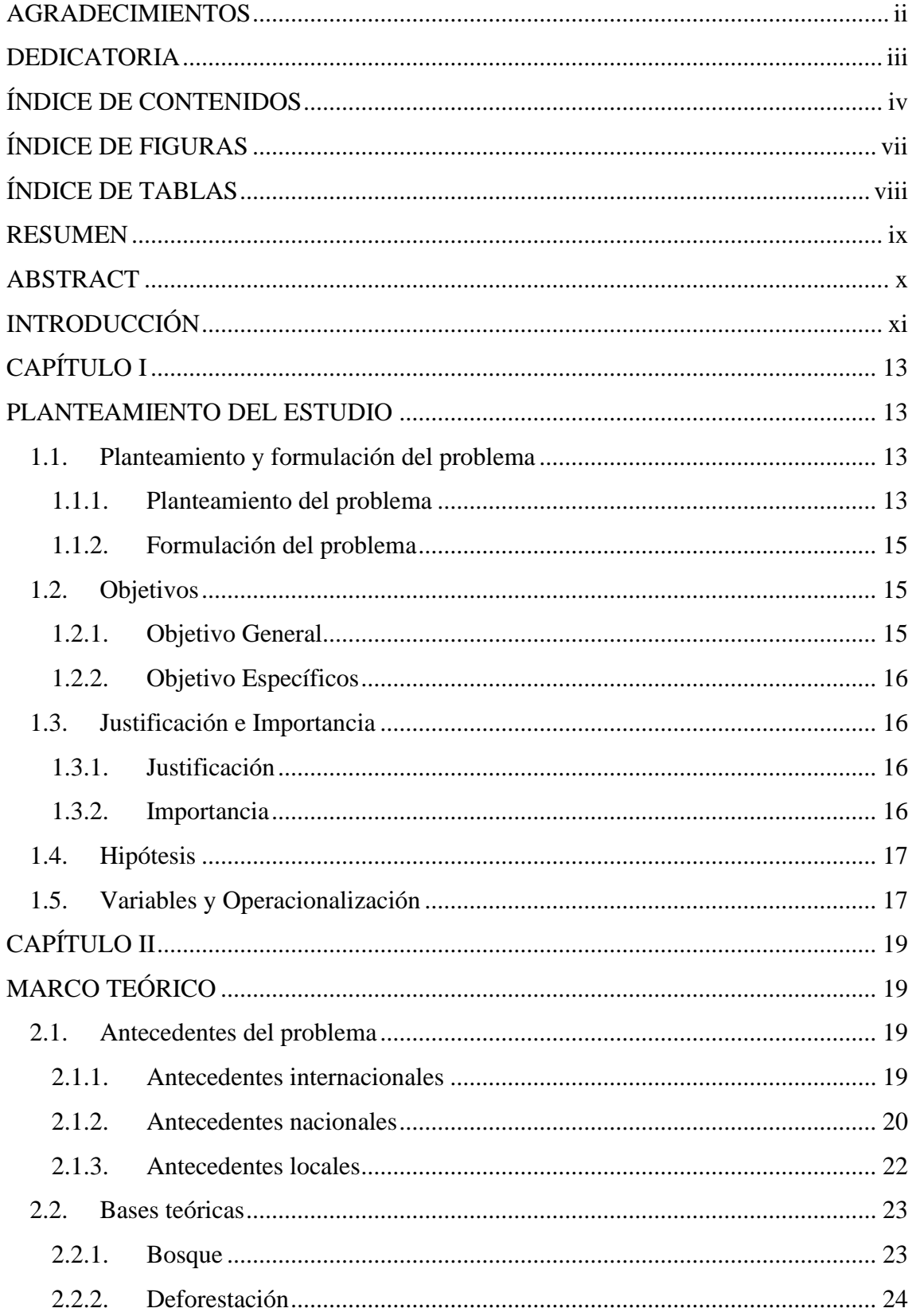

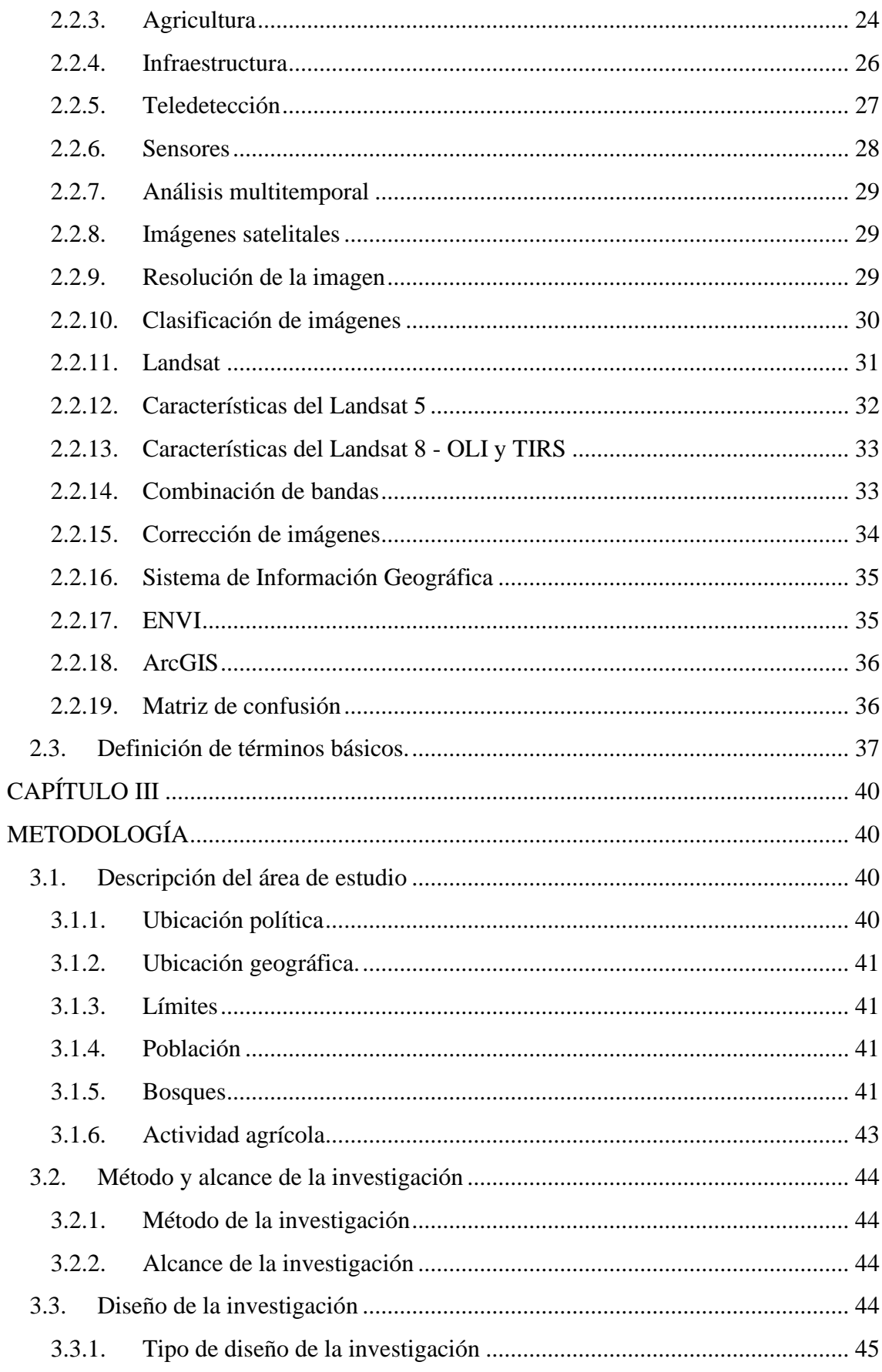

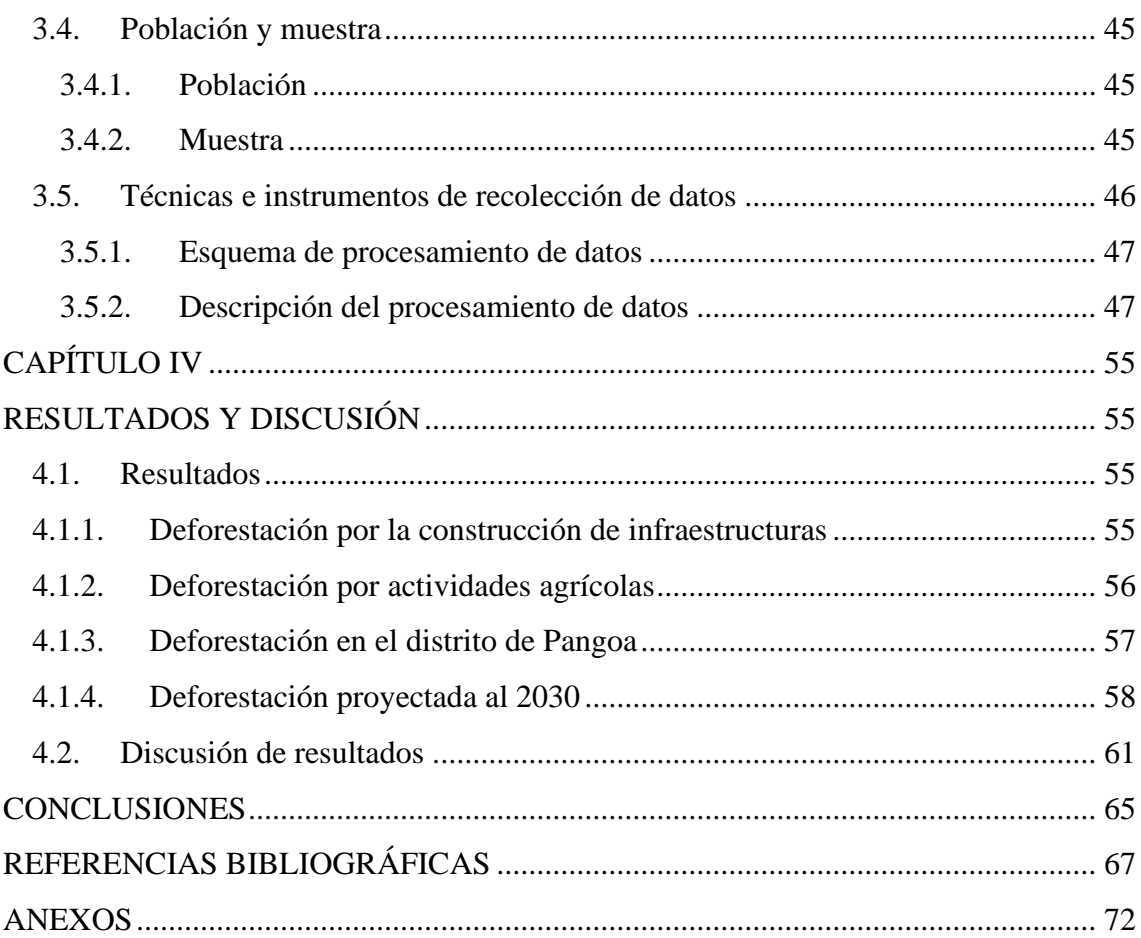

# **ÍNDICE DE FIGURAS**

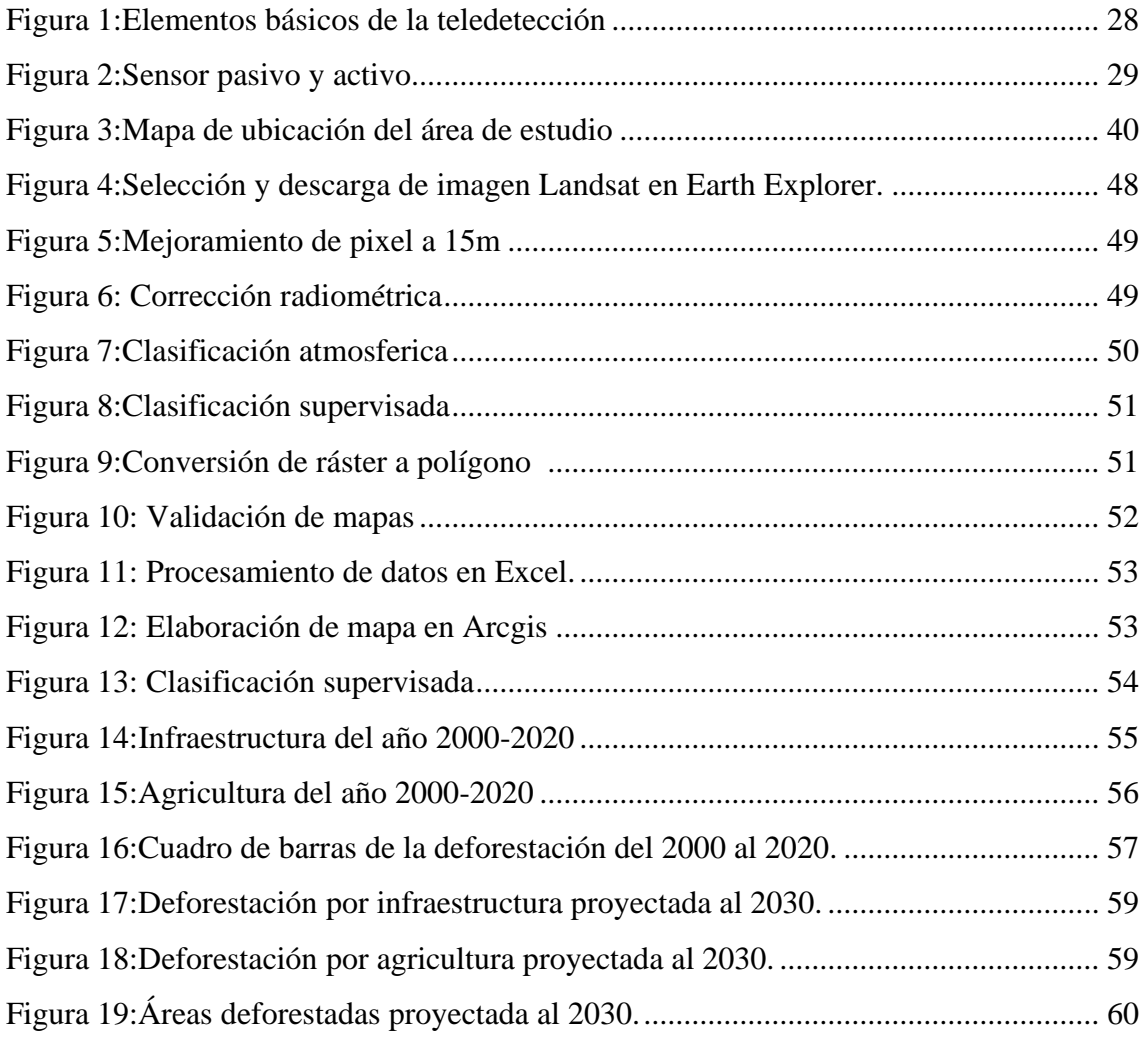

# **ÍNDICE DE TABLAS**

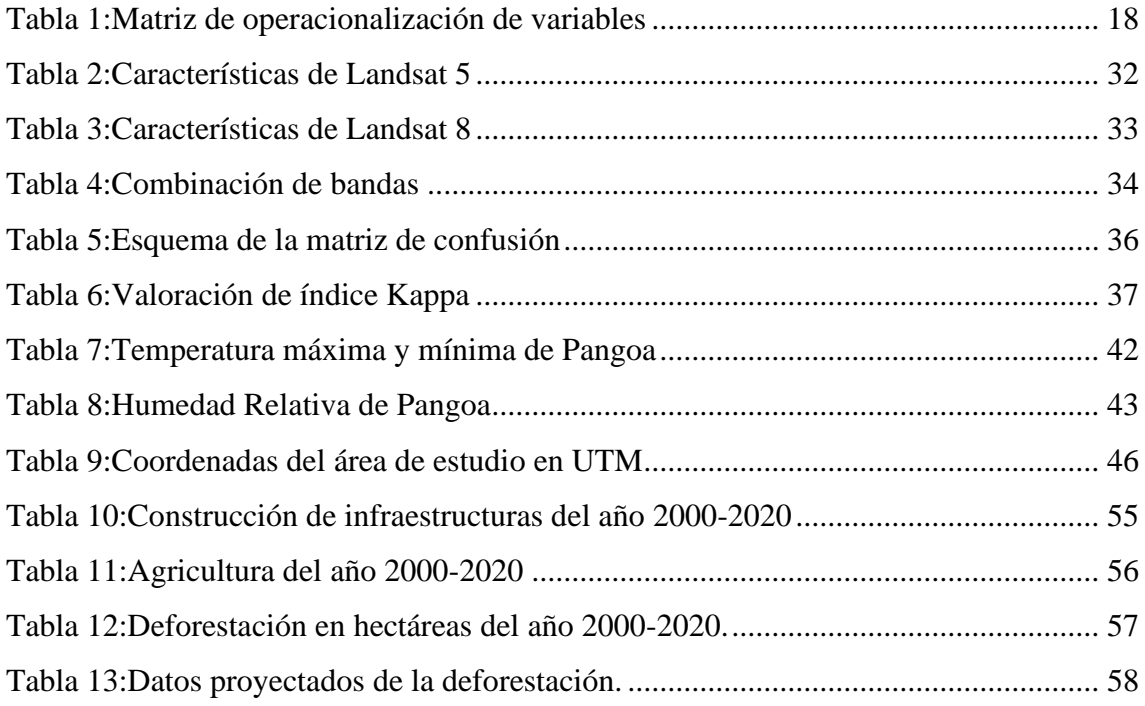

#### **RESUMEN**

El trabajo de investigación se realizó con el objetivo de cuantificar el área deforestada desde el año 2000 al 2020, mediante un análisis multitemporal en el distrito de Pangoa - Junín y tiene los siguientes objetivos específicos: determinar la deforestación por la construcción de infraestructuras, analizada a través de imágenes satelitales; determinar la deforestación por actividades agrícolas en el distrito de Pangoa, analizada mediante imágenes satelitales y estimar la deforestación proyectada al 2030. El método utilizado es el nivel de investigación descriptiva y el diseño de investigación es no experimental; la herramienta de recolección de datos se obtuvo mediante la imagen satelital del 2000 a 2020 del sitio web USGS Earth Explorer. La imagen satelital es pre procesada y utilizada en el software ENVI 5.3 para la clasificación supervisada según las clases y ArcGis para la elaboración de los mapas. Para verificar los resultados de los datos digitales se utiliza una matriz de confusión y el índice Kappa como estimador. De acuerdo con los resultados obtenidos en la investigación el área de estudio del distrito de Pangoa, el incremento de la deforestación desde el año 2000 hasta el 2020, entre el año 2000-2004 representa 280.61 hectáreas; en el año 2004-2007, tenía 475.96 hectáreas; en el año 2007-2011, tenía 1184.69 hectáreas; en el año 2011-2016, tenía 982.42 hectáreas y del 2016-2020, fue de 316,34 hectáreas, teniendo una deforestación total en los años 2000 y 2020 de 3240.03 hectáreas. Respecto a lo observado según el transcurso de los años, la deforestación fue aumentando debido a la infraestructura y agricultura en el área de estudio.

Dado el problema descrito, se concluye que la deforestación se está incrementando durante los años de estudio. Es recomendable utilizar software especializado como el ENVI 5.3, debido a que posee una infinidad de algoritmos desarrollados que facilitan los procesos de correcciones y clasificación de las imágenes satelitales.

**Palabras clave:** Análisis multitemporal, bosque, actividades antrópicas, imágenes satelitales.

#### **ABSTRACT**

The research work was carried out with the objective of quantifying the deforested area from the year 2000 to 2020, through a multi-temporal analysis in the district of Pangoa -Junín and has the following specific objectives: to determine the deforestation due to the construction of infrastructures, analyzed through satellite images; determine the deforestation due to agricultural activities in the district of Pangoa, analyzed by means of satellite images and estimate the deforestation projected to 2030. The method used is the level of descriptive research and the research design is non-experimental; the data collection tool was obtained using the satellite image from 2000 to 2020 from the USGS Earth Explorer website. The satellite image is pre-processed and used in the ENVI 5.3 software for the supervised classification according to the classes and ArcGis for the elaboration of the maps. To verify the results of the digital data, a confusion matrix is used and the Kappa index as an estimator. According to the results obtained in the investigation of the study area of the Pangoa district, the increase in deforestation from the year 2000 to 2020, between the years 2000-2004 represents 280.61 hectares; in the year 2004-2007, it had 475.96 hectares; in the year 2007-2011, it had 1184.69 hectares; in the year 2011-2016, it had 982.42 hectares and from 2016- 2020, it was 316.34 hectares, having a total deforestation in the years 2000 and 2020 of 3240.03 hectares. Regarding what was observed over the years, deforestation was increasing due to infrastructure and agriculture in the study area.

Given the problem described, it is concluded that deforestation is increasing during the years of study. It is recommended to use specialized software such as ENVI 5.3, because it has an infinity of developed algorithms that facilitate the correction and classification processes of satellite images.

**Keywords:** Multi-temporal analysis, forest, human activities, satellite images.

# **INTRODUCCIÓN**

La deforestación es uno de los diez grandes problemas ambientales que tiene el planeta, debido a que ocasiona inundaciones, sequías, erosión, contaminación de la atmósfera y la pérdida del hábitat de millones de especies, según cálculos, en los bosques habitan el 70% de los animales y plantas el cual contribuye al cambio climático (1). Además de generar mayor emisión de gases de efecto invernadero, la deforestación nos priva de todos los bienes y servicios que nos brindan los bosques e impacta directamente a las poblaciones que dependen directamente de estos recursos naturales, como son las poblaciones amazónicas. De no actuar de manera conjunta se proyecta que la deforestación seguirá incrementándose en los próximos años. Se estima que en el año 2030 la deforestación puede superar las 350 mil hectáreas por año (2).

Cerca de 1100 millas cuadradas  $(2849 \text{ km}^2)$  de bosques peruanos son talados anualmente, y casi el 80% de ellos son de manera ilegal. Esta pérdida forestal afecta más de lo que se imagina a todo nuestro ecosistema y es responsable de casi la mitad de las emisiones de gases efecto invernadero a nivel nacional (3).

En el Perú la pérdida de bosques amazónicos del 2001 al 2019 es de 2 433 314 ha, con un promedio de 128 069 ha, deforestadas al año. La mayor deforestación se produjo en áreas menores a 5 ha. relacionadas a la expansión de cultivos agrícolas. Los departamentos de Ucayali, Madre de Dios y Huánuco concentran el 47% de la deforestación reportada el 2017. En la provincia de Satipo la deforestación es de 8 128 ha y en el distrito de Pangoa 3 072 ha, ocasionando la pérdida de bosques (4).

Según la mesozonificación económica y ecológica para el desarrollo sostenible de la provincia de Satipo, se clasifican en los siguientes grupos de capacidad de uso mayor: Tierras aptas para Cultivo en Limpio 16 342 ha (0.83%), Tierras aptas para cultivo Permanente 171 805 ha (8.82%), Tierras aptas para Pasto 26 568 ha (1.36%), Tierras aptas para Producción Forestal 210 456 ha (10.79%), Tierras de protección 1511 913 ha (77.54%) y Cuerpos de Agua 12 916 ha (0.66%) (5). De los cuales el distrito de Pangoa solo debe ocupar el 4.9% de la tierra apta para actividades agrícolas, cubriendo un área de 20 225.18 hectáreas. Sin embargo, para el año 2008, Pangoa ha utilizado el 22,6% de la superficie territorial, totalizando 93 524 43 hectáreas y se han producido conflictos de uso del suelo en 68 271.43 hectáreas. Esto se debe al uso de estas áreas como zona de agricultura, estableciendo cultivos y crianzas de animales en tierras de protección o de aptitud forestal (6).

Esta investigación planteó cuantificar la cantidad de hectáreas deforestadas desde el año 2000 hasta el 2020, debido a la expansión agrícola y extensión de infraestructuras, divididos en 6 periodos para luego obtener resultados óptimos, mediante el análisis multitemporal de imágenes satelitales. Para realizar esta investigación se descargaron imágenes del satélite Landsat 8 y Landsat 5 extraídos del portal USGS Earth Explorer para luego ser analizados en el software ArcGis 10.5 y ENVI 5.3.

El objetivo principal de la investigación es Cuantificar el área deforestada desde el año 2000 hasta el 2020, mediante un análisis multitemporal en el distrito de Pangoa - Junín, y en los objetivos específicos se planteó determinar la deforestación por la construcción de infraestructuras, analizada mediante imágenes satelitales así como determinar la deforestación por actividades agrícolas en el distrito de Pangoa también analizada mediante imágenes satelitales y luego estimar la deforestación proyectada al 2030.

Esta investigación está dividida en 4 capítulos:

En el capítulo I: se presentan el planteamiento y la formulación del problema, objetivos, justificación e importancia del estudio, asimismo se plantea la hipótesis y descripción de la matriz de operacionalización de variables.

El capítulo II, comprende el marco teórico, antecedentes de la investigación, bases teóricas, dentro de ello se describe los conceptos de las palabras claves, asimismo se presenta la definición de los términos básicos.

En el capítulo III, se describe la metodología, el alcance y diseño de la investigación, así como la población y muestra, también se describe detalladamente los procedimientos de los datos.

En el capítulo IV, se muestran los resultados obtenidos y discusión de los mismos.

# **CAPÍTULO I PLANTEAMIENTO DEL ESTUDIO**

#### **1.1. Planteamiento y formulación del problema**

#### **1.1.1.Planteamiento del problema**

El área total de bosques en el mundo es de 4060 millones de hectáreas, que corresponde al 31% de toda la superficie de la tierra y está constituido por un 45%, de bosques tropicales; 27%, de boreales; 16%, templados y un 11%, de subtropicales. Haciendo referencia que, el 54% de los bosques del mundo está situada en Rusia (20%), Brasil (12%), Canadá (9%), Norte América (8%), China (5%) y el 46% se encuentra en la otra parte del mundo (3), de los cuales, el planeta perdió en el 2020, más de 4.2 millones de hectáreas de bosques tropicales primarios (7).

América Latina y el Caribe albergan el 22% de los bosques del mundo, con un área de 860 millones de hectáreas aproximadamente. De estas, 831,5 millones de hectáreas se encuentran en América del Sur, 22,4 millones en América Central y 5,9 millones en el Caribe (8). Entre 2015 y 2020, América del Sur perdió casi 3 millones de hectáreas de bosque por año (9).

El Perú, posee aproximadamente 74 millones de hectáreas de bosques, siendo el segundo en Sudamérica y uno de los diez países con mayor densidad forestal del planeta.

Casi el 60% del territorio nacional está cubierto de bosques y la extensión total para el año 2019 es de 82 543.385 ha, que incluyen tanto los bosques amazónicos (94,2 %), bosques secos (4,7 %) y bosques andinos (1,1 %) (10). En el 2019 la pérdida de bosque húmedo amazónico fue de 148 426 ha, que representa 4,1 % menos en comparación a lo reportado en el 2018 (154 766 hectáreas). La pérdida promedio de bosque húmedo amazónico para el periodo 2001 - 2019 fue de 128 069 ha. En el 2019 la mayor deforestación se encontraba principalmente en los departamentos de Ucayali 38 377 ha, Madre de Dios 21 378 ha, Huánuco 14 956 ha y Junín 13 960 ha (11).

En el año 2020 se registró la más alta pérdida de bosque primario en la Amazonía peruana, superando las 190 000 hectáreas (12). Aproximadamente el 95% de la deforestación en el Perú se debe a la minería ilegal, el monocultivo, la construcción de carreteras, la tala y quema de árboles para encontrar tierras agrícolas comerciales y de subsistencia. La agricultura a pequeña escala de no más de 5 hectáreas origina el 80% de la pérdida de bosques y la agricultura que va de 5 a 50 hectáreas es considerada mediana escala que origina el 16% de pérdida de bosque (13).

De acuerdo con el Ministerio del Ambiente en la región Junín entre el año 2001-2018, se perdió más de 151,241ha, de bosques amazónicos, la superficie boscosa en el año 2018 en Junín es de 1 850.889 ha, ocupando un 41,8% del total (14).

Al año 2019, la pérdida de bosque húmedo amazónico en Junín fue de 13 960 ha. En promedio, la pérdida anual bosque, entre el 2001 - 2019, fue de 8 695 ha. Durante ese mismo periodo, se registró un total de pérdida de bosques de 16 5201 ha, concentrándose, en mayor cantidad, en las provincias de Satipo (11377 ha), Chanchamayo (2230 ha) y Jauja (185 ha). Los distritos que presentaron mayor pérdida de bosques son: Río Tambo (3568 ha), Pangoa (2223 ha), Mazamari (2175 ha), Vizcatán del Ene (1698 ha) (11).

En el distrito de Pangoa sus principales actividades son la agricultura y la ganadería, por ello los pobladores talan y queman los árboles incrementando la deforestación, ya que solo ocupa el 4.9% de la tierra apta para actividades agrícolas, cubriendo un área de 20 225.18 hectáreas. Desde el 2008 se ha utilizado el 22,6% de la superficie territorial, totalizando 93 524.43 hectáreas, y se han producido conflictos de uso del suelo en 68 271.43 hectáreas de suelo. Esto se debe al uso de estas áreas como zona de agricultura, estableciendo cultivos y crianzas de animales en tierras de protección o de aptitud forestal (3).

Por lo mencionado, nuestra investigación busca determinar la cantidad de áreas deforestadas mediante el análisis multitemporal, cuya metodología permite comparar fotografías aéreas, imágenes satelitales o mapas de un mismo sitio en varios lapsos de tiempo, permitiendo analizar la variación de las coberturas que han sido identificadas y clasificadas y por ende facilitando la interpretación de los cambios del medio natural o de los efectos antrópicos. El análisis multitemporal es considerado como una técnica eficaz para la identificación de las variaciones de la cobertura generadas en un rango de tiempo. Por ende, se utilizaron imágenes satelitales descargadas del Earth Explorer y una imagen tomada por google Earth en el año 2019, también se utilizó el programa ArcGis 10.5 y ENVI 5.3 para el procesamiento de la información, con la finalidad de cuantificar la deforestación. Esta metodología también se utilizó en el estudio de Análisis multitemporal de la deforestación usando la clasificación basada en objetos, distrito de Leymebamba (Perú) y deforestación en la Amazonía peruana: índices de cambios de cobertura y uso del suelo basado en SIG también el Ministerio del ambiente en utilizar en el estudio Cuantificación y análisis de la deforestación en la Amazonía peruana en el periodo 2010-2011-2013-2014. Con este análisis se logrará cuantificar la deforestación desde el año 2000 al 2020 y proyectarnos al 2030, con la finalidad de observar los cambios que se presenta en el lugar donde hubo gran incidencia por parte de las actividades humanas sobre la cobertura de bosques, ya que al analizar estos cambios, ayudará a la población, a las autoridades municipales e instituciones a tomar medidas de prevención ante este problema.

#### **1.1.2.Formulación del problema**

#### **A. Problema general**

 ¿Cuánto es el área deforestada desde el año 2000 hasta el 2020, mediante un análisis multitemporal en el distrito de Pangoa, Junín?

#### **B. Problemas específicos**

- ¿Cuánto es la deforestación por la construcción de infraestructura en el distrito de Pangoa, Junín?
- ¿Cuánto es la deforestación por actividades agrícolas en el distrito de Pangoa, Junín?
- ¿Cuánto es el incremento de la deforestación proyectada hasta el 2030?

### **1.2. Objetivos**

# **1.2.1.Objetivo General**

Cuantificar el área deforestada desde el año 2000 hasta el 2020, mediante un análisis multitemporal en el distrito de Pangoa, Junín.

#### **1.2.2. Objetivo Específicos**

- •Determinar la deforestación por la construcción de infraestructuras en el distrito de Pangoa, Junín analizada mediante imágenes satelitales desde el año 2000 hasta el 2020.
- •Determinar la deforestación por actividades agrícolas en el distrito de Pangoa, Junín analizada mediante imágenes satelitales desde el año 2000 hasta el 2020.
- •Estimar la deforestación proyectada al año 2030 en el distrito de Pangoa, Junín.

### **1.3. Justificación e Importancia**

#### **1.3.1.Justificación**

# **Ambiental**

El área de estudio fue seleccionada porque los bosques están siendo sometidos a cambios significativos por la intervención antrópica, ya que la población del distrito de Pangoa viene deforestando los bosques y generando cambios en el uso de suelo con el incremento de la agricultura, construcción de viviendas, carreteras, etc. por ello se realizará un análisis multitemporal para obtener datos en hectáreas de la deforestación durante el periodo de estudio y con los resultados obtenidos nos proyectaremos al año 2030, también analizaremos cómo las áreas de bosques van cambiando en el transcurso del tiempo y así optar por la restauración de ecosistema forestal.

### **Social**

La presente investigación tiene como propósito brindar información a las personas interesadas en este tema, así mismo dará a conocer a la población del distrito de Pangoa la cantidad de áreas deforestadas para que se concienticen sobre la importancia de los bosques, así mismo se busca que los agricultores opten por un cambio en la técnica de utilización del uso de suelo por alternativa amigable como el agroforestal.

#### **1.3.2.Importancia**

La cuantificación de las áreas deforestadas en el distrito de Pangoa permitirá dar a conocer a la población sobre la deforestación para realizar proyectos de

reforestación, de esta manera aportará información para aquellas personas que quieren realizar investigaciones como la reforestación, cambio climático. El uso de imágenes satelitales es una de las formas más prácticas de visualizar y analizar el área que se pretende estudiar a gran escala y a bajo costo, estas imágenes, muestran diferentes tipos de resolución, pudiendo así, identificar objetos terrestres según lo requiera el estudio, también puede mostrar diferentes tipos de coberturas terrestres partiendo desde una misma imagen. El tiempo para adquirir una imagen satelital es muy corto, además pueden ser adquiridas desde el Internet sin salir al campo. Mediante un análisis multitemporal nos permitirá detectar los cambios de la deforestación.

#### **1.4. Hipótesis**

En esta investigación no se formularán hipótesis debido a que se tiene un nivel de investigación descriptivo. Según Sampieri (15), menciona que no en todas las investigaciones descriptivas se formulan hipótesis de investigación, es por ello que no se formula hipótesis ya que no se conoce la situación que se iba presentar en el análisis multitemporal de la deforestación en el transcurso de los años de estudio.

#### **1.5. Variables y Operacionalización**

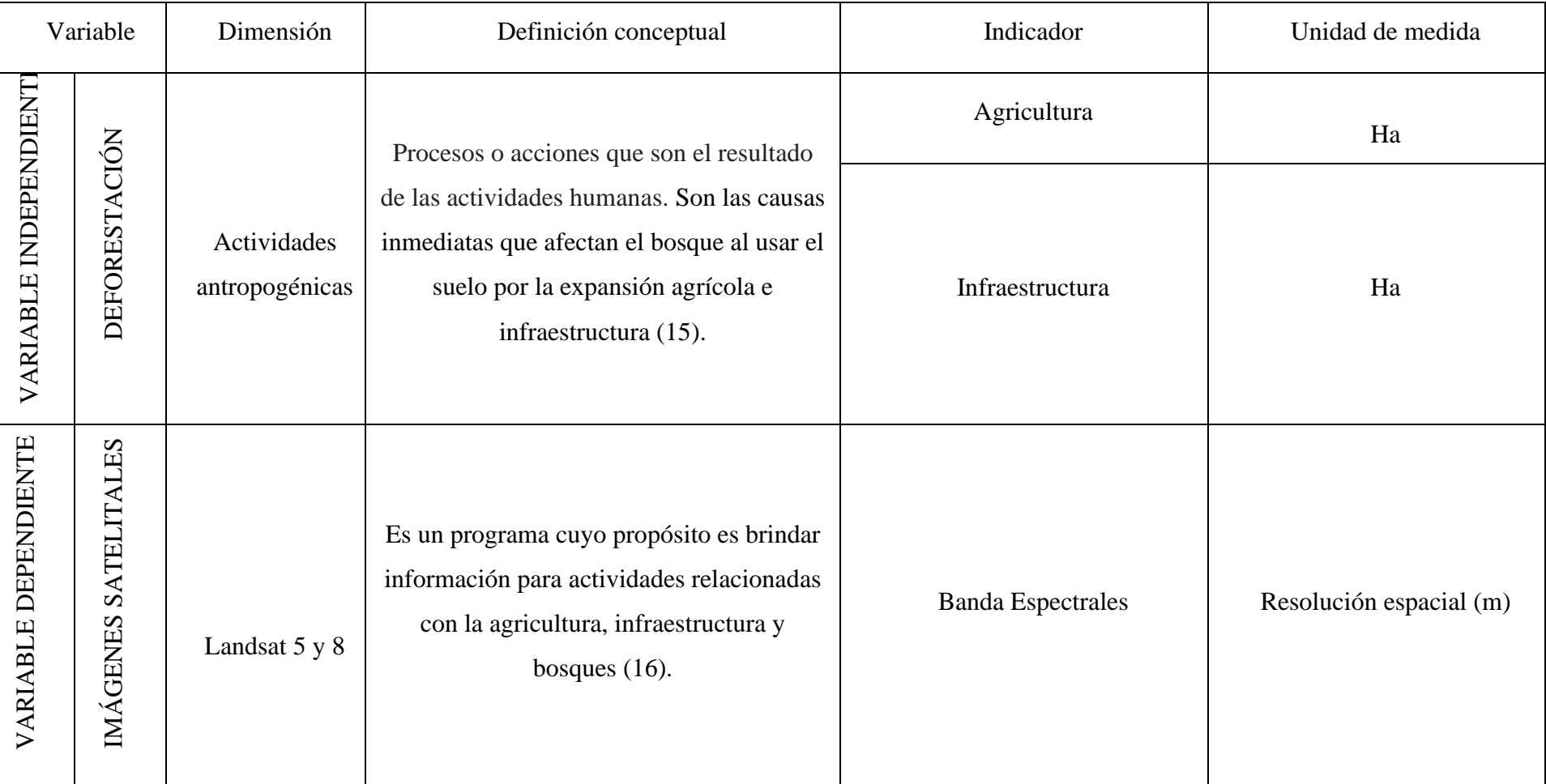

# **Tabla 1***:Matriz de operacionalización de variables*

# **CAPÍTULO II MARCO TEÓRICO**

#### **2.1. Antecedentes del problema**

#### **2.1.1.Antecedentes internacionales**

En la tesis titulada "Importancia de la aplicación de modelos de regresión lineal en proyecciones de la cobertura boscosa y de captura de CO2, para la venta de certificados de carbono en Guatemala, período 2017-2030" fijó como objetivo, establecer un modelo estadístico de superficie forestal de Guatemala de los años 1991-2012, mediante análisis de regresión lineal logrando proyectar el área forestal y estimar la tasa de deforestación del 2017 al 2030 y pronosticar la venta de certificados de carbono obtenidos mediante la fijación de dióxido de carbono a través de los bosques. Aplicaron una metodología para pronosticar la cobertura boscosa modelos de regresión lineal, método de mínimos cuadrados y modelo exponencial, además utilizaron modelos de regresión para la reforestación. Los resultados obtenidos son: la cobertura boscosa de Guatemala en los años 1991-2012 tiene una tendencia descendente, con respecto a la proyección de los periodos 2013-2030 las áreas de bosque disminuirán 1631.224 ha y la proyección de la masa de CO2 será de 1058720.380 toneladas de CO2. Con respecto a las áreas deforestadas al año 2030 será de 239,154 ha. Finalmente muestra como conclusión: el área forestal de Guatemala está disminuyendo y para el año 2030, será de solo el 52.75% del área forestal. Para ello se reforestarán 239,154 hectáreas para compensar la pérdida de cobertura forestal para 2030 (17).

En el artículo titulado "Análisis multitemporal de la cobertura boscosa empleando la metodología de teledetección espacial y SIG en la subcuenca del río Coroico - provincia Caranavi en los años 1989 - 2014", tuvo como objetivos: analizar de manera multitemporal la superficie forestal utilizando el método de teledetección y SIG en la subcuenca del río Coroico. Se aplicó una metodología de teledetección espacial y SIG para poder ejecutar los mapas de la deforestación y por último se cuantificó la información, que se realizó mediante el empleo del programa ArcGIS. Los procesamientos digitales de las imágenes se realizaron para la caracterización de las superficies que había o

eran escasas de vegetales durante los años 1989, 2005 y 2014. Como resultados se encontró una reducción gradual en zonas de bosques, la deforestación más alta durante los años 1989 al 2005 en comparación entre los años 2005 al 2014. Finalmente muestra como conclusión que, la pérdida forestal principalmente se dio debido a las malas prácticas de producción de cultivo, a causa de esta actividad se da el traslado de las personas habilitando terrenos para la agricultura donde anteriormente estaba lleno de ecosistema forestal. Este proceso va en aumento a través de los años, estos casos se evidencian en altitudes que van desde los 574 a 1605 msnm, el total de áreas deforestadas ha aumentado 3 veces su cantidad desde 602.05 a 1705 ha, teniendo como tasa anual 59.38 ha de deforestación (18).

En la investigación titulada "Análisis multitemporal del cambio de la cobertura vegetal y uso de la tierra en el Cantón Gualaquiza, 1987 - 2015", se tiene como objetivos: examinar las modificaciones de cubierta vegetal y los usos de suelo, donde se hizo el análisis multitemporal utilizando imágenes satelitales durante los años del 1987 al 2015. Para ello se usó la metodología de categorización vigilada con los programas ArcGis y ERDAS. Los resultados muestran que durante el periodo 1987 al 2015 los bosques nativos que se encontraban en conservación y protección disminuyeron a 57 366.44 ha, en el año 2015, dando espacio a pastos cultivados para uso pecuario en 44 355. 65 ha, a áreas urbanas en 128.10 ha y cuerpos de agua con 37.54 ha. y las áreas sin información son coberturas de nubes. Finalmente muestra como conclusión que las modificaciones de cubierta vegetal y la utilización de tierras que se observó en el análisis multitemporal durante los años de 1987 al 2015 ocurrieron a causa de factores económicos, ambientales, sociales y demográficos, ocasionando modificaciones en áreas naturales y por ello realizando cambios de uso de suelo (19).

# **2.1.2.Antecedentes nacionales**

La tesis titulada "Estimación de la pérdida de cobertura boscosa por actividades antrópicas en el distrito Nueva Requena, mediante análisis multitemporal de imágenes satelitales, 2018", se realizó con el fin de obtener el título de ingeniera ambiental y se sustentó en la Universidad César Vallejo. Dicha tesis,

indicó como objetivos: estimar la pérdida de cobertura vegetal debido a actividades humanas y cuantificar la medida de la influencia de la extensión de infraestructura en la pérdida de bosques, por medio de la teledetección, 2018. Aplicando una metodología de diseño cuasiexperimental, para ello se usaron los programas Erdas Imagine, ArcMap y Excel para procesar las imágenes. Encontrando como resultados: durante el año 2011 al 2017, se identificó que la causa de las acciones de los seres humanos es de 26 070.04 ha, que representa el 13% del área total. Finalmente muestra como conclusión que las áreas deforestadas podrían ser incluso más evidentes, proyectando los datos al 2021, donde se llegaría hasta 2 399.17 ha deforestadas (15).

En la tesis titulada "Análisis multitemporal de la cobertura boscosa y usos de la tierra en el distrito de Pomahuaca, provincia de Jaén, período 2000-2019". Tiene como objetivo analizar los cambios de los bosques y usos de la tierra en el distrito de Pomahuaca-provincia de Jaén en los periodos 2000-2019. Aplicando el tipo de investigación descriptivo correlacional y un diseño no experimental, para ello utilizaron software de Arcgis, Google Earth pro, para procesar las imágenes satelitales Landsat 5 TM y Landsat 8 OLI. Obteniendo los siguientes resultados: durante los años 2000-2019 el distrito de Pomahuaca perdió 2630.98 hectáreas con un 17.53% de bosque en un tiempo de 20 años. Esta pérdida de bosque es por las actividades agrícolas y agropecuarias las cuales en el año 1999 obtuvieron 5278.74 hectáreas de cultivos, en el 2015, 8319.69 hectáreas y en el año 2019 presentó un incremento de cultivos agrícolas y pecuarios en 11710.14 hectáreas. Finalmente muestra como conclusión que la pérdida de cubierta de los bosques asciende a un total de 2630.17ha (20).

En la investigación titulada "Análisis multitemporal de la deforestación y pérdida de cobertura boscosa en la provincia de Manu, 2000 - 2016"; fijó como objetivo: determinar la frecuencia de cobertura, desde la pérdida estimada de especies forestales hasta los cambios en la cobertura forestal causados por fenómenos naturales o provocados por el hombre. Aplicando una metodología para establecer, medir y representar la pérdida de bosque y la deforestación, para ello se usaron los análisis multitemporales mediante landsat 5 y 8 para los

años 2000, 2008 y 2016. Teniendo como resultado un incremento rápido de pérdida de cobertura boscosa y deforestación provocados por los seres humanos al realizar actividades como la tala indiscriminada y la minería. Finalmente menciona en la conclusión: en el año 2000, nuestra superficie era de aproximadamente 230,79 kilómetros cuadrados, para el 2008 aumentó a 317,64 kilómetros cuadrados, alcanzando así 570,57 kilómetros cuadrados en 2016, lo que representa una diferencia de 339,78 kilómetros cuadrados de la deforestación total desde 2000. Los principales factores de la deforestación son el aumento de los precios del oro y la construcción de carreteras oceánicas (21)**.**

#### **2.1.3.Antecedentes locales**

La tesis titulada "Evaluación de la deforestación utilizando imágenes de satélite Landsat en las comunidades nativas de Pitocuna y Huantashiri - Satipo", tiene como objetivos: determinar la pérdida de bosque en la provincia durante los años de 1984 al 2012. La metodología aplicada fue elaborar mapa de pérdida de bosque de la Amazonía de nuestro territorio durante el año 2000, con las imágenes Landsat 5 y 7 sometidos a diferentes procesos de corrección. Como resultados se obtuvo que para el año 2012 la deforestación es de 1,37% y la pérdida de bosque de 40,85 hectáreas anuales para la comunidad de Pitocuna en referencia a Huantashiri presentando una tasa de pérdida de bosque de 0,77% equivalente a 18,74 hectáreas anuales. Concluyendo, que el 2012 presenta mayor pérdida en Huantashiri, quedando 31,88% igual a 771,55 ha en relación Pitocuna, con un 37,49% igual a 1121,38 hectáreas (22).

En la investigación titulada "Análisis temporal de la pérdida de cobertura vegetal mediante teledetección en el distrito de Satipo-Satipo-Junín, durante los años 2015 - 2018", se fijó como objetivos: determinar mediante teledetección la pérdida de cobertura vegetal en el distrito de Satipo- Satipo - Junín. El método utilizado en esta investigación es el diseño de investigación no experimental y el muestreo indirecto con nivel de investigación descriptivo correlacional. La herramienta de recolección de datos es un trabajo de campo que se utiliza para recolectar puntos en áreas sin cobertura vegetal, realizar levantamientos topográficos y utilizar el programa Google Earth. Las imágenes de satélite de 2015 a 2018 también se pueden descargar del sitio web de USGS

Earth Explorer. Los resultados mostraron que entre 2015 y 2017, debido al aumento de la agricultura, toda la región disminuyó de 13% a 6%, aunque en 2018, el área descubierta aumentó significativamente, representando el 10% del área total del distrito de Satipo, la consistencia del mapa muestra resultados eficientes con un 88.33% de precisión global y un valor del índice de 0.83%. En conclusión, la clasificación supervisada puede ser un método alternativo eficiente y preciso que se puede utilizar para clasificar varios tipos y cantidad de áreas sin ir al sitio y se puede aplicar a diferentes regiones del país (23).

#### **2.2.Bases teóricas**

#### **2.2.1.Bosque**

Según el Ministerio del Ambiente (MINAM), los bosques son un ecosistema natural complejo, compuesto por organismos, microorganismos, vegetales y animales, que interactúan en un mismo tiempo. Los bosques se amplían a más de 0.5 hectáreas y está dotado de árboles que superan los 2 metros de altitud y tienen una cubierta de más del 10% del área que ocupan (24).

El Inventario Nacional Forestal y de Fauna Silvestre (INFFS) especifica que el bosque es un ecosistema compuesto principalmente por árboles, cuya superficie debe ser superior a 0,5 hectáreas, 20 metros de ancho como mínimo y con cobertura mínima de copas del 10%. La vegetación principal está compuesta por árboles, en estado adulto la altura mínima no supera los 2 metros en la sierra y costa, en la selva amazónica tiene una altura de 5 metros. En su concepto general incluye suelo, agua, plantas, animales, relieves y microorganismos que condicionan asociaciones florísticas, edáficas, climáticas y topográficas con capacidad funcional autosostenible para brindar servicios ecosistémicos (25).

Los bosques en el Perú son importantes porque albergan la mayor parte de la biodiversidad terrestre. La protección de la biodiversidad del mundo depende totalmente de la forma en que interactuamos con los bosques. El bosque es el hábitat del 75% de las aves, el 80% de las especies de anfibios y el 68% de los mamíferos. Un aproximado del 60% de las plantas vasculares se encuentran en los bosques tropicales. Los manglares proporcionan áreas de reproducción y

criaderos para muchas especies de crustáceos y peces quienes ayudan a preservar los sedimentos que podrían destruir las praderas submarinas y los arrecifes coralinos, que son el hábitat de muchas especies marinas, los bosques nos proporcionan beneficios importantes que son los servicios ecosistémicos, como la regulación hídrica, regulación del aire y absorbe el dióxido de carbono, aporte al ciclo del agua y contribuyen a la mitigación del cambio climático (26).

#### **2.2.2.Deforestación**

Cambio de la cobertura vegetal originado exclusivamente por acción antrópica (27), según la FAO, es la transformación de los bosques a otro uso de la tierra o la reducción de la cubierta vegetal menor de 10% (24).

La deforestación es la destrucción de los bosques a gran escala, causada por la acción del hombre, quien corta y quema de manera incontrolable cada dos segundos lo que equivale a un área de campo de fútbol. Las causas de la deforestación están relacionadas con la necesidad de los agricultores ya que se hace necesario talar árboles para ampliar las áreas de agricultura, ganadería y el crecimiento urbano. Las empresas madereras también son parte de la tala de los bosques lo que conlleva al incremento de la deforestación. Sin embargo, no todas las causas de la deforestación son provocadas por los humanos, también son por factores naturales como los incendios forestales y el pastoreo intensivo, que puede perjudicar al crecimiento de nuevos árboles. La deforestación afecta a millones de especies por que el 70% de las plantas y animales habitan en los bosques (28).

#### **2.2.3.Agricultura**

La agricultura es un conjunto de técnicas y conocimientos para el cultivo y uso de la tierra, incluidos todos los trabajos relacionados con el tratamiento del suelo y el cultivo de diferentes productos. Las actividades agrícolas se utilizan generalmente para la producción de alimentos, obtención de hortalizas, frutas y cereales, para satisfacer las necesidades básicas y generar ingresos económicos. También es una técnica para producir bienes utilizando los recursos que nos brinda el medio ambiente, con el objetivo de realizar suelos aptos para cultivo. De la misma manera, se puede definir como una actividad a la que se dedican los seres humanos desde la antigüedad (cuyo origen

aproximado data en los años 14,00 AC) usando conocimientos basados en la experiencia para producir alimentos y materia prima para satisfacer sus necesidades mediante el uso del suelo (29).

En los últimos años se viene desarrollando una agricultura insostenible por el uso excesivo de fertilizantes químicos, lo que hace que el suelo se vuelva infértil, ineficaz y sin vegetación, lo que provoca el abandono de estas tierras por parte de los agricultores quienes crearán nuevas áreas para cultivar causando un impacto adverso al medio ambiente e incrementando las áreas deforestadas (26).

#### **a. Cultivo de cacao**

El origen del cacao está en Alto Amazonas, pero mencionan que se cultivaron en México y América Central desde hace más de 2000 años. La producción de este producto avanzó a medida que los habitantes migraron a lo largo de Meso-América. Su nombre vigente es Theobroma cacao, de la familia Sterculiaceae y se cultiva en millones de pequeñas granjas familiares en todo el mundo, principalmente en más de 60 países, siendo África el mayor productor del mundo de cacao, también se cultiva en Asia, América central y Sudamérica(30). Para el cultivo del cacao se requiere áreas con mejores condiciones, las parcelas deben ser con presencia de especies arbóreas y el suelo con presencia de materia orgánica, debe protegerse de los rayos solares, es recomendable una adecuada sombra y se debe intervenir en bosques secundarios, en los últimos tiempos el cacao es el cultivo fundamental en el territorio peruano principalmente en la selva alta (30).

#### **b. Cultivo de café**

El café es considerado un producto básico de gran importancia para los ingresos económicos de muchos países quienes dependen en gran medida de sus exportaciones a los países consumidores para obtener marca. El cultivo de café comienza con la siembra y cosecha, se desarrollan en suelos aptos y bajo la sombra de los árboles, donde las condiciones son óptimas para el crecimiento y producción favorable para dicho cultivo. Se necesitan de 9 a 11 meses para que los frutos del café se desarrollen adecuadamente desde el comienzo de la

floración hasta que estén debidamente maduros y luego en la cosecha se recolecta selectivamente y a mano. El beneficio que nos puede aportar el café son las cerezas maduras, que se pueden secar directamente al sol con toda la pulpa o también quitarle la pulpa utilizando una máquina despulpadora para luego ser fermentado, lavado y secado con la radiación solar (31). En el distrito de Pangoa la gran parte de los agricultores cultivan café porque las áreas son óptimas para este tipo de cultivo.

#### **c. Cultivo de piña**

 Es una planta herbácea, perenne que mide hasta un metro de altura. Los nudos son cortos y están anclados al suelo a través del sistema de raíces. Sus tallos y hojas están disponibles en forma espiral y cada planta puede tener de 60 a 80 hojas. En las variedades Golden y Cayena lisa, las hojas pueden o no tener espinas. Las ramas de la planta surgen a lo largo del tallo, corresponden a los llamados hijuelos. Los frutos se cosechan 15 meses después de la siembra con una longitud de 1m a 1,5m y un peso entre 1 kg y 3,5 kg. La piña es un cultivo perenne que se encuentra ampliamente sembrado en la selva central y es la base económica de muchas familias, ya que se dedican a cultivar productos de calidad y que abastece las necesidades del mercado peruano. Para el cultivo es necesario realizar el roce, corte y luego se procede a quemar para eliminar todo rastrojo y biomasa de vegetación (32)

#### **2.2.4.Infraestructura**

La infraestructura se puede definir como la estructura, sistemas físicos y organizativas redes o sistemas necesarios para el funcionamiento normal de la sociedad y su economía. Pueden existir diferentes componentes de la infraestructura de una sociedad ya sea en el adecuado funcionamiento de la economía del sector público, privado y la sociedad, dependiendo de sus métodos de propiedad, gestión y supervisión (en algunos casos, según la propiedad y la administración, compartida con el gobierno o el sector privado). La infraestructura puede ser social o físico. Las dos categorías se definen de la siguiente manera:

La infraestructura física consta de instalaciones públicas que conectan varias partes de la ciudad y brindan los servicios básicos necesarios para las

operaciones de la ciudad, como redes de carreteras y servicios básicos. La infraestructura social y económica incluye edificios, parques y jardines, centros comunitarios e instalaciones (33).

#### **a. Construcción de viviendas**

La vivienda es una necesidad fundamental del ser humano, además es un lugar donde la población necesita con frecuencia. Se define como el espacio específico donde se desarrolla la vida familiar. El concepto de vivienda no solo se refiere al espacio físico o habitable que ocupa, también es el terreno sobre el que se construye y la proporción corresponde a la red de infraestructura, viales y equipamientos. Por otro lado, la construcción de viviendas significa la participación de diversos sectores económicos y sociales (34).

#### **b. Construcción de carreteras**

En áreas con muchos bosques, los caminos tienen dos funciones: cruzar bosques para conectar centros de producción o centros urbanos y acceder a los bosques para su desarrollo o convertirlo en áreas agrícolas y ganaderas. Sin embargo, en los países tropicales, todas las carreteras son siempre portadoras de la deforestación innecesaria, porque afecta las reglas de uso de la zona (35)

### **2.2.5.Teledetección**

La teledetección es una tecnología que consigue imágenes del planeta sin entrar en contacto con ella a partir de sensores instalados en satélites espaciales que utilizan la energía electromagnética para obtener de datos, que luego se procesan para obtener datos interpretables de la tierra (36), a continuación, se muestra una imagen de los elementos básicos de un sistema de teledetección.

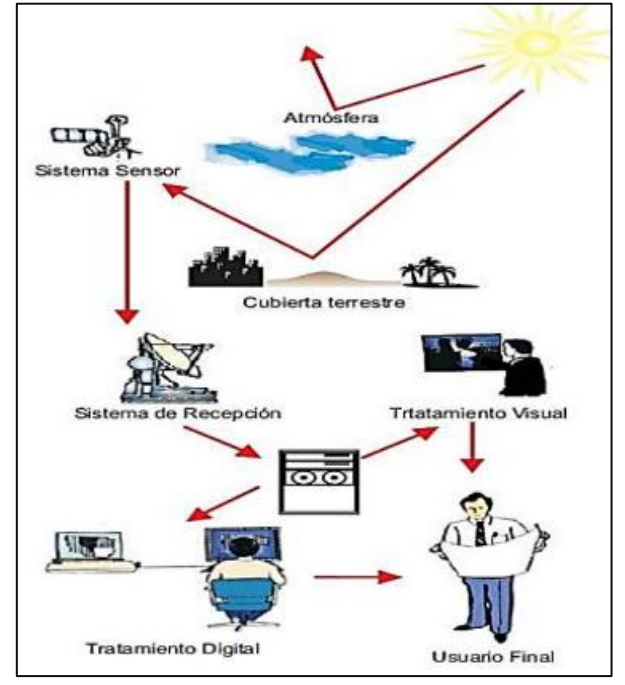

 *Figura 1:*Elementos básicos de la teledetección

**Fuente:** Instituto Geográfico Nacional (36)

#### **2.2.6.Sensores**

Es un aparato instalado en plataformas satelitales diseñadas para captar energía electromagnética, emitida por objetos de la superficie terrestre. Hay dos tipos de sensores, según el tipo de energía detectada (37).

*Sensor activo*: requiere una fuente de energía interna que dispara una señal a la superficie de la tierra, mide y proporciona la radiación devuelta por el objeto observado. Son sensores activos de microondas, radar y láser (37).

*Sensor pasivo*: aquellos que usan fuentes externas de energía como el sol para registrar datos. La mayoría de estos sensores se utilizan para la visualización de la tierra, porque suelen trabajar en los rangos visibles e infrarrojos del espectro electromagnético. Dentro de los sensores contiene sensores multiespectrales (37).

#### *Figura 2:*Sensor pasivo y activo

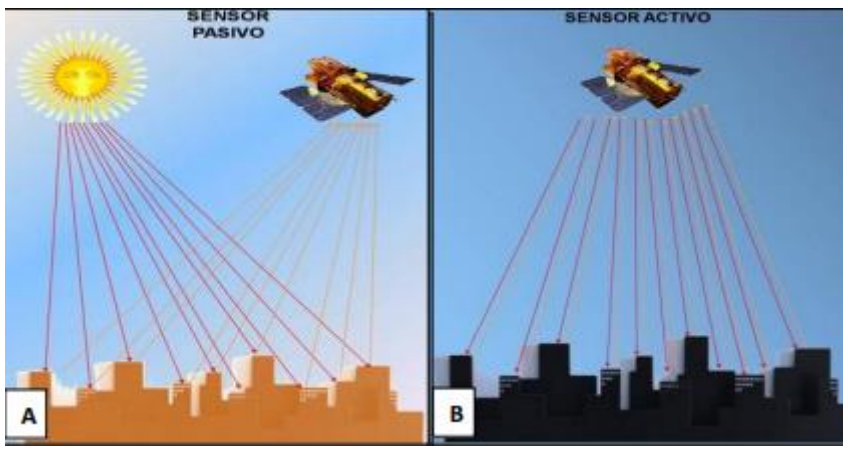

**Fuente:** Instituto Nacional de Estadística y Geográfica (37)

#### **2.2.7.Análisis multitemporal**

El análisis multitemporal nos permite detectar cambios entre diferentes fechas, deduciendo la evolución del medio natural, implica el cruce digital de dos imágenes satelitales, que han sido clasificadas y deben mantener similitud en la categoría, área, escala, leyenda y proyección del mapa utilizado, al combinar digitalmente permite determinar la cobertura de los bosques que han tenido cambios durante los transcursos de los años, por la acción del hombre o de manera natural (38).

#### **2.2.8.Imágenes satelitales**

Es la representación visual de los datos reflejados en la superficie de la tierra, que son capturados por sensores montados en un satélite artificial. Los datos se envían a la estación terrenal y se convierten en imágenes satelitales, lo que enriquece nuestra comprensión de las características de la tierra en diferentes escalas espaciales. Las imágenes están en formato ráster y consta de una matriz regular o cuadrícula de píxeles. A cada dato se le denomina píxel y se le asigna un valor digital, que corresponde a la reflectividad recopilada por el sensor (39).

#### **2.2.9.Resolución de la imagen**

La resolución es un término muy amplio, generalmente utilizado para describir la presencia de información en imagen de teledetección, es la capacidad de observar los detalles de un tamaño específico en la imagen captada por el

sensor. Las imágenes satelitales se caracterizan por las siguientes resoluciones  $(40).$ 

#### **a.Resolución espacial**

La resolución espacial se refiere a los objetos más pequeños que son registrados por el sensor o las áreas de la superficie de la tierra que presentan cada píxel. Además, la resolución espacial de una imagen está limitada por el tamaño de píxel, que depende de la distancia entre el sensor y el suelo, el ángulo de visión, la velocidad de exploración y las características ópticas del sensor (40).

#### **b.Resolución espectral**

 Es el rango de longitud de onda específico en el espectro electromagnético que el sensor pueda registrar. Los diferentes intervalos del espectro electromagnético son conocidos como resolución espectral gruesa y cuando es capaz de registrar información reducida, se denomina resolución espectral fina (40).

#### **c. Resolución radiométrica**

 La resolución de radiación, es el cambio de la intensidad más pequeña que puede detectar el sistema sensor. En las imágenes de satélite, la resolución de la radiación está limitada por la cantidad de datos utilizados para el registro, que mide por el número de niveles de color que dividen la radiación adquirida y luego la almacenan y procesan (40).

#### **d. Resolución temporal**

 Es la frecuencia de un sensor obteniendo imágenes de un área. El satélite Landsat consigue observar la misma zona cada 16 días (40).

#### **2.2.10. Clasificación de imágenes**

La clasificación de imágenes puede convertir imágenes, como fotografías aéreas, imágenes de satélite, etc. generalmente, existen diferentes técnicas estas se clasifican en (41):

#### ✓ **Clasificación supervisada**

El método de clasificación supervisada requiere la participación de analistas que clasifiquen las imágenes satelitales, en este caso el técnico que realiza la tarea debe indicar al software para clasificar cada píxel existente en el software. (41).

#### ✓**Clasificaciones no supervisadas**

Esta clasificación guarda relación con el valor relativo al color y tono para identificar la entidad. Este método define las clases espectrales de las imágenes, cada píxel es asignado a un grupo. Definir las categorías espectrales presentes en la imagen, bajo estas consideraciones una vez concluida la clasificación, el analista debe verificar los resultados de clasificación. Por lo general, mediante la clasificación no supervisada, se debe realizar un mismo proceso varias veces para obtener resultados diferentes y finalmente se suman para obtener un resultado que se considere válido (41).

#### **2.2.11. Landsat**

El programa Landsat, ha revolucionado la forma de observar y estudiar la tierra, la serie de datos comenzó en 1972, siendo la más larga de la historia y que continúa registrando cambios en la superficie de la tierra desde el espacio. Landsat es el único sistema satelital diseñado y operado para observar reiteradas veces la cobertura de la tierra con una resolución media, por lo general el tamaño de cada pixel de la imagen puede cubrir un campo de béisbol. Además, el programa durante su secuencia de trayectoria inició con Landsat 4, Landsat 5 y Landsat 7. Esto permitió que todos los datos del LDCM se referencien al mismo sistema de coordenadas y continúan registrándose durante décadas (16).

El programa Landsat se encuentra en su octava versión denominado "Landsat Data Continuity Mission" (LDCM), que es el octavo satélite de observación de la serie Landsat y continuará siendo uno de los mejores para la observación de la tierra en el futuro. El programa se puede ampliar para mejorar y avanzar en el registro de imágenes multiespectrales manteniendo la misma calidad de los siete predecesores(16). Después del lanzamiento, el satélite LDCM pasará a llamarse Landsat 8. Este sistema está compuesto de dos grandes segmentos:

- 1. El observatorio está ubicado en una plataforma con la capacidad de carga de dos sensores de observación terrestre, el primero, se llama sensor de imágenes de terreno operativo (OLI); el segundo, sensor infrarrojo térmico (TIRS), los cuales recopilan datos para proporcionar imágenes de forma coincidentes de la superficie terrestre, incluyendo zonas costeras, hielo polar, islas y áreas continentales (16).
- 2. Sistema terrestre que proporciona las capacidades necesarias para planificar y programar la operación del LDCM y todas las capacidades necesarias para distribuir los datos y administrarlos (16).

# **2.2.12. Características del Landsat 5**

El sensor TM es un sensor de barrido avanzado multiespectral, diseñado para proporcionar mayor resolución espacial, mejor identificación espectral entre objetos en la superficie de la tierra, mayor precisión geométrica y radiométrica más alta asociada con sensor MSS. Opera con siete bandas simultáneamente y cuenta con una resolución de 30 metros (42).

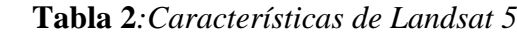

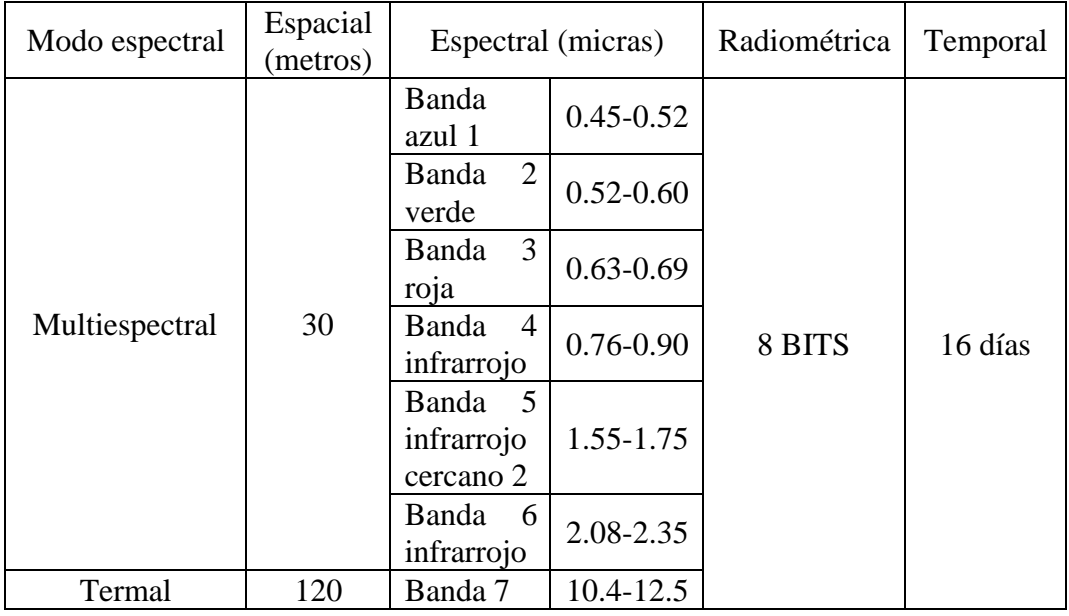

**Fuente**: *INEGI (42)*

#### **2.2.13. Características del Landsat 8 - OLI y TIRS**

Landsat 8 tiene 9 bandas espectrales con una resolución de 30 metros de las bandas 1 a 7 y 9. La banda 8 tiene una resolución pancromática de 15 metros y las bandas 10 y 11 ayudan a proporcionar una temperatura de superficie más precisa. Además, cada producto generado incluye una nueva zona de control de calidad (16).

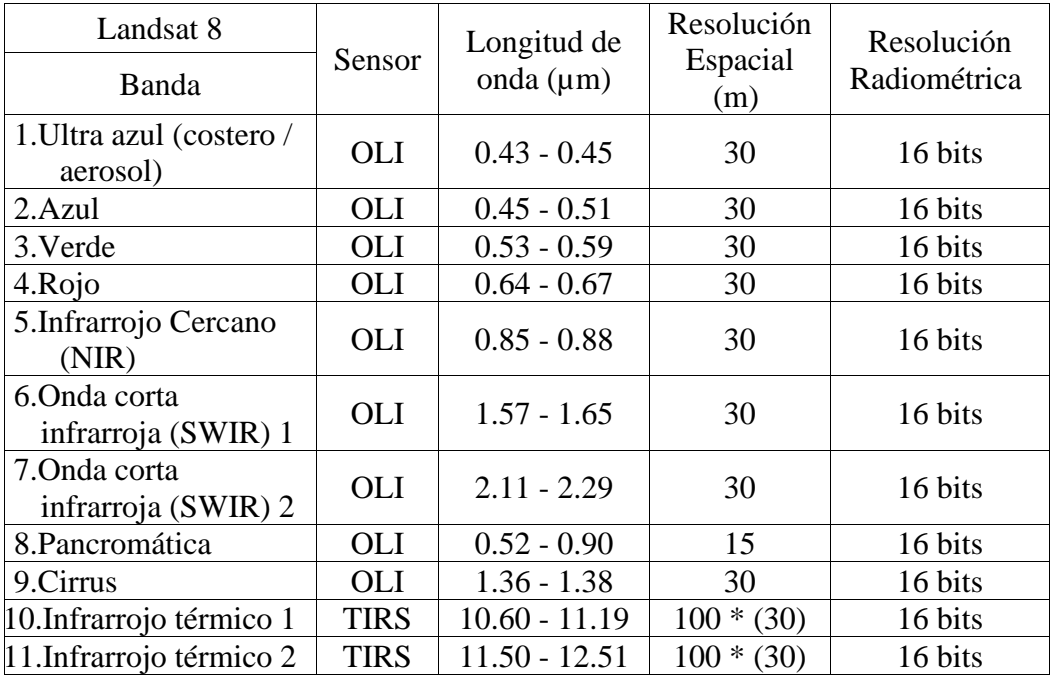

#### **Tabla 3**:*Características de Landsat 8*

 **Fuente:** *ARIZA (16)*

#### **2.2.14. Combinación de bandas**

La combinación de bandas sirve para mostrar imágenes del satélite en colores. Para visualizar una imagen en color, se debe combinar tres bandas, para ello se debe aplicar los tres colores primarios (rojo, verde y azul) a diferentes bandas, en la siguiente tabla se observa las combinaciones que se pueden realizar (43).

### **Tabla 4:***Combinación de bandas*

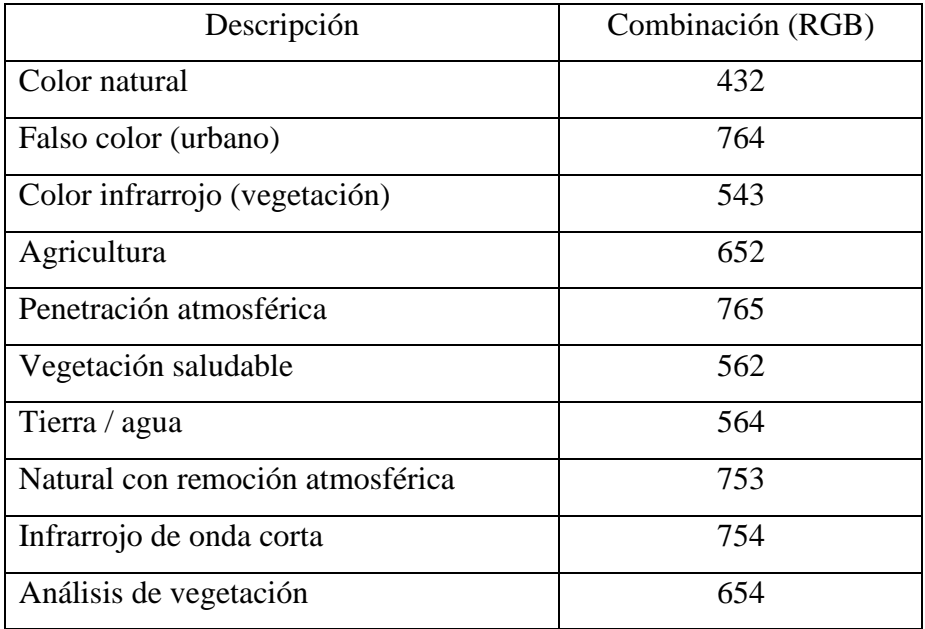

 **Fuente**: *ALONSO (43)*

#### **2.2.15. Corrección de imágenes**

#### **a. Corrección geométrica**

 Las imágenes satelitales brindadas por diferentes sensores presentan una serie de distorsiones que son originadas por la rotación de la tierra, el sensor, etc. sobre las imágenes reales. La calibración geométrica elimina la distorsión al recopilar píxeles y llenar los espacios existentes. Para colocar la imagen en el área adecuada y eliminar la distorsión en la imagen (39).

#### **b. Corrección radiométrica**

 La corrección radiométrica tiene como objetivo corregir problemas mecánicos en el sensor, que se puede producir valores incorrectos en los píxeles específicos, permitiendo corregir defectos provenientes de los valores de píxel en todas o algunas de las bandas (39).

### **c. Corrección atmosférica**

Es un proceso de eliminación de la interferencia provocada por la atmósfera de la señal detectada por el sensor (44). Dado que la atmósfera se encuentra entre la superficie y el sensor, provocará inferencias en la señal. Esta perturbación es causada por el proceso de absorción y

dispersión, que se atribuyen a ciertos componentes de la atmósfera, como los gases atmosféricos (39).

#### **2.2.16. Sistema de Información Geográfica**

El sistema de información geográfica es "un sistema de hardware, software, datos, organización que utiliza para recopilar, almacenar, analizar y distribuir información de la superficie de la tierra" (45). Cuando la información está georreferenciada, utiliza un sistema de coordenadas estandarizado derivado de la proyección cartográfica (generalmente UTM) para incluirla en el espacio (46).

El sistema de información geográfica (SIG) consiste en una base de datos espacial, que puede codificarse utilizando un modelo de datos específicos. Las bases de datos temáticos asociados a las bases de datos cartográficos en las que se asigna cada punto o área, es útil para fines de investigación. El sistema de información geográfica en los últimos tiempos, ha sido de gran importancia ya que te permite crear datos digitales tomados en campo y se ha convertido en una herramienta fundamental para realizar estudios de evaluación de impacto ambiental y ordenamiento territorial, donde se obtendrá información ambiental y socioeconómica. Además, los datos SIG representan una realidad del mundo como la carretera y el uso del suelo, también proporciona datos más exactos que son importantes para el estudio de territorios y paisajes, estos datos se pueden utilizar en todo el mundo, ya que a través de imágenes satelitales podemos ver las áreas que están siendo afectadas sea por factores naturales o por la actividad humana, por lo tanto, sirve para la vigilancia y monitoreo (46).

#### **2.2.17. ENVI**

Es un software completo de visualización y análisis de las imágenes satelitales obtenidas en la teledetección, se puede realizar correcciones radiométricas, atmosféricas permitiendo la visualización y analizar diferentes formatos de imágenes, además permite realizar clasificación supervisada y no supervisada de las imágenes satelitales a partir de estadísticas de ROI, análisis de componentes principales, índice de vegetación, filtros, ajustes como georreferenciación, mosaicos, análisis multiespectral y hiperespectral, ORI.
Por sus complejas funciones interactivas de análisis multi/hiperespectral se puede observar la tierra (47).

## **2.2.18. ArcGIS**

Es el producto líder en el mercado, los sistemas de información geográfica ArcGIS no son un programa, sino una colección flexible e integrada de programas de software de sistema de información geográfica que proveen al usuario una plataforma sólida para la gestión, análisis y creación de mapas a partir de diferentes fuentes de geodatos en forma vectorial y ráster. Además, provee de herramientas para desarrollar aplicaciones personalizadas usando diferentes lenguajes de programación. El software es ampliamente utilizado en empresas, gobiernos y ambientes académicos (48).

## **2.2.19. Matriz de confusión**

La matriz de confusión se construye a partir de una imagen satelital con N celdas clasificadas en M clases. Sobre las columnas se ordenan las clases reales de veracidad del terreno, sobre las filas las unidades cartográficas (clases del mapa). Los elementos que aparecen en la diagonal indican el número de clasificaciones realizadas correctamente y aquellos que aparecen fuera suponen migraciones, la matriz permite la detección de errores. Existe dos tipos de errores de omisión (riesgo del usuario) y errores de comisión (riesgo del productor) (49).

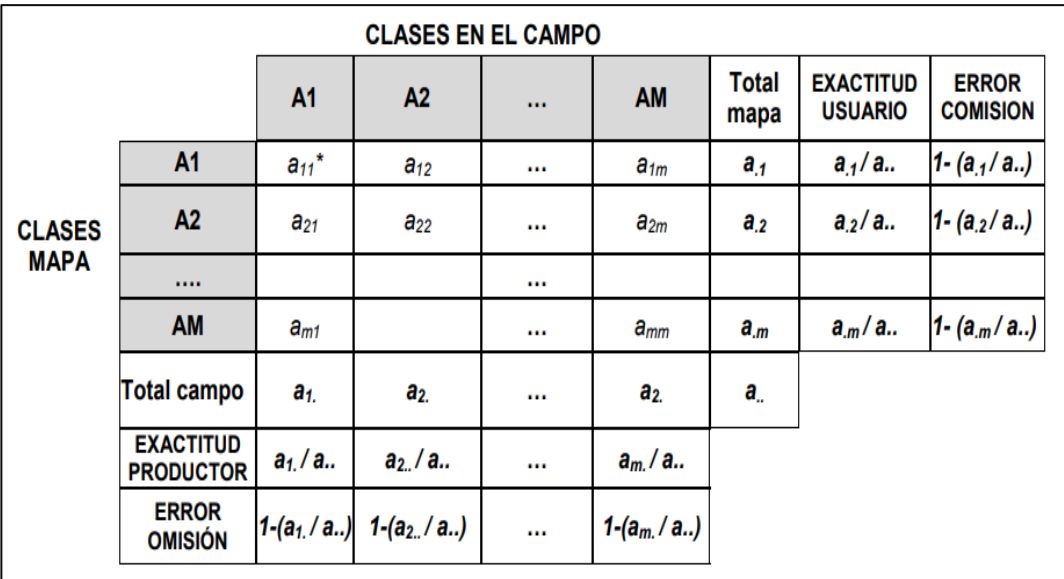

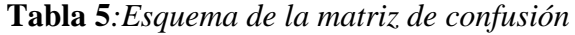

**Fuente**: *TERESA* (50)

#### **a. Exactitud global**

 Se calcula sobre la base del número de unidades correctamente clasificadas, con el número total de unidades en consideración. Se obtiene dividiendo los elementos diagonales por el número total de observaciones. El índice tiende a sobreestimar la bondad de la clasificación, su valor está en el rango [0,1], la clasificación es mejor cuando está más cerca de la unidad (50).

# **b. Índice de kappa**

 Esta estadística mide la diferencia entre la precisión obtenida en la clasificación y utiliza un clasificador aleatorio para organizar correctamente la posibilidad de obtener el mismo resultado, es un índice útil para comparar diferentes tipos de clasificación, los rangos que toma son de 0 y 1, si el valor es más próximo a 1 el grado de correlación es mayor y si es más próximo a 0,será menor (50). Se calcula de la siguiente manera:

| Índice Kappa  | Fuerza de<br>concordancia |
|---------------|---------------------------|
| 0.00          | Pobre                     |
| $0.01 - 0.20$ | Leve                      |
| $0.21 - 0.40$ | Aceptable                 |
| $0.41 - 0.60$ | Moderado                  |
| $0.61 - 0.80$ | Considerable              |
| $0.81 - 1.00$ | Casi perfecto             |

**Tabla 6**:*Valoración de índice Kappa*

## **2.3. Definición de términos básicos.**

- •**Análisis multitemporal**: estudio de un área determinada a través de imágenes satelitales, tomadas en diferentes momentos, de modo que se pueda cambiar los meses, días y horas con el fin de analizar variables a través del tiempo (51).
- **Infraestructura:** conjunto de elementos y servicios necesarios para el correcto desarrollo de un país o ciudad (52).

**Fuente**: Torre (23)

- •**Agricultura**: conjunto de técnicas y conocimientos para el cultivo y uso de la tierra, e incluye todos los trabajos relacionados con el tratamiento del suelo y el cultivo de diferentes productos (29).
- •**Deforestación:** es eliminar la cobertura arbórea para la agricultura, minería, expansión urbana(26).
- •**Bosques:** ecosistema natural, complejo de seres vivos, flora, fauna y microorganismos que se influyen y relacionan al mismo tiempo con los bosques, con una superficie de más de 0,5 hectáreas y miden más de 2 metros (24).
- **Imágenes satelitale**s: es una representación visual de los datos reflejados en la superficie de la tierra, que son capturados por sensores montados en satélites artificiales (39).
- •**ArcGIS:** es un sistema que permite organizar, recopilar, administrar, compartir información geográfica, así también, permite elaborar mapas (51).
- •**ENVI**: es un software especializado en análisis de imágenes satelitales que permite realizar correcciones atmosféricas y clasificación de cobertura (47).
- •**Landsat:** es una serie de satélites de observación terrestre administrado por USGS, que proporcionan información de los recursos del ambiente (54).
- •**Píxel** : conocida como elemento de imagen que forma parte de una mínima unidad de color homogénea de una imagen digital (55).
- •**Clasificación Supervisada:** es la participación activa del técnico quien realiza la clasificación con el software y debe indicar de qué manera clasificar cada píxel que existe en la imagen satelital (41).
- •**Combinación RGB de bandas satelitales**: son técnicas de análisis en la teledetección que se pueden emplear para identificar elementos territoriales como un cuerpo de agua, vegetación, presencia de incendios forestales, explosiones de algas, agricultura e infraestructuras. Es la unión de bandas que permite filtrar los tres canales de color rojo, verde y azul para identificar las superficie terrestre gracias al comportamiento espectro electromagnético (56).
- **Imagen pancromática:** Consiste en una banda, por lo general, se muestra como una imagen a escala de grises, está relacionado con la intensidad de la radiación solar reflejada por el objeto en el píxel y registrada por el detector (57).
- •**Sensor**: es un dispositivo que recolecta energía y la convierte en señal digital, la que presenta en forma conveniente para el acceso de la información ambiental. (57)

# **CAPÍTULO III METODOLOGÍA**

# **3.1. Descripción del área de estudio**

# **3.1.1.Ubicación política**

El distrito Pangoa pertenece a la provincia de Satipo, en el departamento de Junín y su capital es San Martín de Pangoa.

*Figura 3:*Mapa de ubicación del área de estudio

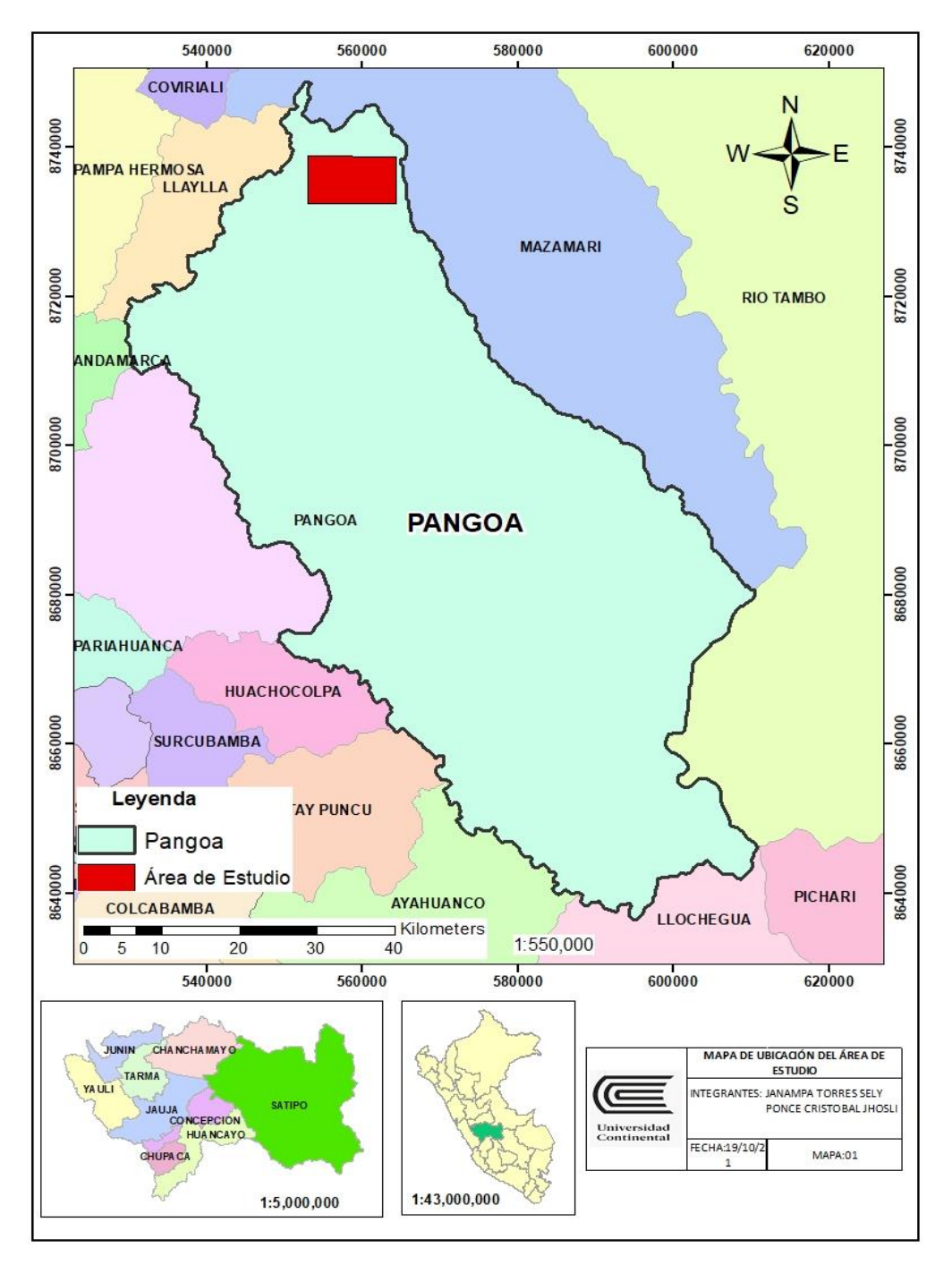

#### **3.1.2. Ubicación geográfica.**

Pangoa se ubica en el sureste de la provincia de Junín, entre la cordillera oriental de los Andes y la margen izquierda del río Ene. Toda su área es parte de la selva alta, ubicada en el bosque húmedo tropical (58).

## **3.1.3. Límites**

El distrito de Pangoa limita con los siguientes distritos:

- Norte: Mazamari
- Este: Río Tambo y Río Ene de por medio
- Sur: Vizcatán del Ene
- Oeste: Andamarca

## **3.1.4. Población**

El distrito de Pangoa, actualmente tiene identificados 173 centros poblados rurales y 3 centros poblados urbanos, de los cuales han sido diferenciados por categorías, se registran comunidades nativas, anexos y centros poblados. Los centros de asentamientos más poblados son: San Martín de Pangoa, Tres Unidos de Matereni, San Juan de Pueblo Libre, Villa María, San Antonio de Sonomoro, San Jerónimo, Vilcabamba, La Breña, Santa Rosa de Alto, José Leal, Jerusalén de Miñaro, Campirushari y Chavini (58).

#### **3.1.5. Bosques**

Pangoa ocupa el segundo lugar más extenso de la región Satipo, con 298,380 ha de bosques amazónicos (2020), tiene gran importancia en cuanto a ecosistemas y diversidad, su rango de altitud va desde los 300 m.s.n.m. hasta más de 4000 m.s.n.m. lo que permite que su territorio cuente con una importante masa de bosques, como los bosques de colina alta y baja, bosques de montaña, bosques de montaña altimontano y basimontano, bosque de terraza baja, bosque de montaña montano, que alberga una gran cantidad de especies de fauna. Sin embargo, esta característica potencial es también una debilidad, debido a que la hace muy vulnerable a los efectos del cambio climático y depende de las acciones que desarrollen sus habitantes (6).

**El clima:** el distrito cuenta con climas y microclimas variados que definen los hábitats de animales y plantas silvestres, los veranos son cortos, muy caliente, secos y parcialmente nublados y los inviernos son cortos, caliente y nublados. Durante el transcurso del año, la temperatura generalmente varía de 19 °C a 35 °C y algunas veces baja a menos de 17 °C o sube a más de 38 °C.

- a. **Precipitación:** la probabilidad de precipitación en Pangoa, varía considerablemente durante el año, la temporada con mayor precipitación dura 5 meses, de noviembre hasta abril, con una probabilidad de más del 29% de que cierto habrá precipitaciones. La probabilidad máxima de que llueva con un 55 % es en el mes de febrero, la temporada más seca dura 7 meses, de abril a noviembre.
- b. **Temperatura:** La temperatura diaria máxima promedio es de 35°C. El mes más caluroso del año es el mes de septiembre, con una temperatura máxima promedio de 35 °C, los meses más fríos del año son los meses de junio y julio donde la temperatura mínima promedio es de 19 °C.

| <b>Temperatura</b> | <b>Máxima</b>  | <b>Promedio</b> | <b>Mínima</b>  |
|--------------------|----------------|-----------------|----------------|
| Enero              | $30^{\circ}$ C | $26^{\circ}$ C  | $22^{\circ}C$  |
| Febrero            | $30^{\circ}$ C | $25^{\circ}$ C  | $22^{\circ}C$  |
| Marzo              | $30^{\circ}$ C | $25^{\circ}$ C  | $22^{\circ}C$  |
| Abril              | $30^{\circ}$ C | $26^{\circ}$ C  | $21^{\circ}$ C |
| Mayo               | $32^{\circ}$ C | $26^{\circ}$ C  | $21^{\circ}$ C |
| Junio              | $33^{\circ}$ C | $26^{\circ}$ C  | $19^{\circ}$ C |
| Julio              | $33^{\circ}$ C | $26^{\circ}$ C  | $19^{\circ}$ C |
| Agosto             | $34^{\circ}$ C | $27^{\circ}$ C  | $21^{\circ}$ C |
| Setiembre          | $35^{\circ}$ C | $28^{\circ}C$   | $22^{\circ}C$  |
| Octubre            | $34^{\circ}$ C | $28^{\circ}C$   | $23^{\circ}$ C |
| Noviembre          | $33^{\circ}$ C | $27^{\circ}$ C  | $23^{\circ}$ C |
| Diciembre          | $32^{\circ}$ C | $26^{\circ}$ C  | $22^{\circ}C$  |

**Tabla 7**:*Temperatura máxima y mínima de Pangoa*

 **Fuente**: *El clima y el tiempo promedio en Pangoa (59).*

c. **Humedad Relativa:** En Pangoa la humedad varía extremadamente, el periodo más húmedo del año dura 3 meses (diciembre, enero y febrero) el mes más húmedo es enero con una humedad relativa del 83.32%, la probabilidad mínima de humedad relativa es en junio con un 60% de humedad.

| <b>MES</b> | <b>Humedad</b><br>Relativa % | <b>MES</b> | <b>Humedad</b><br>Relativa % |  |  |
|------------|------------------------------|------------|------------------------------|--|--|
| Enero      | 83.32                        | Julio      | 74.99                        |  |  |
| Febrero    | 77.88                        | Agosto     | 64.04                        |  |  |
| Marzo      | 68.57                        | Setiembre  | 73.77                        |  |  |
| Abril      | 63.64                        | Octubre    | 65.82                        |  |  |
| Mayo       | 68.65                        | Noviembre  | 70.30                        |  |  |
| Junio      | 60.70                        | Diciembre  | 81.70                        |  |  |

 **Tabla 8***:Humedad Relativa de Pangoa*

**Fuente:** *El clima y el tiempo promedio en Pangoa (59).*

d. **Pluviosidad:** Pangoa tiene una variación considerable de lluvia mensual por estación, la temporada de lluvia dura 7 meses, de setiembre hasta abril, con un intervalo móvil de un mes de lluvia de por lo menos 13 milímetros, la mayoría de la lluvia cae durante el mes de enero y febrero con una acumulación de 103 milímetros. El periodo del año sin lluvia y por 4 meses van desde abril hasta septiembre, la acumulación total promedio es de 5 milímetros.

## **3.1.6.Actividad agrícola**

La agricultura es la actividad principal en Pangoa, debido a que cuenta con factores productivos apropiados, disponibilidad de buenas tierras agrícolas, variadas condiciones climáticas, suficientes recursos hídricos, suelos permanentemente húmedos. Los cultivos más sembrados son el cacao, cítricos, piña, café, plátano, yuca, maíz, entre otros. A pesar de ello,

existen algunas limitaciones que detienen el avance de la agricultura como: la falta de tecnología, las restricciones para la entrar al mercado y la integración con los mercados de consumo, esto debido a las malas condiciones de caminos carrozables y trochas que aumentan los costos del flete, la escasa asistencia técnica y capacitación, el mal uso del recurso hídrico, la pérdida de inmensas áreas de bosque primaria (58).

#### **3.2. Método y alcance de la investigación**

#### **3.2.1. Método de la investigación**

El método utilizado en el proceso de investigación, es el científico (60) porque se aplican conocimientos basados en la ciencia para realizar el análisis multitemporal de imágenes satelitales, así como para determinar la deforestación entre los años 2000 al 2020 y la proyección al 2030 en el distrito de Pangoa.

### **3.2.2. Alcance de la investigación**

## •**Tipo de investigación**

El tipo de investigación es aplicada (60), porque de acuerdo con el objetivo se busca cuantificar el área deforestada desde el año 2000 hasta el 2020, mediante un análisis multitemporal en el distrito de Pangoa, Junín y determinar las medidas de expansión agrícola e infraestructura.

#### •**Nivel de investigación**

La investigación es de nivel descriptiva, porque su propósito es describir, registrar, analizar e interpretar la naturaleza actual y el proceso de los fenómenos. Esta investigación será de desarrollo, porque se presentan en función al tiempo y la continuidad de un fenómeno a largo plazo (61), ya que se cuantificó el área deforestada desde el año 2000 hasta el 2020, mediante un análisis multitemporal en el distrito de Pangoa, Junín, para ello será fundamental la identificación de las actividades antropogénicas que generan la deforestación y así realizar un pronóstico de la pérdida de bosque para el año 2030 en dicho distrito.

## **3.3. Diseño de la investigación**

El diseño de estudio es no experimental, porque no se manipulan las variables. En estos estudios no se cambia intencionalmente la variable independiente para ver su efecto en la otra variable. Lo que se hace es observar en cuánto cambia la deforestación en los diferentes años de estudio, para ello se realizará el análisis multitemporal de imágenes satelitales utilizando los programas de ENVI y ArcGis lo cual te permite obtener datos sin la manipulación de las variables (60).

#### **3.3.1.Tipo de diseño de la investigación**

El diseño de la investigación es no experimental longitudinal, porque este consiste en observar anualmente los cambios mediante un programa para ver la varianza de las variables y en un tiempo de periodo largo (60).Asimismo consiste en la recopilación de datos a través de procesamiento de imágenes satelitales con el software ENVI 5.3 y Arcgis para el análisis de la deforestación a través del tiempo.

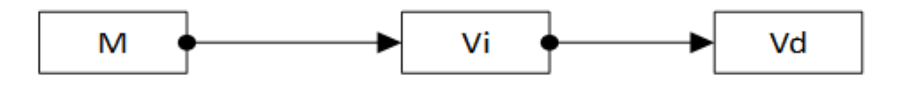

Donde:

M: Bosque del distrito de Pangoa

Vi.: Variable independiente, deforestación

Vd.: Variable dependiente, imágenes satelitales

#### **3.4. Población y muestra**

## **3.4.1. Población**

Para realizar la cuantificación de la deforestación mediante las imágenes satelitales como población se tomará el total de áreas del distrito de Pangoa que comprende toda su extensión territorial de 619 700 hectáreas.

## **3.4.2. Muestra**

En esta investigación se utilizó el muestreo no probabilístico por conveniencia debido a que el área total del distrito de Pangoa es muy extensa y no se obtendría buenos resultados, para dicho estudio se seleccionó un total de 7303.77 hectáreas, teniendo 4 puntos, especificadas con sus coordenadas en la tabla 7.

| <b>Puntos</b> | Coordenadas Este | Coordenadas Norte |
|---------------|------------------|-------------------|
| P1            | 564423 m E       | 8738642 m S       |
| P2            | 564451 m E       | 8732497 m S       |
| P3            | 553066 m E       | 8732534 m S       |
| P4            | 552980 m E       | 8738662 m S       |

 **Tabla 9***:Coordenadas del área de estudio en UTM*

## **3.5. Técnicas e instrumentos de recolección de datos**

La técnica que se utilizó en la presente investigación para la obtención de datos es la observación de imágenes satelitales descargadas desde el año 2000 al 2020 de la página EarthExplorer. Este método de recolección de datos consiste en el registro sistemático, válido y confiable de comportamientos y situaciones observables, a través de un conjunto de categorías y subcategorías, tomar información y registrarla para su posterior análisis (59).

El instrumento de recolección de datos utilizado es el software ArcGIS 10.5, ENVI 5.3, Microsoft Excel para realizar los cuadros donde se anotará los resultados de áreas deforestadas por infraestructura, agricultura y realizar la proyección hasta el año 2030, para obtener dichos resultados se siguió los siguientes pasos descritos a continuación.

#### **3.5.1.Esquema de procesamiento de datos**

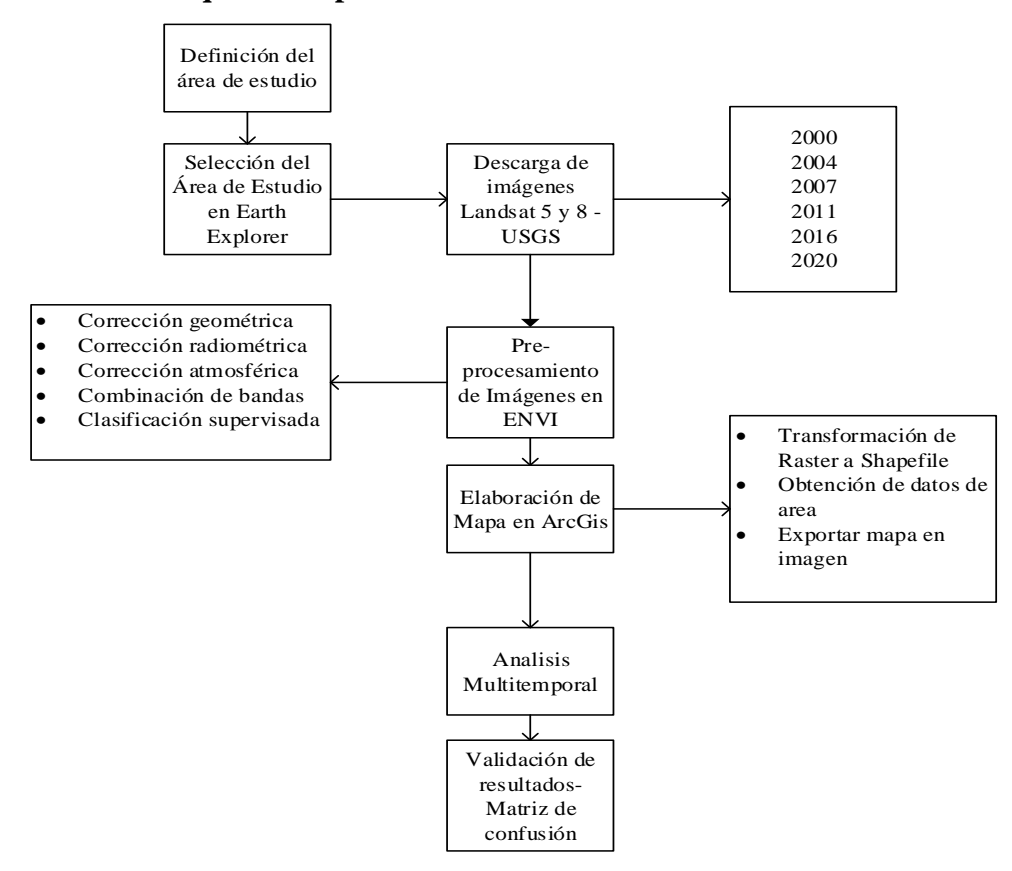

#### **3.5.2.Descripción del procesamiento de datos**

La metodología empleada para la elaboración del procesamiento de datos de la deforestación del distrito de Pangoa, se basó en la utilizada por el Ministerio del Ambiente en el año 2014, para la elaboración del mapa de Deforestación de la Amazonía Peruana del año 2009, 2010 y 2011, la cual fue adaptada al presente estudio de deforestación en el distrito de Pangoa y para la corrección geométrica de imágenes Landsat, se utilizó el protocolo ortorectificación de imágenes satelitales Landsat. Para el procedimiento se utilizaron diferentes software y programas como: ArcGis, ENVI, Excel, Google Earth, Earth Explorer y Word, en las cuales describiremos cada uno de ellos a continuación.

#### **A. Selección y descarga de imágenes satelitales**

El software que se empleó es el ENVI 5.3 y se seleccionaron imágenes satelitales de los años 2000 al 2020 divididos en 6 periodos, las

imágenes satelitales se descargaron del sitio web USGS Earth Explorer en formato TIFF de Landsat 5 y 8, de las siguientes fechas: 7 de julio de 2000, 3 de agosto de 2004, 9 de junio del 2007, 07 de agosto de 2011, 17 de junio de 2016 y 27 de mayo de 2020. Estas fechas fueron escogidas debido a que el área de estudio no presentaba mucha nubosidad.

*Figura 4:*Selección y descarga de imagen Landsat en Earth Explorer.

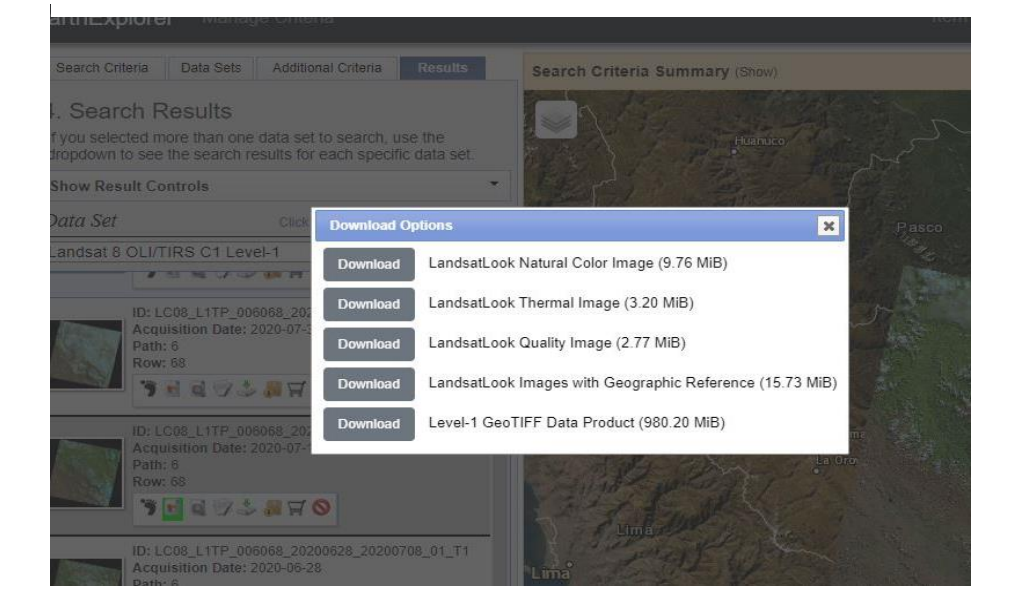

## **B. Corrección geométrica**

Las imágenes Landsat 5 y 8 descargadas del Earth Explorer se encuentran proyectadas en WGS-1984-UTM Zona - 18N que, al encontrarse en una zona de 18 norte se debe proyectar la imagen a 18 sur debido que el área de estudio pertenece a esa zona.

#### **C. Mejoramiento de imagen Landsat a 15 m**

Para realizar las correcciones posteriores se tuvo que mejorar la calidad de los pixeles ya que al momento de ser descargadas el tamaño de los pixeles eran 30 por 30 metros y la imagen no eran tan visible, por ello se mejoró a un tamaño de píxel de 15 por 15 metros en el mismo software de ENVI 5.3 con la herramienta Pan Sharpening.

*Figura 5:*Mejoramiento de pixel a 15m

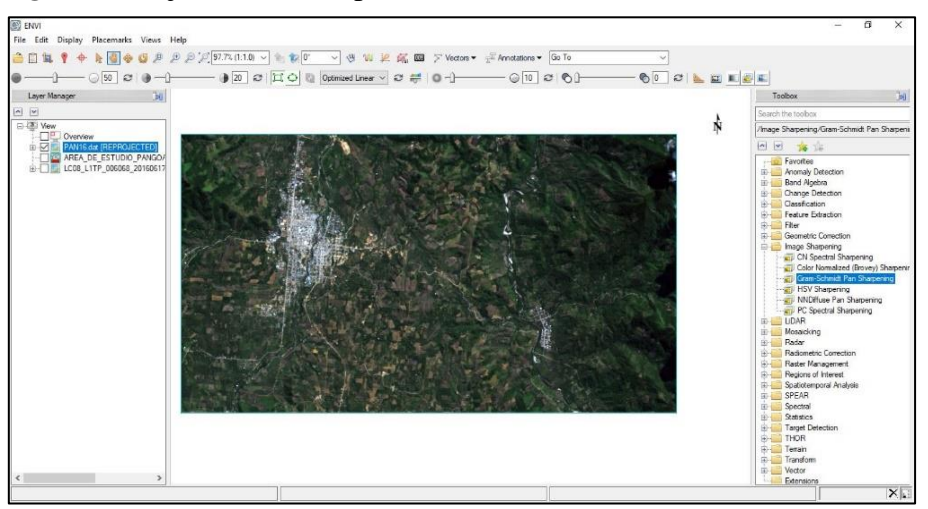

# **D. Corrección radiométrica**

La corrección o calibración radiométrica se realizó con el software ENVI 5.3 con la herramienta radiometric correction, seguidamente se utilizó la opción radiometric calibration, en las cuales se escogió la imagen mejorada a 15 metros. Esta corrección permite reducir los efectos de absorción y dispersión causada por la presencia de partículas en la atmósfera.

 *Figura 6:* Corrección radiométrica

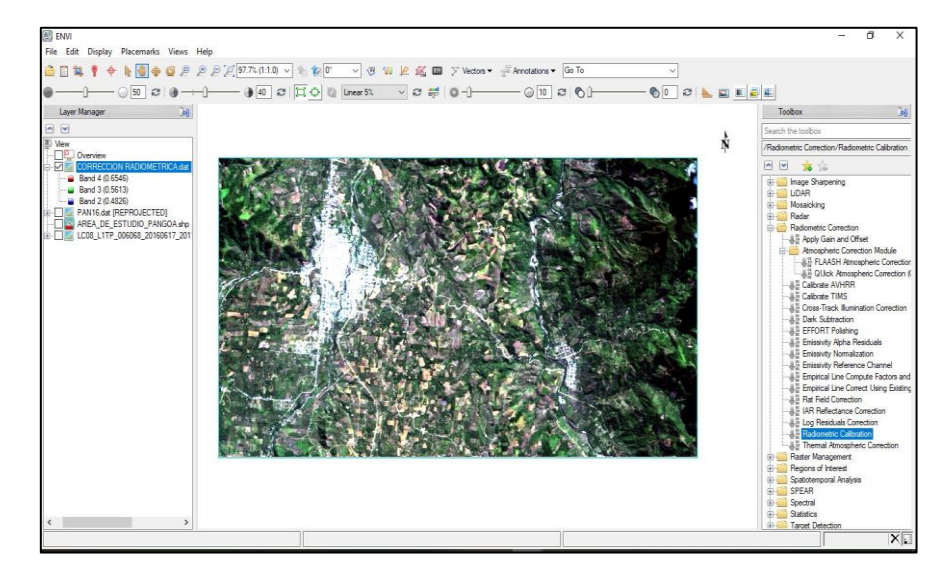

# **E. Corrección atmosférica**

La corrección o calibración atmosférica se realizó con el programa de ENVI 5.3 y con la herramienta atmospheric correction module, la

opción FLAASH atmospheric correction, para ello se seleccionó la imagen realizada la corrección radiométrica. En esta etapa se corrigieron la nubosidad y el enmascaramiento de nubes para optimizar los resultados finales de la clasificación.

*Figura 7:*Clasificación atmosferica

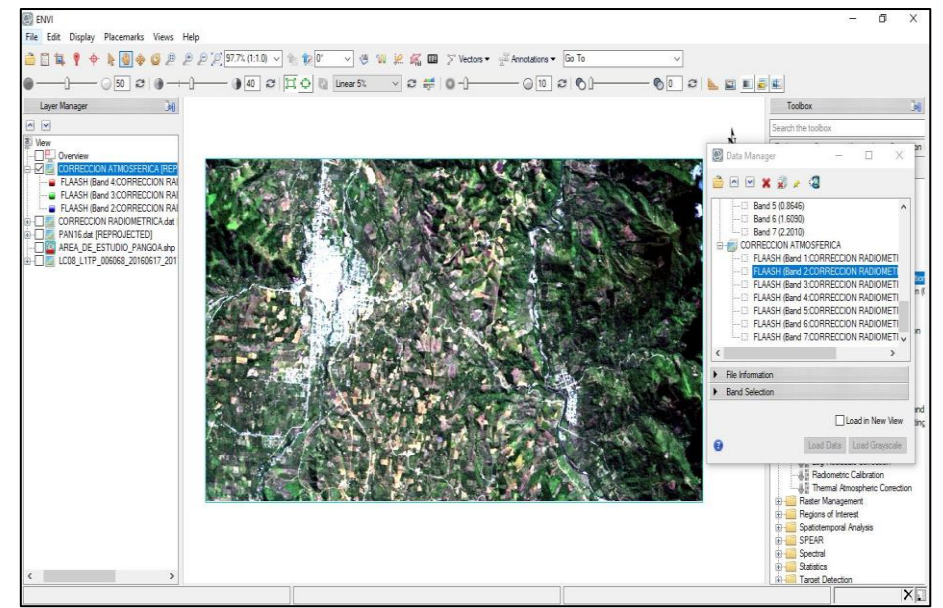

## **F. Clasificación supervisada**

Para la clasificación se determinaron 3 clases: bosque, agricultura e infraestructura, para cada clase se utilizó puntos de control mediante la herramienta ROI del software ENVI 5.3, también se seleccionaron 10 muestras para cada clase y para la clasificación supervisada se utilizó la herramienta supervised classification, la opción maximum likelihood classification.

# *Figura 8:*Clasificación supervisada

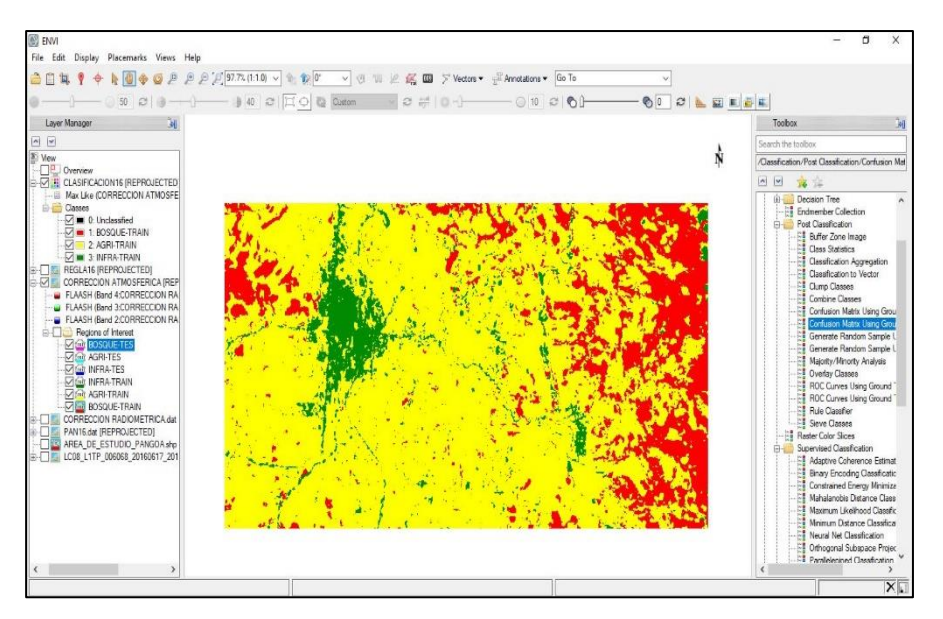

# **G. Conversión de ráster a polígono**

Para convertir de ráster a polígono se utilizó el software ArcGis 10. 5 la herramienta Conversión Tools-From Ráster y la opción Ráster to Polygon, con la finalidad de obtener los datos en hectárea y porcentajes de cada clase.

*Figura 9:*Conversión de ráster a polígono

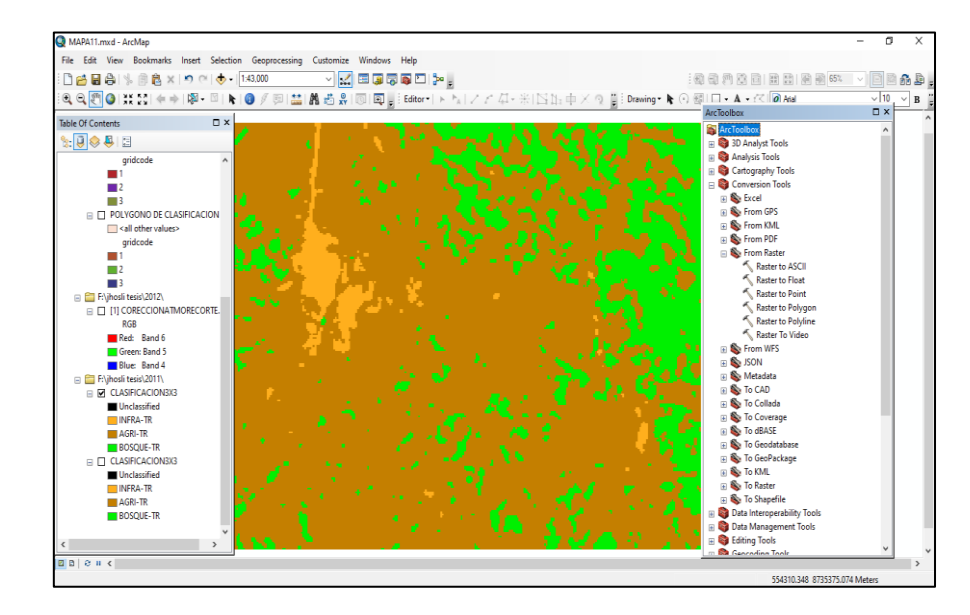

## **H. Validación de Mapa**

Se determinó mediante la matriz de confusión elaborada en el software ENVI 5.3, para ello se tomó como muestras las tres clases de bosque y como TES, a las muestras que se seleccionaron en la misma imagen satelital en este caso el Landsat 5 y 8 y TRAIN a las muestras que se seleccionaron mediante la observación del software de Google Earth, como se observa a continuación tenemos como coeficiente kappa valores mayores a 0.81, señalando un grado de acierto casi perfecto y por ello refleja que los mapas elaborados tienen mayor precisión global.

*Figura 10:* Validación de mapas

| $\mathbf{\Omega}$<br><b>Class Confusion Matrix</b>                                 |                                                                    |                                                                                                 |                                          |                                                    |                                                  |  |  |  |
|------------------------------------------------------------------------------------|--------------------------------------------------------------------|-------------------------------------------------------------------------------------------------|------------------------------------------|----------------------------------------------------|--------------------------------------------------|--|--|--|
| File                                                                               |                                                                    |                                                                                                 |                                          |                                                    |                                                  |  |  |  |
| Confusion Matrix: C:\Users\home\Documents\BANDAS\2000\CLASIFICACION\1clasificacion |                                                                    |                                                                                                 |                                          |                                                    |                                                  |  |  |  |
| Overall Accuracv = (126/126) -<br>100.00002<br>Kappa Coefficient = 1.0000          |                                                                    |                                                                                                 |                                          |                                                    |                                                  |  |  |  |
| Class<br>Unclassified<br>BOSOUE-TREIN<br>AGRICULTURA-T<br>INFRAESTRUCTU<br>Total   | 0<br>52<br>0<br>$\Omega$<br>52                                     | Ground Truth (Pixels)<br>BOSOUE TESAGRICULTURA-TINFRAESTUCTUR<br>0<br>0<br>34<br>$\Omega$<br>34 | 0<br>0<br>0<br>40<br>40                  | Total<br>0<br>52<br>34<br>40<br>126                |                                                  |  |  |  |
| Class<br>Unclassified<br>BOSOUE-TREIN<br>AGRICULTURA-T<br>INFRAESTRUCTU<br>Total   | Ground Truth (Percent)<br>0.00<br>100.00<br>0.00<br>0.00<br>100.00 | BOSOUE TESAGRICULTURA-TINFRAESTUCTUR<br>0.00<br>0.00<br>100.00<br>0.00<br>100.00                | 0.00<br>0.00<br>0.00<br>100.00<br>100.00 | Total<br>0.00<br>41.27<br>26.98<br>31.75<br>100.00 |                                                  |  |  |  |
| Class<br>BOSOUE-TREIN<br>AGRICULTURA-T<br>INFRAESTRUCTU                            | Commission<br>(Percent)<br>0.00<br>0.00<br>0.00                    | Omission<br>(Percent)<br>0.00<br>0.00<br>0.00                                                   | Commission<br>(Pixels)                   | 0/52<br>0/34<br>0/40                               | Omission<br>(Pixels)<br>0/52<br>0/34<br>0/40     |  |  |  |
| Class<br>BOSOUE-TREIN<br>AGRICULTURA-T<br>INFRAESTRUCTU                            | Prod. Acc.<br>(Percent)<br>100.00<br>100.00<br>100.00              | User Acc.<br>(Percent)<br>100.00<br>100.00<br>100.00                                            | Prod. Acc.<br>(Pixels)                   | 52/52<br>34/34<br>40/40                            | User Acc.<br>(Pixels)<br>52/52<br>34/34<br>40/40 |  |  |  |

# **I. Proceso de análisis de datos**

El análisis de datos obtenidos de la clasificación supervisada se realizó en el Excel para realizar gráficos y obtener una mejor interpretación en los resultados.

| 日       |                           | 6.0.5                                                                                                    |                                                                                    |                   |            |                                                                                                    |   |                  | Libro1.xlsx - Excel                        |               |                        |                                                               |                                                    | 图 -       | в                                                              |
|---------|---------------------------|----------------------------------------------------------------------------------------------------|------------------------------------------------------------------------------------|-------------------|------------|----------------------------------------------------------------------------------------------------|---|------------------|--------------------------------------------|---------------|------------------------|---------------------------------------------------------------|----------------------------------------------------|-----------|----------------------------------------------------------------|
| Archivo |                           | Inicio Insertar                                                                                                    | Diseño de página Fórmulas Datos Revisar Vista Nitro Pro Acrobat V Jué desea hacer? |                   |            |                                                                                                    |   |                  |                                            |               |                        |                                                               |                                                    |           | Iniciar sesión Q. Compartir                                    |
| Pegar   | $b_n^*$<br>Portapapeles G | <b>N</b> $K \leq \cdot \boxed{H}$ $\cdot \boxed{\Delta}$ $\cdot \underline{\Delta}$ $\cdot \equiv \equiv \equiv \boxed{\frac{12}{24}}$ $\boxed{\frac{12}{24}}$ Combinary centrar $\cdot$ <b>C</b> $\cdot$ % 600 $\boxed{\frac{1}{20} \frac{10}{\sqrt{3}}}$ Formato Darformato Estilos de Insertar Eliminar Formato<br>Fuente | $\overline{r_{\mathbf{z}}}$                                                        |                   | Alineación | <b>Call Contract Contract Contract Contract Contract Contract Contract Contract Contract Contract Contract Contract Contract Contract Contract Contract Contract Contract Contract Contract Contract Contract Contract Contract </b> |   |                  | <b>Contract Contract Contract Contract</b> | Estilos       |                        | <b>RDDFPD</b><br>$\sim$ $\sim$ $\sim$ $\sim$ $\sim$<br>Celdas | $\sum$ Autosuma $\sim$<br>Rellenar -<br>& Borrar - | Modificar | $\frac{A}{7}$ 0<br>Ordenary Buscary<br>filtrar * seleccionar * |
| D93     |                           | $\times$ $f_x$<br>$\mathbf{v}$ .                                                                                                    |                                                                                    |                   |            |                                                                                                    |   |                  |                                            |               |                        |                                                               |                                                    |           |                                                                |
|         |                           |                                                                                                    |                                                                                    | D.                |            |                                                                                                    | G |                  |                                            |               |                        | M                                                             | N                                                  | $\circ$   |                                                                |
|         |                           | CLASIFICACION SUPERVISADA DEL AÑO 2020                                                                                                    |                                                                                    |                   |            |                                                                                                    |   |                  |                                            |               |                        |                                                               |                                                    |           |                                                                |
|         | $N^{\circ}$               | <b>CLASE</b>                                                                                                    | AREA (Ha)                                                                          | AREA (%)          |            |                                                                                                    |   |                  | 5725.50                                    |               |                        |                                                               |                                                    |           |                                                                |
|         | $\mathbf{1}$              | <b>AGRICULTURA</b>                                                                                                    | 5725.50                                                                            | 77.82             |            |                                                                                                    |   | 6000.00          |                                            |               |                        |                                                               |                                                    |           |                                                                |
|         | $\overline{2}$            | <b>BOSQUE</b>                                                                                                    | 1055.08                                                                            | 14.34             |            |                                                                                                    |   | 5000.00          |                                            |               |                        |                                                               |                                                    | 14%       |                                                                |
|         | $\overline{\mathbf{3}}$   | <b>INFRAESTRUCTURA</b>                                                                                                    | 576.74                                                                             | 7.84              |            |                                                                                                    |   | 4000.00          |                                            |               |                        |                                                               |                                                    |           |                                                                |
|         |                           |                                                                                                    |                                                                                    |                   |            |                                                                                                    |   |                  |                                            |               |                        |                                                               |                                                    |           |                                                                |
|         |                           |                                                                                                    |                                                                                    |                   |            |                                                                                                    |   | 3000.00<br>AREA. |                                            |               |                        |                                                               |                                                    |           |                                                                |
|         |                           | CLASIFICACION SUPERVISADA DEL AÑO 2016                                                                                                    |                                                                                    |                   |            |                                                                                                    |   | 2000.00          |                                            | 1055.08       | 576.74                 |                                                               |                                                    |           |                                                                |
|         | $\mathbf{N}^{\mathbf{p}}$ | <b>CLASE</b>                                                                                                    | AREA (Ha)                                                                          | <b>AREA</b> (%)   |            |                                                                                                    |   | 1000.00          |                                            |               |                        |                                                               |                                                    |           |                                                                |
|         | L.                        | <b>AGRICULTURA</b>                                                                                                    | 5613.48                                                                            | 7630              |            |                                                                                                    |   | 0.00             |                                            |               |                        |                                                               |                                                    |           |                                                                |
|         | $\overline{2}$            | <b>BOSOUE</b>                                                                                                    | 1371.42                                                                            | 18.64             |            |                                                                                                    |   |                  | <b>AGRICULTURA</b>                         | <b>BOSQUE</b> | <b>INFRAESTRUCTURA</b> |                                                               |                                                    |           |                                                                |
|         | A.                        | <b>INFRAESTRUCTURA</b>                                                                                                    | 372.42                                                                             | 5.06              |            |                                                                                                    |   |                  |                                            | CLASE         |                        |                                                               |                                                    |           |                                                                |
|         |                           |                                                                                                    |                                                                                    |                   |            |                                                                                                    |   |                  |                                            |               |                        |                                                               |                                                    |           |                                                                |
|         |                           |                                                                                                    |                                                                                    |                   |            |                                                                                                    |   |                  | AGRICULTURA <b>BOSQUE MINFRAESTRUCTURA</b> |               |                        |                                                               |                                                    |           | - AGRICULTURA - BOSQUE - INFRA                                 |
|         |                           | CLASIFICACION SUPERVISADA DEL AÑO 2011                                                                                                    |                                                                                    |                   |            |                                                                                                    |   |                  |                                            |               |                        |                                                               |                                                    |           |                                                                |
|         | $\mathbf{N}^{\mathbf{p}}$ | <b>CLASE</b>                                                                                                    |                                                                                    |                   |            |                                                                                                    |   |                  |                                            |               |                        |                                                               |                                                    |           |                                                                |
|         |                           | <b>AGRICULTURA</b>                                                                                                    | AREA (Ha)<br>4840.99                                                               | AREA (%)<br>66.28 |            |                                                                                                    |   |                  | 5613.48                                    |               |                        |                                                               |                                                    |           |                                                                |
|         |                           | <b>BOSOUE</b>                                                                                                    | 2300.29                                                                            |                   |            |                                                                                                    |   | 6000.00          |                                            |               |                        |                                                               |                                                    |           |                                                                |
|         | $\overline{2}$<br>A.      | <b>INFRAESTRUCTURA</b>                                                                                                    | 162.49                                                                             | 31.49<br>222      |            |                                                                                                    |   | 5000.00          |                                            |               |                        |                                                               |                                                    | 19%       |                                                                |
|         |                           |                                                                                                    |                                                                                    |                   |            |                                                                                                    |   | 4000.00          |                                            |               |                        |                                                               |                                                    |           |                                                                |
|         |                           |                                                                                                    |                                                                                    |                   |            |                                                                                                    |   | 3000.00          |                                            |               |                        |                                                               |                                                    |           |                                                                |
|         |                           |                                                                                                    |                                                                                    |                   |            |                                                                                                    |   | 2000.00          |                                            | 1371.42       |                        |                                                               |                                                    |           |                                                                |
|         |                           |                                                                                                    |                                                                                    |                   |            |                                                                                                    |   | 100000           |                                            |               | 372.42                 |                                                               |                                                    |           |                                                                |
|         |                           |                                                                                                    |                                                                                    |                   |            |                                                                                                    |   |                  |                                            |               |                        |                                                               |                                                    |           |                                                                |

*Figura 11:* Procesamiento de datos en Excel.

# **J. Elaboración de Mapas**

La elaboración de mapas se realizó en ArcGis 10.5 a una escala 1:43000 para una mejor vista de la clasificación como se muestra a continuación.

 *. Figura 12:* Elaboración de mapa en Arcgis

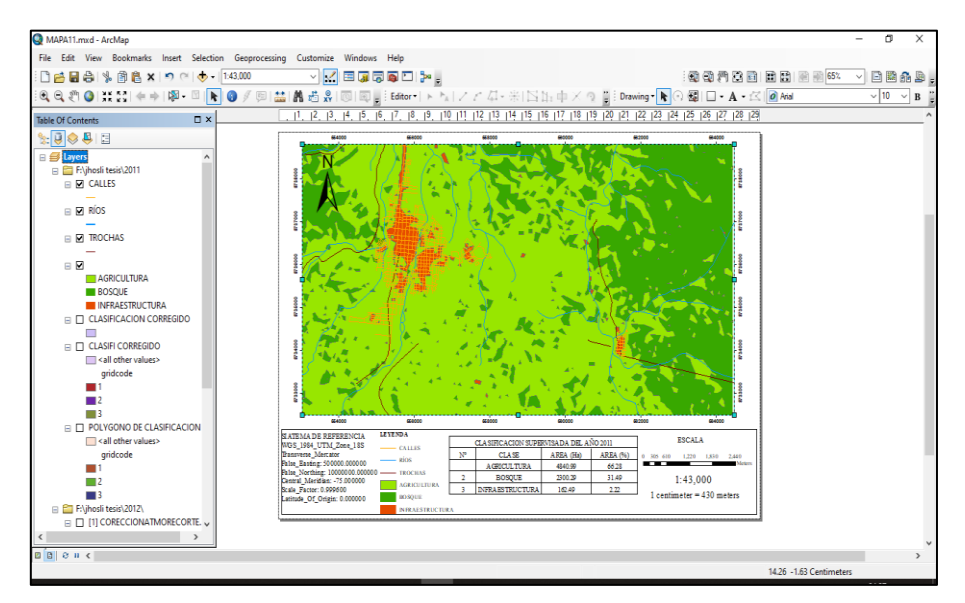

#### **K.Mapa final de clasificación supervisada**

A continuación, se muestra el mapa realizado de la clasificación supervisada del área de estudio que consta de 7303.77 ha, los cuales están ubicados dentro del distrito de Pangoa. Para la obtención de los resultados se hizo la clasificación supervisada de los años 2000, 2004, 2007, 2011,2016 y 2020, el cual se dividió en 6 periodos para su análisis multitemporal.

También se consideró tres clases de cobertura terrestre, identificados con distintos colores: el verde claro representa la agricultura; el verde oscuro, los bosques; el naranja oscuro, la infraestructura y como datos extra se implementaron el color naranja claro que representa las calles y el celeste, los ríos. Estas tres clases de cobertura, tendrán como resultado el área en hectáreas y porcentajes donde se darán a conocer el aumento según van pasando los años.

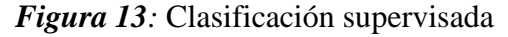

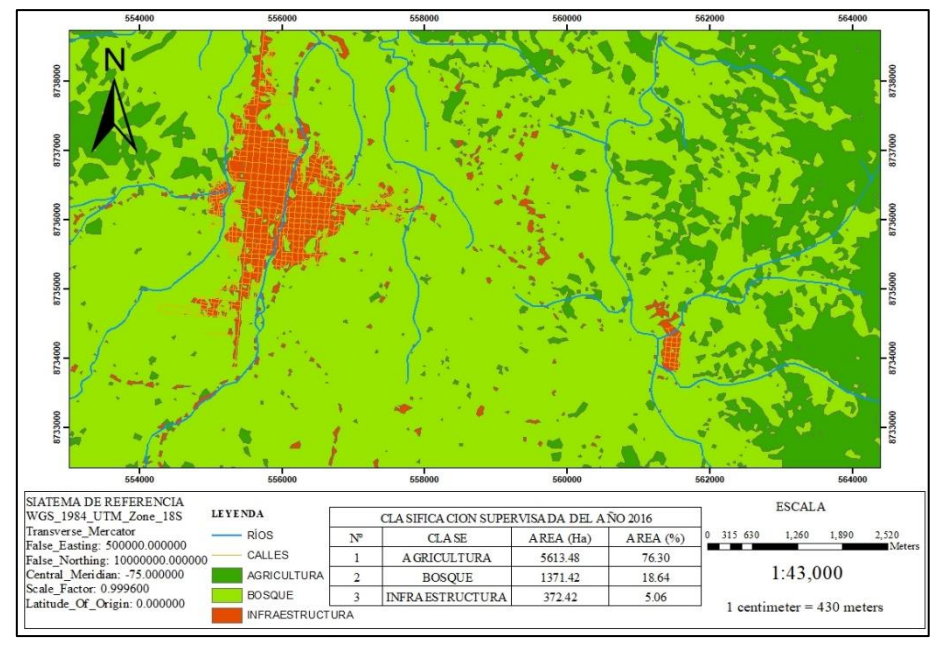

# **CAPÍTULO IV RESULTADOS Y DISCUSIÓN**

# **4.1. Resultados**

# **4.1.1.Deforestación por la construcción de infraestructuras**

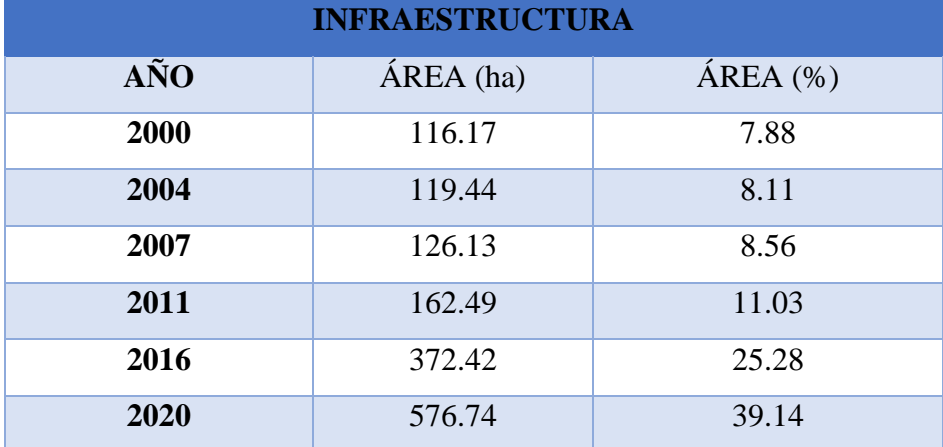

 **Tabla 10***:Construcción de infraestructuras del año 2000-2020*

En la tabla 10, se puede observar, en base a la data obtenida mediante los mapas generados, el aumento de la cantidad de área y porcentaje de la construcción de infraestructuras durante los años de estudio, la extensión de infraestructura aumentó de 116.17 hectáreas a 576.74 hectáreas.

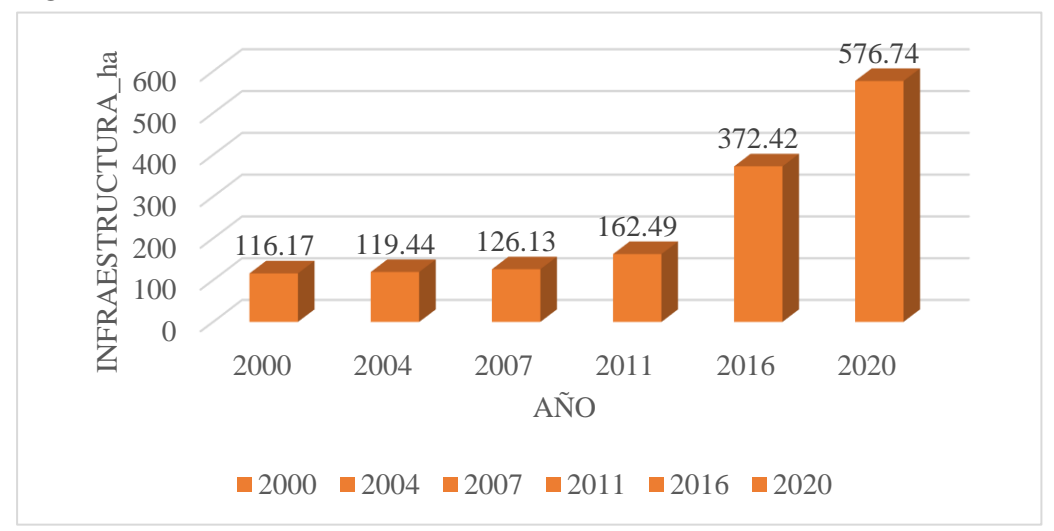

 *Figura 14:*Infraestructura del año 2000-2020

En la figura 14, se observan las áreas en hectáreas y porcentajes de infraestructura desde el año 2000 al 2020, en las cuales tenemos 116.17 hectáreas en el año 2000 que equivale al 8% y en el año 2020 esto llega 576.74 hectáreas con un 39%, con incremento total de 460.57 hectáreas.

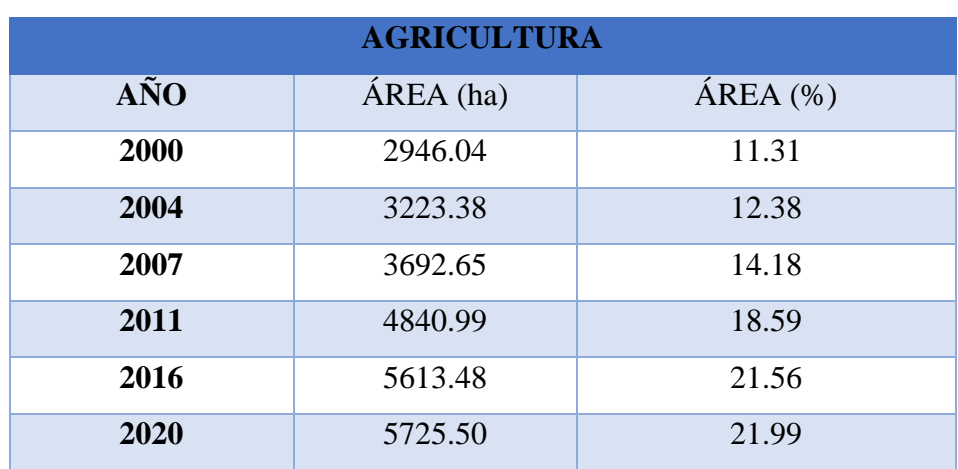

# **4.1.2.Deforestación por actividades agrícolas**

 **Tabla 11***:Agricultura del año 2000-2020*

En la tabla 11, se puede observar, en base a la data obtenida mediante los mapas generados, el aumento de la cantidad de área y porcentaje de la agricultura durante los años de estudio, la extensión de agricultura aumentó de 2946.04 hectáreas. a 5725.50 hectáreas, es decir 2779.46 hectáreas.

## *Figura 15:*Agricultura del año 2000-2020

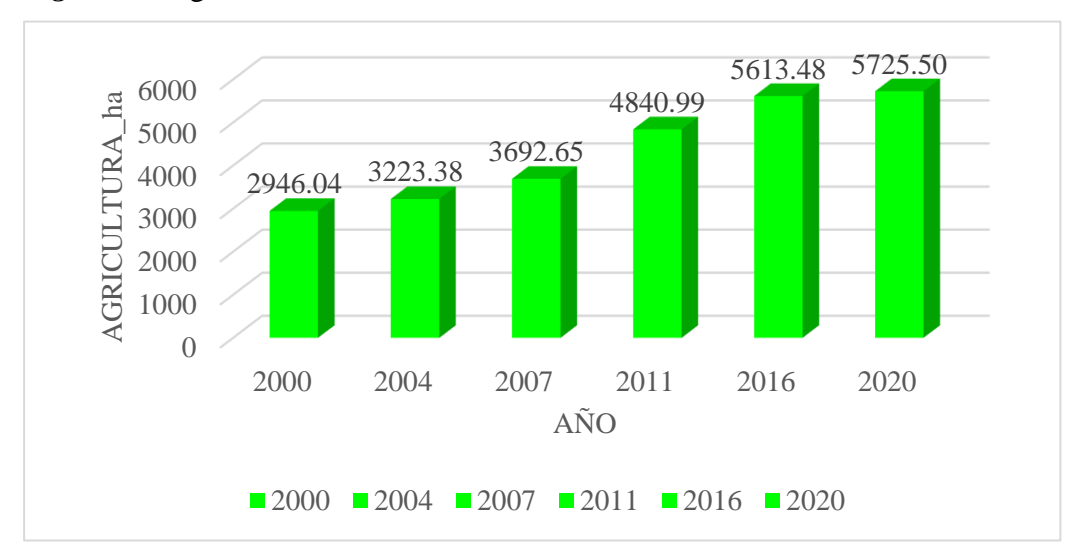

En la figura 15, se observa la cantidad de hectáreas de la agricultura en el distrito de Pangoa en el 2000, cuya dimensión fue de 2946.04 hectáreas el cual representa el 11%; en el año 2004, fue de 3223.38 hectáreas con un 12.38 %; en el 2007, de 3692.65 hectáreas con un 14.18 %; en el 2011 podemos notar el incremento de la agricultura con un 4840.99 18.59 hectáreas con un 18.59 %; en el 2016 es de 5613.48 hectáreas con un 21,56 % y en el año 2020 se incrementa a 5725.50 hectáreas con un 21.99%, esto quiere decir que según van pasando los años las áreas agrícolas van en aumento causando la pérdida de bosque.

# **4.1.3.Deforestación en el distrito de Pangoa**

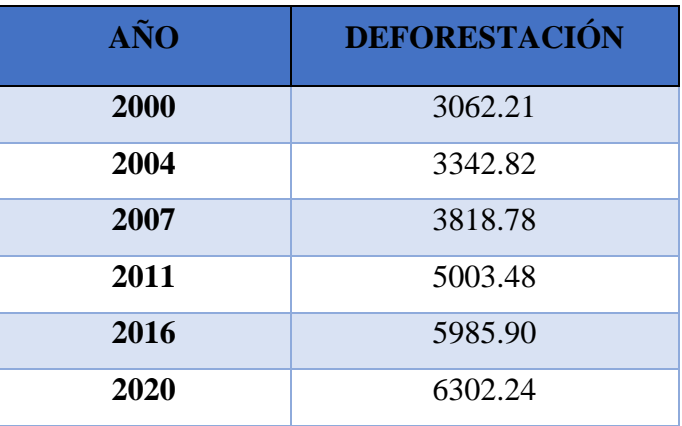

**Tabla 12***:Deforestación en hectáreas del año 2000-2020.*

*Figura 16:*Cuadro de barras de la deforestación del 2000 al 2020.

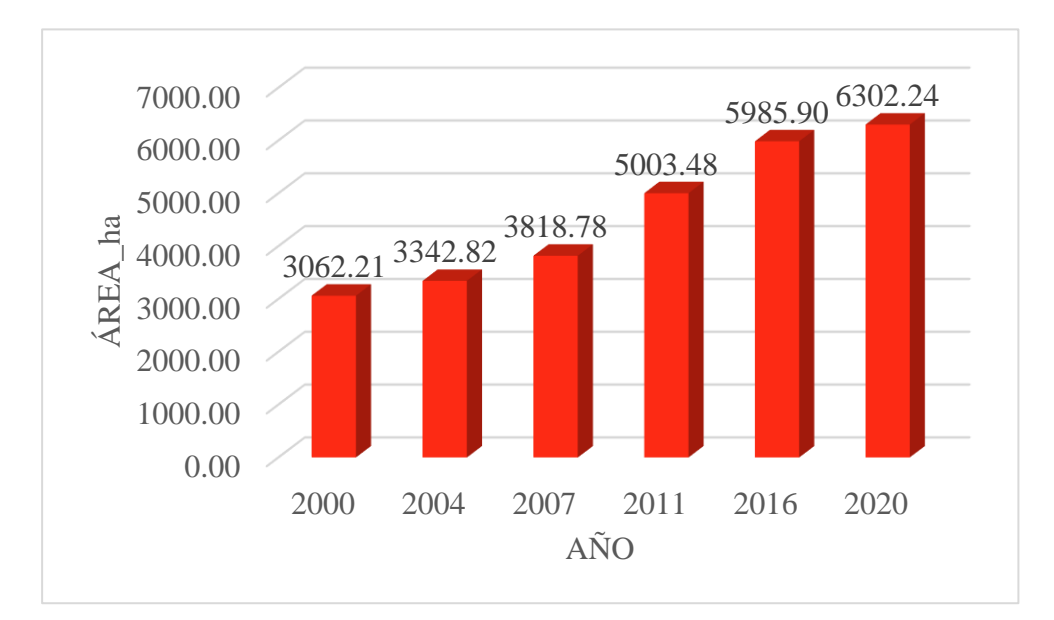

En la tabla 12 y figura 16 se observa que la deforestación entre el año 2000-2004 representa 280.61 hectáreas, en el año 2004-2007 tenía 475.96 hectáreas, en el año 2007-2011 tenía 1184.69 hectáreas, en el año 2011-2016 tenía 982.42 hectáreas y del 2016-2020 fue de 316,34 hectáreas, teniendo una deforestación total durante el año 2000 y 2020 de 3240.03 hectáreas. Respecto a lo observado según el transcurso de los años la deforestación fue aumentando debido a la infraestructura y agricultura en el área de estudio.

# **4.1.4.Deforestación proyectada al 2030**

| $\mathbf{A\tilde{N}\mathbf{O}}$ | <b>INFRAESTRUCTURA</b> | <b>AGRICULTURA</b> | <b>TOTAL</b> |
|---------------------------------|------------------------|--------------------|--------------|
|                                 | (ha)                   | (ha)               |              |
| 2000                            | 116.17                 | 2946.04            | 3062.21      |
| 2004                            | 119.44                 | 3223.38            | 3342.82      |
| 2007                            | 126.13                 | 3692.65            | 3818.78      |
| 2011                            | 162.49                 | 4840.99            | 5003.48      |
| 2016                            | 372.42                 | 5613.48            | 5985.90      |
| 2020                            | 576.74                 | 5725.50            | 6302.24      |
| 2022                            | 579.95                 | 6294.63            | 6820.71      |
| 2024                            | 596.65                 | 6611.54            | 7183.11      |
| 2026                            | 644.91                 | 6928.45            | 7545.51      |
| 2028                            | 693.17                 | 7245.36            | 7907.91      |
| 2030                            | 741.42                 | 7562.28            | 8270.31      |

 **Tabla 13***:Datos proyectados de la deforestación.*

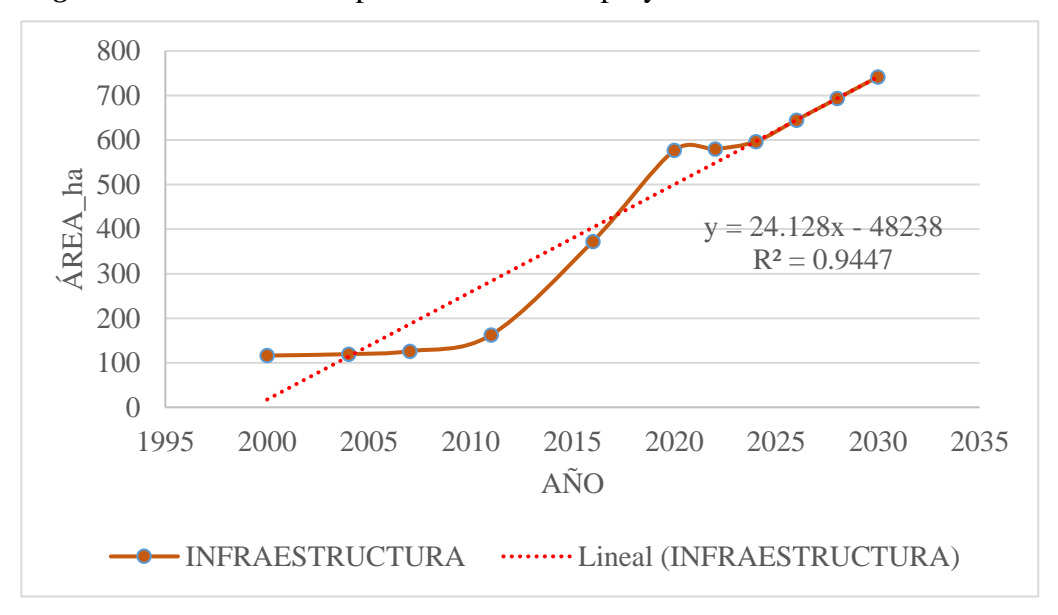

*Figura 17:*Deforestación por infraestructura proyectada al 2030.

En la figura 17, se muestra la cantidad de áreas deforestadas por extensión de infraestructura proyectada al 2030, donde se tiene un coeficiente de determinación de 0.94% con una línea de tendencia que va subiendo. Para el año 2026 presenta valores elevados de 644.91 hectáreas, esto se debe al aumento y migración de las personas al distrito de Pangoa, en el año 2030 se muestra 625.25 hectáreas. Se puede decir que el incremento de la construcción va en aumento hasta el año 2030.

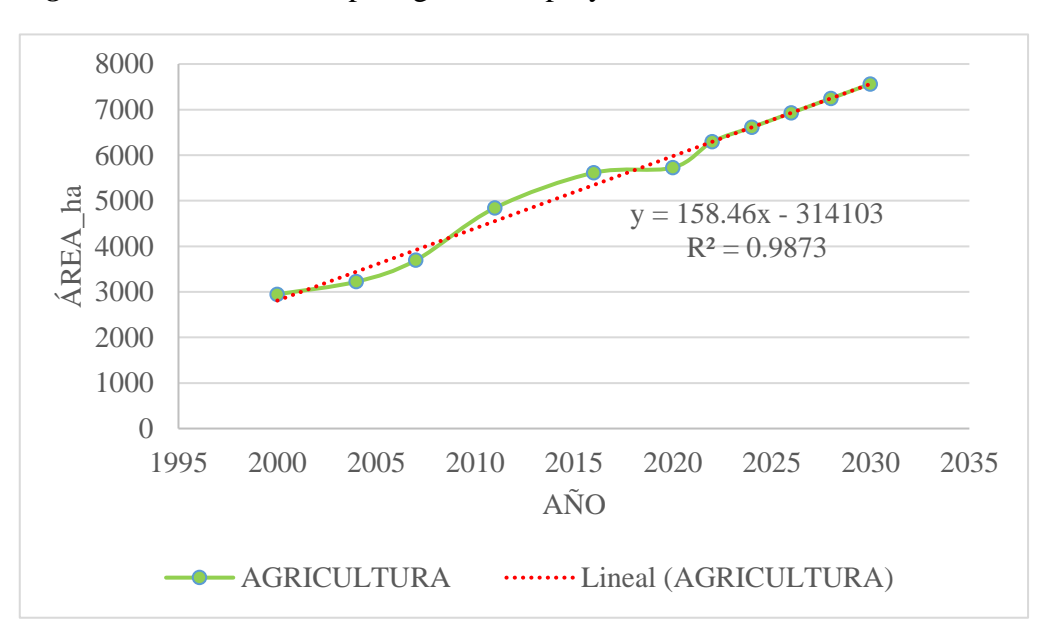

 *Figura 18:*Deforestación por agricultura proyectada al 2030.

En la figura 18, se muestra la cantidad de áreas deforestadas por expansión agrícola proyectada al 2030, donde tiene un coeficiente de determinación de 0.98% con una línea de tendencia ascendente por el crecimiento de las áreas agrícolas en el año 2000 presentó 2946.04 hectáreas y en el año 2030 representa 7562.28 hectáreas.

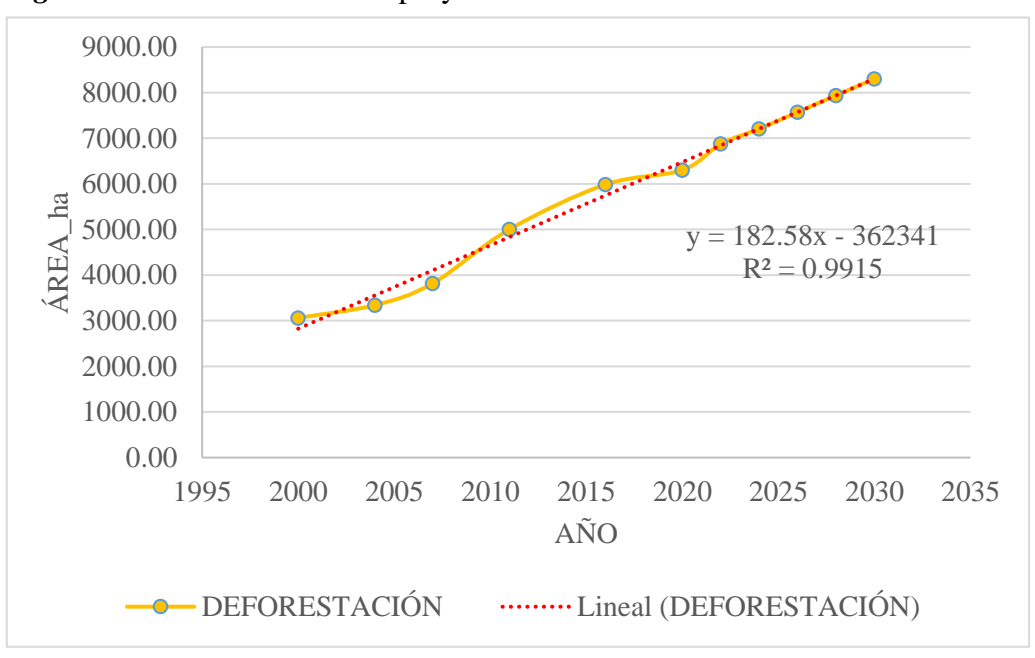

*Figura 19:*Áreas deforestadas proyectada al 2030.

 En la figura 19, se observa la cantidad total de áreas deforestadas proyectada, para el año 2030 tiene un coeficiente de determinación de 0.99% con una línea de tendencia ascendente, en el año 2000 presentó un área de 3062.21 y para el 2030 se observa el aumento de 8303.70 hectáreas, con una diferencia de 5241.49 hectáreas en el transcurso de los años.

#### **4.2. Discusión de resultados**

Las áreas deforestadas por infraestructura en el distrito de Pangoa, fueron incrementándose desde el año 2000 al 2020 en 460.57 hectáreas, esto viene sucediendo debido al crecimiento poblacional por que las personas van migrando al distrito, por ello las áreas de bosques están siendo deforestadas. Así mismo, según Torre y Rivas (23) citado como antecedente local, menciona las áreas de deforestación debido a la infraestructura (carreteras y viviendas), realizada mediante la clasificación supervisada en el distrito de Satipo y menciona que en el 2015 presenta 3,304.562 de hectáreas, en el 2016 presentó 4,336.902 hectáreas, en el 2017 presenta 998.977 hectáreas y en el 2018 tiene 2,751.531 hectáreas, teniendo un incremento de infraestructuras desde el año 2015-2016 y en el año 2017, hubo una disminución de estas, debido a que ocurrieron fenómenos naturales en dicha zona y las personas tuvieron que migrar a otros lugares hasta que en el año 2018, volvieron aumentar las áreas de infraestructura, en caso que no hubiera ocurrido estos desastres naturales las infraestructuras hubieran aumentado aún más así como sucedió en el estudio del presente trabajo.

Según Condori (15), citado como antecedente nacional, realizó un estudio de pérdida de cobertura vegetal a causa de actividades antrópicas en el distrito de Nueva Requena, también menciona que tuvo como resultados el aumento de la cantidad de áreas deforestadas durante los 6 años de medición a causa de la extensión de infraestructuras, esta investigación ayuda a corroborar los resultados que se obtuvo en el estudio que se realizó en la presente tesis , ya que el distrito de Nueva Requena también tuvo un aumento de áreas de infraestructuras de 346.77 hectáreas hasta 1536.67 hectáreas, es decir 1189.90 hectáreas de incremento desde el año 2011 al 2017, estos aumentos de infraestructura se dio porque aumento de la población en el distrito de Nueva Requena.

Sobre la influencia de las actividades agrícolas en la deforestación en el distrito de Pangoa se mostró un incremento desde el año 2000 al 2020, con un total de 5725.50 hectáreas deforestadas, esto se va incrementando por la disponibilidad de suelos, condiciones climáticas, recursos hídricos, lo que permite la adaptación de diferentes tipos de productos agrícolas así como sus áreas, coincidiendo con los resultados obtenidos en la tesis de Vladimir (62), quien determinó que la cobertura vegetal se

ha visto alterada por el acelerado crecimiento de las actividades agrícolas donde para el año 1997 presenta 25636.1 ha, para el año 2017 ascendió a 56581.0 ha, con un total de 30944.9 ha, equivalente al 4.5% de la superficie total. La disminución de la cobertura vegetal se debe principalmente a la ampliación de las fronteras agrícolas que están ejerciendo presión cada vez más fuerte sobre el cambio de uso del suelo, que están reduciendo las extensiones de cobertura vegetal natural.

Este resultado fue elaborado mediante el análisis multitemporal de imágenes del satélite Landsat 5 y 8. Estos satélites resultan de gran utilidad para detectar perturbaciones por actividades antrópicas de un lugar específico a largo plazo permitiendo la obtención de resultados sin la necesidad de salir a campo. Esta metodología de análisis multitemporal fue utilizado por muchos investigadores, entre ellos está Condori (15), en su tesis "Estimación de la pérdida de cobertura boscosa por actividades antrópicas en el distrito Nueva Requena, mediante análisis multitemporal de imágenes satelitales, 2018", quien utilizó imágenes de los satélites Landsat, en este caso Landsat 4, 5, 7 y 8, para cuantificar la medida de la influencia de la extensión de infraestructura en la pérdida de bosque del distrito de Nueva Requena y Enrique en el artículo de Análisis multitemporal de la deforestación usando la clasificación basada en objetos, en el distrito de Leymebamba, donde utilizó las imágenes Landsat 8 de los años 1989, 1998, 2007 y 2016. Para realizar el mapa de clasificación supervisada se empleó la metodología del "Ministerio del Ambiente del año 2014, usada para la elaboración del mapa de deforestación de la Amazonía Peruana del año 2011" y el protocolo Ortorectificación de imágenes satelitales Landsat y mediante el empleo de software ArcGIS y ENVI, para el procesamiento de imágenes satelitales, Landsat tiene una completa cantidad de herramientas para generar una exacta base de imágenes y de servicios derivados de imágenes.

Según Gonzales (21), se logra estimar y analizar los cambios de cobertura vegetal en la provincia del Manu con el uso de imágenes satelitales Landsat 5 y 8 así como el software ENVI 5.3 que es una herramienta de gran valor e importancia para los proyectos medio ambientales en ingeniería por su libre acceso.

Por su parte Geobosque, mediante un estudio de la "pérdida de bosque-Pangoa" entre los años 2001- 2020, utilizó la metodología de kernel para el análisis de la concentración de la pérdida de bosque en el distrito de Pangoa y determinó un total de 28,495 hectáreas deforestadas, esto nos indica que hay una relación entre los resultados utilizando diferentes metodologías, ya que ambas tienen un incremento de la deforestación según va pasando el tiempo.

Para la proyección de la deforestación al 2030 en el área de estudio, se utilizó el método pronóstico lineal, donde la deforestación tiene un incremento ascendente, en el año 2020 presenta 6302.24 hectáreas y para el año 2030 de 8270.31 hectáreas, coincidiendo con los resultados obtenidos en la tesis de Melgar (17), quien fue citado como antecedente internacional y menciona la proyección de la cobertura boscosa de Guatemala en los periodos 2013 al 2030 utilizando el modelo, regresión lineal donde disminuye la cantidad de área forestal al año 2030, tomando como base al año 2013, con un total de 3529,991 hectáreas y para el año 2030 solo contarán con 2671,113 hectáreas.

Según Barba (63), quien fue citado como antecedente nacional, muestra como resultado la cuantificación del modelo prospectivo al año 2030 y reporta que la deforestación se incrementó en el periodo 2011-2016 (5 años) con 9 469,71 ha, seguida del periodo 2016-2030 (14 años) con 12 980,33. En cuanto a los cambios globales entre 1999-2030 se presenta una mayor conversión de bosque, con una deforestación de 23 335,40 ha, esto nos indica que hay una relación entre los resultados, utilizando diferentes métodos para realizar proyecciones.

La deforestación en el distrito de Pangoa tuvo un incremento en el año 2004 de 280.61 ha; en el 2007 tuvo 475.96 ha; en el 2011 fue de 1184.69 ha; en el 2016 de 982.42 ha y en el 2020 de 316,34 ha, teniendo una deforestación total de 3240.03 hectáreas durante los años de estudio.

En relación con lo observado y mediante el análisis multitemporal de imágenes satelitales Landsat se determinó que, según el transcurso de los años la deforestación fue aumentando debido a la infraestructura y agricultura. Así mismo al observar la Plataforma de monitoreo de cambios sobre la cobertura de los bosques (GEOBOSQUES) el distrito de Pangoa, tiene una pérdida de bosques en el año 2004 de 1388 ha, al 2007 de 836 ha, al 2011 de 1341 ha. y al 2020 tuvo 4 717 ha.

Haciendo un total del año 2001 al 2020 de 28,495 ha, esto nos indica que hay una relación en el incremento de la deforestación según va pasando los años, de la misma

forma Condori et al. (64) menciona que, durante el periodo 1989 al 2005, las superficies deforestadas se han incrementado a 950.12 ha, esto se dio por la agricultura intensiva, extensiva y el crecimiento del área urbana de Caranavi, hasta 3 veces más de lo que era en el año 1989 y en el periodo del 2005 al 2014, se observa un incremento de la deforestación de 152.88 ha, esto se dio por las inadecuadas técnicas de producción y expansión de la frontera agrícola, teniendo una deforestación total durante el año 1989 y 2014 de 1103 hectáreas.

Gonzáles (21), menciona que la deforestación obtenida mediante la clasificación supervisada, utilizando el software ENVI 5.3 presentó para el año 2000 de 23 079 hectáreas, en el 2008 presentó 31 764 hectáreas, en el 2016 presentó 57 057 hectáreas, teniendo una deforestación total del año 2000 al 2016 de 111 900 hectáreas en la provincia del Manu, según estos datos se puede observar un avance de la deforestación ocasionado por factores antrópicos como los cultivos, rozo, las chacras abiertas y áreas urbanas.

#### **CONCLUSIONES**

- $\checkmark$  El aumento de la deforestación, en el distrito de Pangoa, durante los seis años de estudio, mediante la observación de imágenes satelitales Landsat 5 y 8, a causa de la extensión de infraestructura aumentó de 116.17 con un 8% hectáreas a 576.74 con un 39% hectáreas, es decir 460.57 hectáreas, tal como se indica en la tabla 10 y figura 14, de la presente tesis. Lo cual demuestra el crecimiento urbano, producto al aumento poblacional.
- $\checkmark$  La deforestación por actividades agrícolas, en el distrito de Pangoa para los transcursos de los años 2000 al 2020 es un total de 2779.46 hectáreas, donde las actividades agrícolas van en aumento en el año 2000 es de 2946.04 hectáreas con el (11%), en el año 2020 es de 5725.50 hectáreas (22%), en las cuales las áreas agrícolas se incrementaron debido a la adaptación del suelo a diferentes tipos de productos agrícolas. Al incrementar la zona agrícola se pierde gran cantidad de bosques de esta manera modificando las propiedades físicas y químicas del suelo.
- $\checkmark$  La estimación de la deforestación en el distrito de Pangoa, proyectada al año 2030, presenta un incremento de las áreas deforestadas por expansión agrícola e infraestructura, con un coeficiente de determinación de 0.99% con 8270.31 hectáreas deforestadas, Asimismo se determinó la cantidad de bosques proyectada al mismo año, en las cuales va disminuyendo en el transcurso de los años, para el año 2026 el área de estudio ya no cuenta con bosque, esto quiere decir que el distrito de Pangoa tiene alta destrucción de sus bosques naturales afectando de esta manera a los servicios ecosistémicos que albergan dicha área de estudio.
- ✓ El aumento de la deforestación, en el distrito de Pangoa, al cabo de los 6 años de estudios divididos durante los años 2000 al 2020, mediante la observación de imágenes satelitales Landsat 5y 8, a causa del aumento de áreas de infraestructuras y agricultura es muy elevado. Debido a que el área deforestada aumentó hasta 3240.03 ha, tal como se demostró en la tabla 15 y figura 24 de la presente tesis. Por otro lado, haciendo la proyección al 2030, es posible que este aumento de áreas sea aún más significativo y de no tomarse medidas preventivas, el área deforestada aumentaría hasta 8270.31 ha.

## **RECOMENDACIONES**

- $\checkmark$  Los resultados obtenidos en la investigación podrán servir para la ejecución de proyectos de reforestación, uso sostenible del suelo, agricultura responsable aplicando la técnica agroforestal, para conservar y proteger los bosques, en el distrito de Pangoa.
- $\checkmark$  Descargar imágenes de Landsat 5 y 8 en los periodos de junio, julio y agosto, debido a que esos meses el distrito de Pangoa presenta menos precipitación y por ende menos nubosidad y por ello se debe tener una mejor clasificación del área de estudio.
- $\checkmark$  Utilizar un software especializado como el ENVI 5.3, debido a que posee una infinidad de algoritmos desarrollados que facilitan los procesos de correcciones y clasificación de las imágenes satelitales.
- $\checkmark$  Para obtener un resultado óptimo es recomendable realizar las correcciones geométricas, radiométrica y atmosférica ya que elimina las perturbaciones que presentan las imágenes satelitales.
- $\checkmark$  Para realizar estudios similares a esta investigación es recomendable trabajar con imagen satelital de alta resolución, debido a que esto permite un análisis con más exactitud de la superficie terrestre.

# **REFERENCIAS BIBLIOGRÁFICAS**

- 1. GARCIA, M. *La deforestación: una práctica que agota nuestra biodiversidad.* Caldas : s.n., 2016.
- 2. Climático, Programa Nacional de Conservación de Bosques para la Mitigación del Cambio. Programa Bosques. *Programa Bosques.* [En línea] 2016. [Citado el: 22 de agosto de 2021.] http://www.bosques.gob.pe/la-deforestacion-y-degradacion-denuestros-bosques.
- 3. *LA DEFORESTACIÓN EN EL PERÚ.* SMITH, J y SCHWARTZ, J. Madre De Dios : s.n., 2015.
- 4. SERFOR. *Cobertura y deforestación en los bosques humedos amazonicos 2017.* Lima : s.n., 2017.
- 5. VARGAS, J y ESCOBEDO, R. *Mesozonificacion ecologica economica para el desarrollo sostenible de la provincia de Satipo.* Iquitos : s.n., 2010.
- 6. Municipalidad Distrital de Pangoa. *Diacnostico ambiental local del distrito de Pangoa.*  Pangoa : s.n., 2018.
- 7. RHETT A BUTLER. Mongabay. *Mongabay.* [En línea] 2021. [Citado el: 14 de agosto de 2021.] https://es.mongabay.com/2021/04/deforestacion-aumento-planeta-2020/.
- 8. CORDERO, D. *Los bosques en America Latina.* Ecuador : s.n., 2011. 978-9978-94-132- 4.
- 9. BACKMAN, Allen. Banco Interamericano de desarrollo. [En línea] 2020. [Citado el: 14 de agosto de 2021.] https://publications.iadb.org/publications/spanish/document/Bosques-de-americalatina-y-el-caribe-en-la-decada-de-2020-tendencias-desafios-yoportunidades.pdf?fbclid=IwAR0q4NwhcGy2i6c9N5JmRZJy9xu4zCreaCuGeLPnz BX6HCkTqsIsheDh4lU.
- 10. BOSQUES. Programa bosques. *Programa bosques.* [En línea] 2016. http://www.bosques.gob.pe/peru-pais-de-bosques.
- 11. MINAM y PNCBMCC. *Monitoreo de la pérdida de Bosques Húmedos Amazónicos en el año 2019.* Lima : s.n., 2020.
- 12. MAMANI, Finer. Conservación Amazonica. *Conservación Amazonica.* [En línea] 7 de abril de 2021. [Citado el: 17 de agosto de 2021.] https://maaproject.org/2021/amazon-2020/?fbclid=IwAR0oNxezUe8aTXpFd6PetfW0g0oUHApn-OFOM8EsbC9lZ7BV0YATJH3yhco.
- 13. GONZALES, Walter. Gestión. *Gestión.* [En línea] 2 de Enero de 2019. [Citado el: 15 de Febrero de 2021.] https://gestion.pe/opinion/deforestacion-retos-peruano-254483 noticia/#:~:text=El%20aumento%20de%20la%20deforestaci%C3%B3n,en%20los% 20departamentos%20de%20Ucayali%2C.
- 14. Diario Correo. Diario Correo. *Diario Correo.* [En línea] 20 de Diciembre de 2019. [Citado el: 15 de Febrero de 2021.] https://diariocorreo.pe/edicion/huancayo/entre-el-2001-2018-se-perdio-mas-de-151-mil-hectareas-de-bosques-en-junin-

928237/#:~:text=De%20acuerdo%20al%20Programa%20Nacional,de%20la%20prov incia%20de%20Chupaca..

- 15. WILZON CONDORI, Alejandro. *Estimación de la pérdida de cobertura boscosa por actividades antrópicas en el distrito Nueva Requena, mediante análisis multitemporal de imágenes satelitales, 2018.* Lima : s.n., 2018.
- 16. ARIZA, Alexander. *Descripción y Corrección de Productos Landsat 8 LDCM (Landsat Data Continuity Mission).* Bogotá : s.n., 2013.
- 17. ACEITUNO MELGAR, Victor. *Importancia de la aplicación de modelos de regresión lineal en proyecciones de la cobertura boscosa y de captura de CO2, para la venta de certificados de carbono en Guatemala, periodo 2017-2030.* Guatemala : s.n., 2018.
- 18. LOZA MURGUIA, Manuel, y otros. *Análisis multitemporal de la cobertura boscosa empleando la metodología de teledetección espacial y SIG en la sub-cuenca del río Coroico - provincia Caranavi en los años 1989 – 2014.* Bolivia : s.n., 2018. 2072- 9308.
- 19. MEDINA LOPEZ, María. *Análisis multitemporal del cambio de la cobertura vegetal y uso de la tierra en El Cantón Gualaquiza, 1987 – 2015.* Quito : s.n., 2015.
- 20. VILLALOBOS RAMIREZ, Luis. *Analisi multitemporal de la cobertura boscosa y uso de la tierra en el distrio de Pomahuaca, Provincia de Jaén, periodo 2000-2019. .* Jaén : s.n., 2020.
- 21. GONZALES ALARCÓN, Gilmer. *Análisis multitemporal de la deforestación y perdida de cobertura boscosa en la provincia de Manu, 2000 - 2016.* Madre de Dios : s.n., 2018.
- 22. BRAVO SUAREZ, Leo. *Evaluación de la deforestación utilizando imágenes de satélite Landsat en las comunidades nativas de Pitocuna y Huantashiri – Satipo.*  Huancayo : s.n., 2018.
- 23. TORRE PILLPA, Patricia y RIVAS AQUINO, Mirsa. *Análisis temporal de la pérdida de cobertura vegetal mediante teledetección en el distrito de Satipo-Satipo-Junín, durante los años 2015 – 2018.* Lima : s.n., 2019.
- 24. Ministerio del Ambiente. *Cuantificación de la cobertura de bosque y cambio de bosque a no bosque de la amazonía peruana periodo 2009 - 2010 - 2011.* Lima : s.n., 2014.
- 25. MINAGRI; MINAM. *Marco metodologico del inventario nacional forestal y fauna silvestre.* Lima : s.n., 2016.
- 26. ORGANIZACIÓN DE LAS NACIONES UNIDAS PARA LA ALIMENTACIÓN Y LA AGRICULTURA. *2018 El estado de los bosque del mundo las vías forestales hacia el desarrollo sostenible.* Roma : s.n., 2018.
- 27. MINAM. *Apuntes del bosque N.° 1. Cobertura y deforestación en los bosques húmedos Amazonicos 2018.* Lima : s.n., 2019.
- 28. *Deforestación.* SALGADO GARCIGLIA, Rafael. Lima : s.n., 2014.
- 29. BORJA VIVERO, Juan y VALDIVIA ALVAREZ, Ramon. *Introducción a la agronomia.* Ecuador : s.n.
- 30. OSORIO GUARÍN, Jaime. *CARACTERIZACIÓN MOLECULAR DEL BANCO DE GERMOPLASMA DE CACAO Theobroma cacao, L) DEL INSTITUTO AMAZÓNICO*

*DE INVESTIGACIONES CIENTÍFICAS SINCHI MEDIANTE MARCADORES MOLECULARES TIPO MICROSATÉLITES.* Bogota : s.n., 2009.

- 31. FIGUEROA HERNÁNDEZ, Esther, PEREZ SOTO, Francisco y GODÍNEZ MONTOYA, Lucila. *La producción y el consumo de café.*
- 32. MUNIVE SALAS. *Producción del cultivo de Piña cv. Golden en la Selva Central Mazamari - Satipo (Junín).* 2015.
- 33. UNDP. *Documento de apoyo infraestructura.* 2013.
- 34. HOYOS MARTINEZ, Jesus y CARMONA VARGAS , Rafael.
- 35. DOUROJEANNI, Marc. *[Opinión] Las carreteras y el impacto ambiental en los bosques tropicales.* 2016.
- 36. INSTITUTO GEOGRÁFICO NACIONAL. *Teledetección.* Madrid : s.n., 2018.
- 37. INEGI. *Imágenes de satélite elementos de percepción remota.*
- 38. SUBIA TITO, Yakeline. *Analisis multitemporal de cambio de cobertura vegetal y uso de suelos en el parque nacional Bahuaja Sonene y su zona de amortiguameniento .*  Puno : s.n., 2020.
- 39. INEGI. *Imágenes de satélite elementos de percepción remota ¿Qué es percepción remota?* 2013.
- 40. MIYAKAWA SOLÍS, Victor, ALVAREZ ALONSO, José y ENCARNACIÓN CAJAÑAHUPA, Filomeno . *Manual para la elaboración de mosaicos de imágenes de satélite Landsat TM para la selva baja peruana.* Perú : s.n.
- 41. MONTERROSO TOBAR, Mario. *Guía practica: Clasificación de imagenes satelitales*
- 42. INEGI. *ASPECTOS TÉCNICOS DE LAS IMÁGENES LADNSAT.*
- 43. ALONSO, Diego. MappingGIS. *Combinación de bandas en imágenes de satélite Landsat y Sentinel.* [En línea] 2019. https://mappinggis.com/2019/05/combinacionesde-bandas-en-imagenes-de-satelite-landsat-y-sentinel/.
- 44. JIMENEZ MUÑOZ, Carlos y SOBRINO, Jose. *Introduccion al procesamiento digital de imagenes de satelite.* Valencia : s.n., 2011.
- 45. RODRÍGUEZ LLORET, Jesús y OLIVELLA, Rosa. *Introducción a los sistemas de información geográfica.* 2003.
- 46. ALONSO SARRRÍA, Francisco. *Sistemas de Información Geográfica.*
- 47. GEOSERVICE PERÚ. *Información tecnica-ENVI.*

*.* 

- 48. FALLA GAMBOA, Jorge. *Datos y Geodatos.* 2012.
- 49. SANCHEZ MUÑOZ, José. *Analisis de calidad cartografica mediante el estudio de la matriz de confusión .* Madrit : s.n., 2016.
- 50. TERESA BOCA, Gabriel. *Métodos estadísticos de la evaluación de la exactitud de productos derivados de sensores remotos .* 2009.
- 51. ARCGIS. ArcGIS Resources. [En línea] https://resources.arcgis.com/es/help/gettingstarted/articles/026n00000014000000.htm.
- 52. RAE. Infraestructura. [En línea] 2020. https://dle.rae.es/infraestructura.
- 53. INEGI. *Imágenes de satélite elementos de percepción remota.* 2013.
- 54. Geomatica. Geomatica ambiental. [En línea] 20 de Noviembre de 2019. https://www.geomatica.pe/blog/caracteristicas-de-las-misiones-de-los-sateliteslandsat.
- 55. ACUÑA, Ivan. Pisapapeles. [En línea] 2018. [Citado el: 18 de Abril de 2021.] https://pisapapeles.net/que-es-un-pixel/.
- 56. Asociación Geoinnova. Geoinnova . [En línea] 19 de Agosto de 2019. [Citado el: 18 de Abril de 2021.] https://geoinnova.org/blog-territorio/composiciones-rgb-deimagenes-satelite/.
- 57. SANJURJO, J y KALLIOLA, R. *Manual para la elaboración de mosaicos de imágenes de satélite Landsat TM para la selva baja peruana.* Iquitos : s.n., 2004.
- 58. Municipalidad distrital de Pangoa. *Plan de desarrollo concertado del distrito de Pangoa 2015-2025.* Pangoa : s.n., 2020.
- 59. senamhi. weatherspark. [En línea] https://es.weatherspark.com/y/24243/Climapromedio-en-Pangoa-Per%C3%BA-durante-todo-el-a%C3%B1o#Sections-Summary.
- 60. HERNÁNDEZ SAMPIERI, Roberto, FERNÁNDEZ CALLADO, Carlos y BAPTISTA LUCIO, Pilar. *Metodología de la investigación.* 6ª ed. Mexíco : s.n., 2014. 9781456223960.
- 61. TAMAYO Y TAMAYO , Mario. *El proceso de la investigación cientifica.* 4ª ed. México : s.n., 2004. pág. 440.
- 62. KLISMAN, Vlademir y ALEGRE, Valeriano. *Cambios en la cobertura vegetal del suelo de la provincia de Yauyos, durante el transcurso de los años 1997 al 2017, a partir del comportamiento del desarrollo vegetal.* Lima : s.n., 2017.
- 63. BARBA RUIZ, Daniel. *Analisis prospectivo del proceso de deforestación en el sector la Pampa-Guacamayo, Tambopata-Madre de Dios, periodo 1999 al 2030.* Madre de Dios : s.n., 2018.
- 65. FAO. *El estado de los bosques del mundo-Las vías forestales hacia el desarrollo sostenible.* Roma : s.n., 2018. 978-92-5-130715-1.
- 66. Mongabay. MONGABAY LATAM. *MONGABAY LATAM.* [En línea] Rachel Fritts , 29 de Diciembre de 2018. [Citado el: 20 de Marzo de 2021.] https://es.mongabay.com/2018/12/deforestacion-en-el-mundo-factores-drivers/.
- 67. REÁTEGUI, Sylvia y ARCE, Javier. *Cambio de uso actual de la tierra en la Amazonia peruana .* Lima : s.n., 2016.
- 68. Actualidad Ambiental. Actualidad Ambiental. *Actualidad Ambiental.* [En línea] 12 de Setiembre de 2017. [Citado el: 1 de Marzo de 2021.] https://www.actualidadambiental.pe/2016-deforestacion-en-la-amazonia-peruanasupero-las-164-mil-hectareas-

2/#:~:text=2016%3A%20Deforestaci%C3%B3n%20en%20la%20Amazon%C3%A Da%20peruana%20super%C3%B3%20las%20164%20mil%20hect%C3%A1reas&t ext=Foto%3A%20Actualida.

- 69. NIÑO ROJAS , Víctor Miguel . *Metodologia de la Investigación.* 1ªed. Bogotá : s.n., 2011. 978-958-8675-94-7.
- 70. SUAREZ BRAVO, Leo. *"EVALUACIÓN DE LA DEFORESTACIÓN UTILIZANDO IMÁGENES DE SATÉLITE LANDSAT EN LAS COMUNIDADES NATIVAS DE PITOCUNA Y HUANTASHIRI – SATIPO".* Satipo : s.n., 2018. pág. 14.
- 72. MINAM y PNCBMCC. *Monitoreo de la pérdida de bosques húmedos amazonicos en el año 2019.* primera. Lima : Cuper Comunicación Integral E.I.R.L, 2020.
# **ANEXOS**

### **MATRIZ DE CONSISTENCIA**

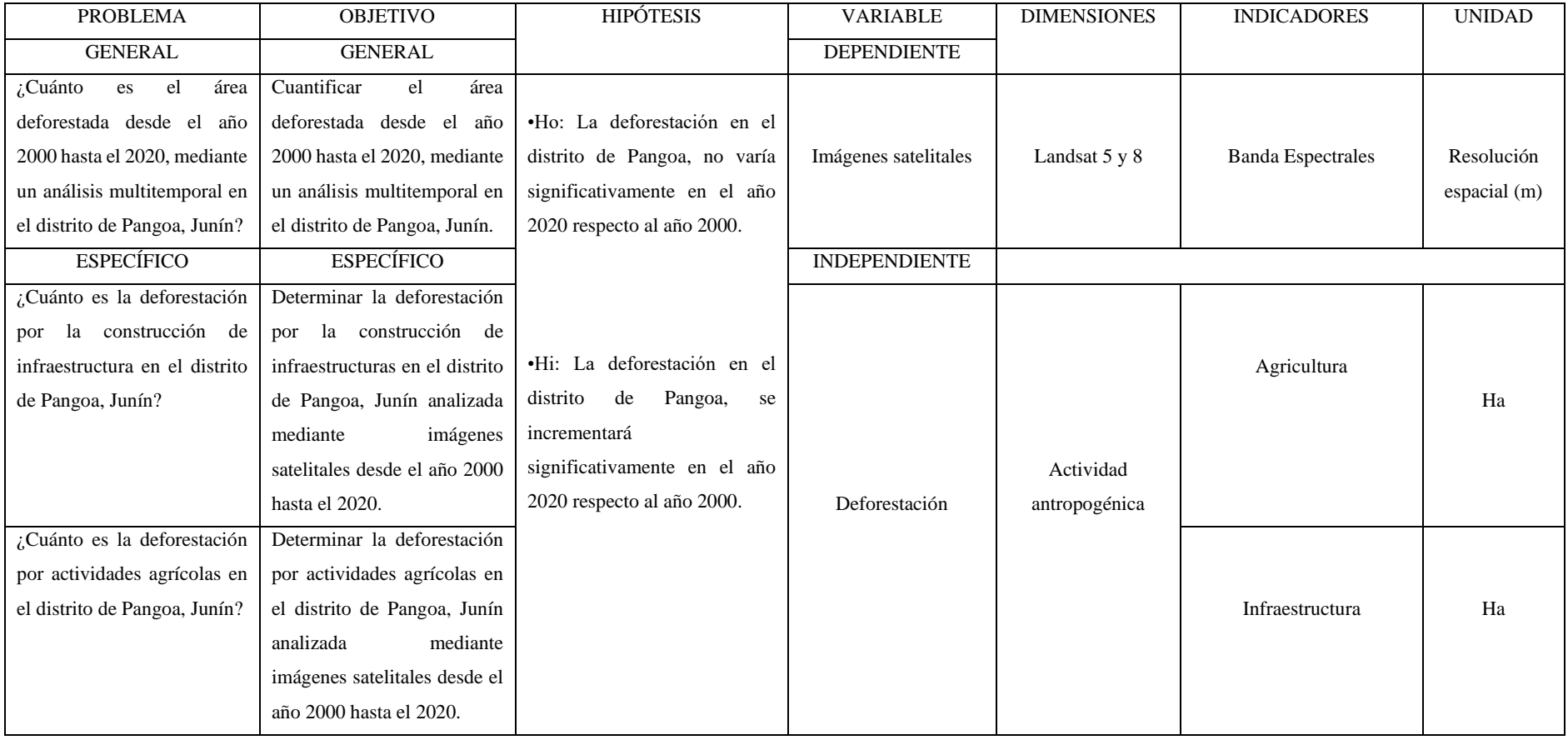

# **CUADRO DE RESUMEN DE LOS METADATOS DE LAS IMÁGENES SATELITALES**

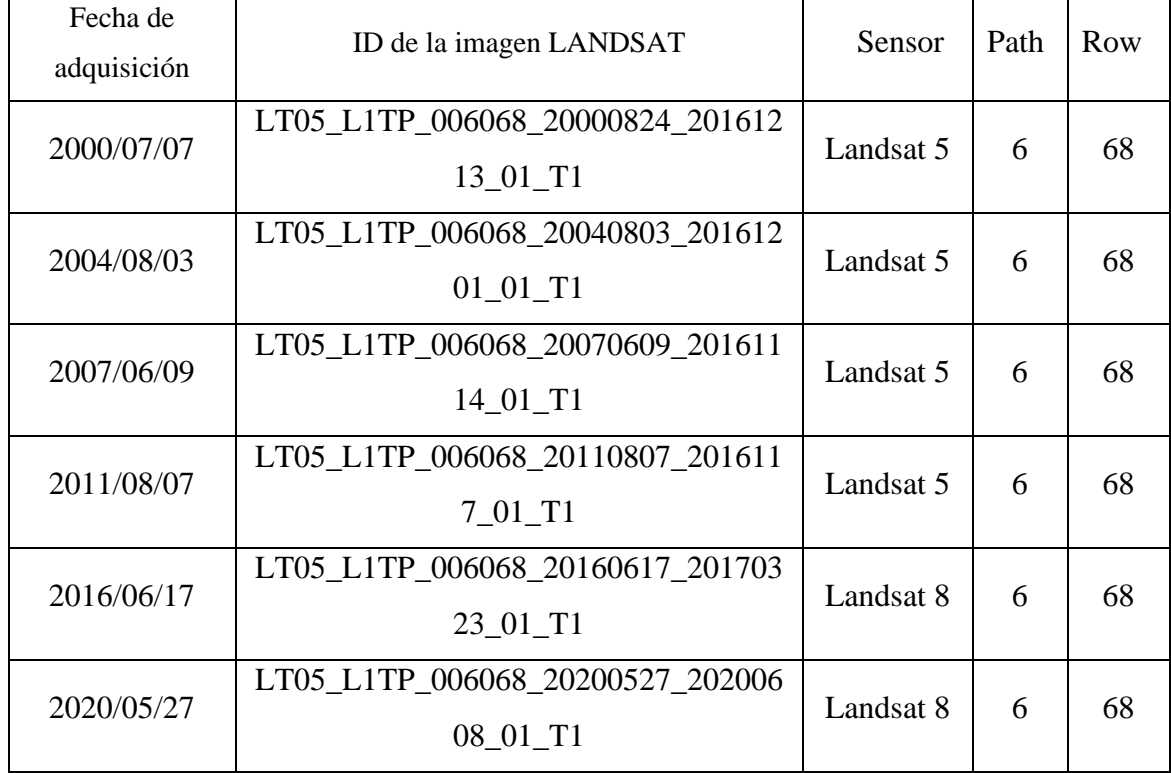

# **FÓRMULA DE LA FUNCIÓN PRONÓSTICO LINEAL**

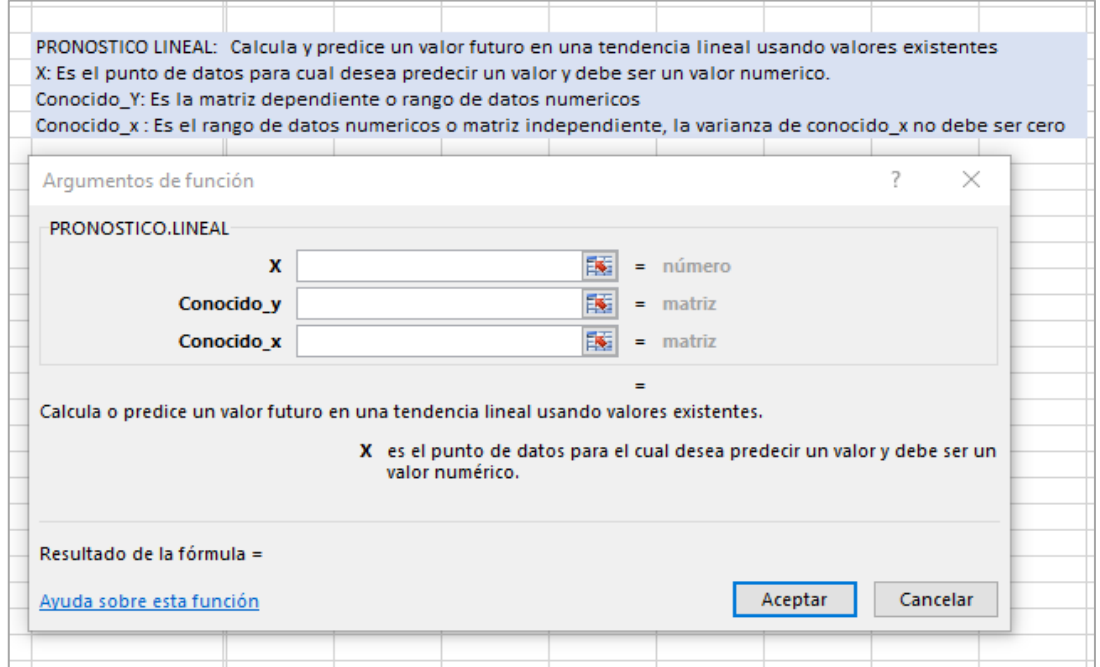

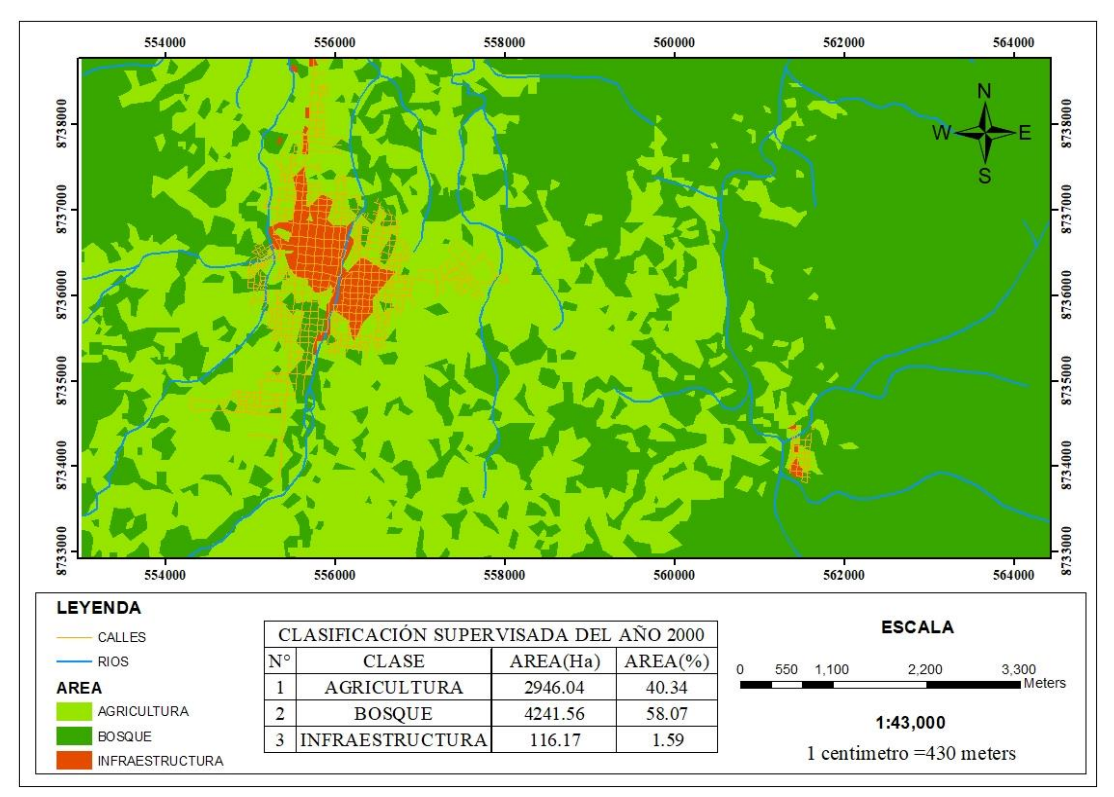

## **MAPA DE CLASIFICACIÓN SUPERVISADA DEL AÑO 2000**

 **Tabla 17:** *Matriz de Confusión del año 2000*

| <b>CLASES</b>                       | AGRICULTURA-<br><b>TES</b> | <b>BOSQUE-</b><br><b>TES</b> | <b>INFRAESTRUCTURA-</b><br><b>TES</b> | <b>TOTAL</b> |     | EX.USUARIO E.COMISIÓN |
|-------------------------------------|----------------------------|------------------------------|---------------------------------------|--------------|-----|-----------------------|
| <b>AGRICULTURA-</b><br><b>TRAIN</b> | 34                         | $\theta$                     | $\overline{0}$                        | 34           | 100 | 0/34                  |
| <b>BOSQUE-TRAIN</b>                 | $\Omega$                   | 52                           | $\Omega$                              | 52           | 100 | 0/52                  |
| INFRAESTRUCTURA-<br><b>TRAIN</b>    | $\mathbf{0}$               | $\theta$                     | 40                                    | 40           | 100 | 0/40                  |
| <b>TOTAL</b>                        | 34                         | 52                           | 40                                    | 126          |     |                       |
| <b>EX.PRODUCTOR</b>                 | 100                        | 100                          | 100                                   |              |     |                       |
| E.OMISIÓN                           | 0/34                       | 0/52                         | 0/40                                  |              |     |                       |

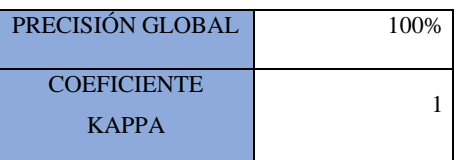

Para la validación del mapa se tomó tres clases, en la cual nos muestra la matriz de confusión en el año 2000, en agricultura se obtuvo 34 píxeles seleccionados en las

cuales no hubo error de omisión y comisión, con la clase de bosque e infraestructura, en el caso bosque se obtuvo 52 píxeles seleccionados en los cuales no hubo error con las otras clases y en la clasificación de infraestructura de igual forma se tuvo 40 píxeles seleccionadas y no hubo ningún error por ello podemos mencionar que nuestra validación de mapa tiene un coeficiente kappa con valor a 1 lo cual nos da una precisión del 100% .

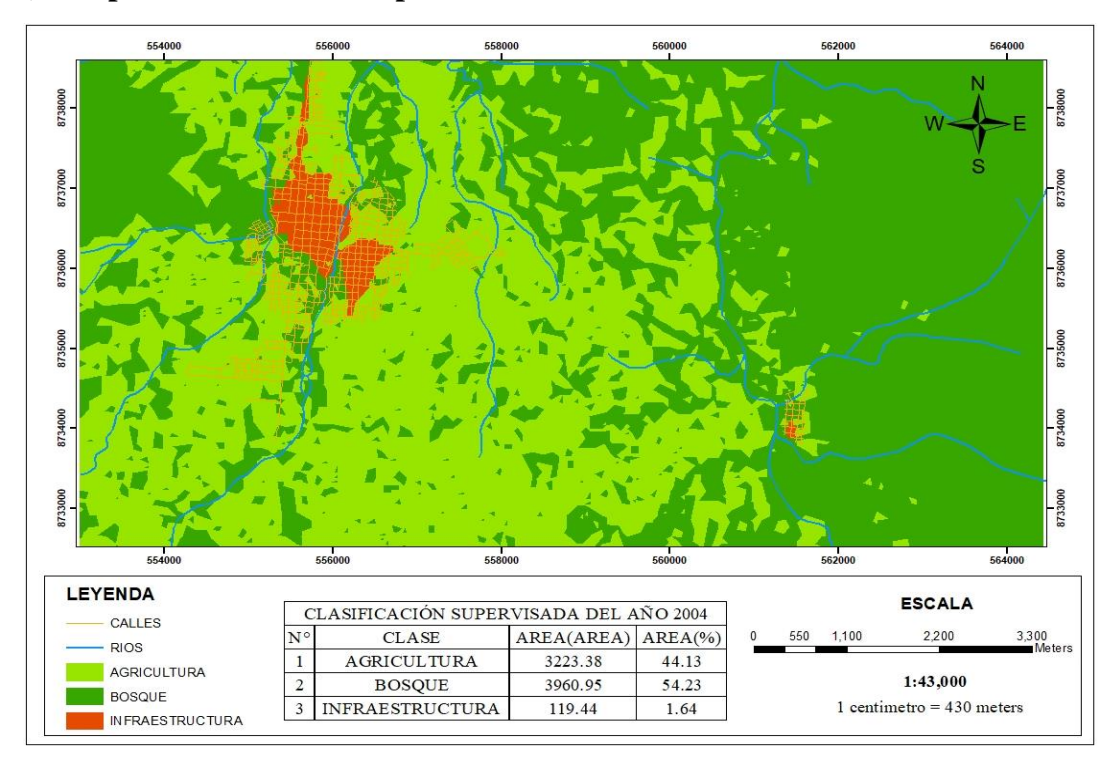

#### **1) Mapa de clasificación supervisada del año 2004**

**Tabla 18**: *Matriz de Confusión del año 2004*

| <b>CLASES</b> | <b>TES</b> | <b>TES</b> | AGRICULTURA-   BOSOUE-   INFRAESTRUCTURA-<br>TES | TOTAL EX.USUARIO E.COMISIÓN |  |
|---------------|------------|------------|--------------------------------------------------|-----------------------------|--|
|               |            |            |                                                  |                             |  |

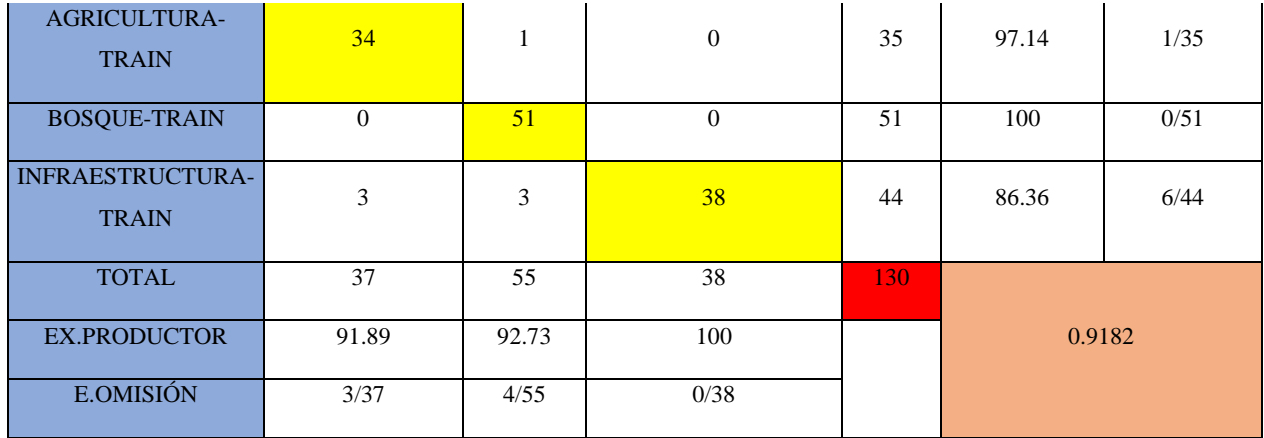

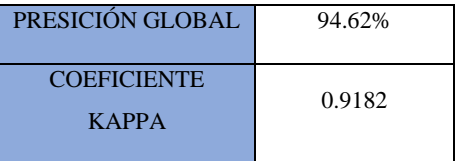

Para la validación del mapa se tomó tres clases, en la cual nos muestra la matriz de confusión en el año 2004, en agricultura se obtuvo 3 error de omisión de 37 píxeles y un error de comisión de 35 pixeles, en el caso bosque se obtuvo 4 error de omisión de 55 pixeles y no hubo error de comisión teniendo 51 píxeles de acierto y en la clasificación de infraestructura de igual forma no se obtuvo error de omisión teniendo 38 pixeles de acierto y 6 error de comisión de 44 pixeles, por ello podemos mencionar que nuestra validación de mapa tiene un coeficiente kappa con valor a 0.91 lo cual nos da una presión del 94% .

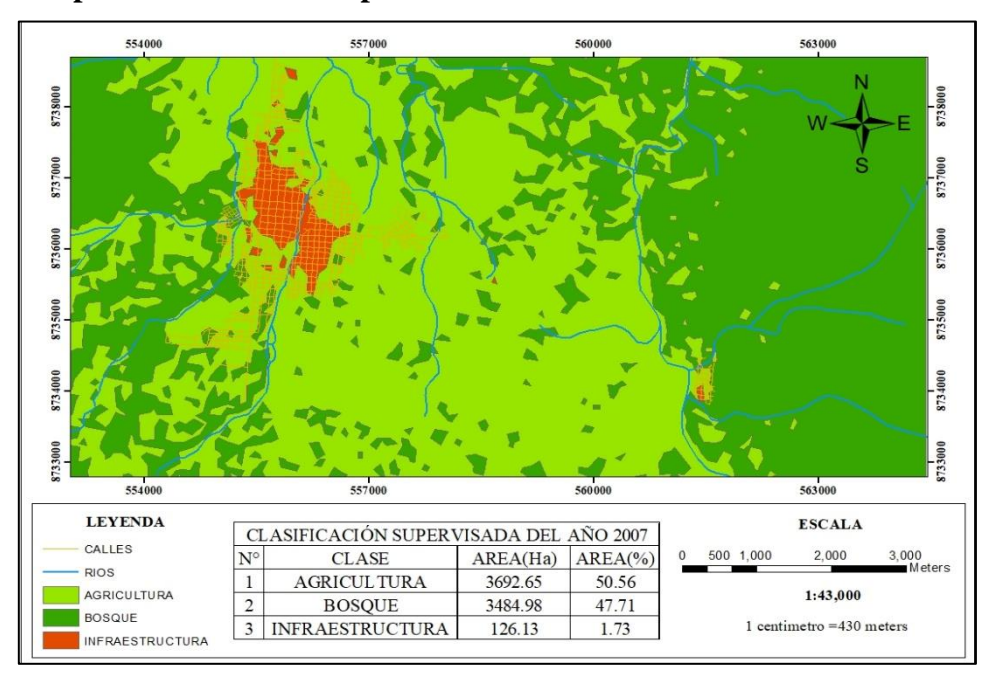

**2) Mapa de clasificación supervisada del año 2007**

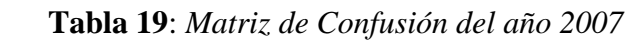

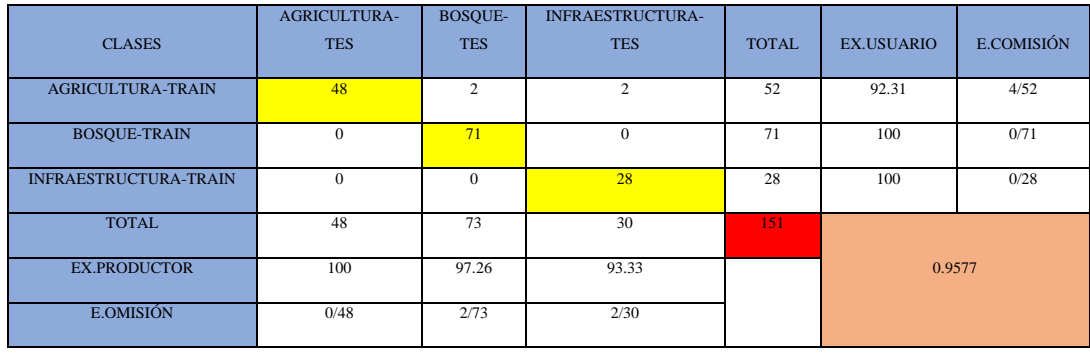

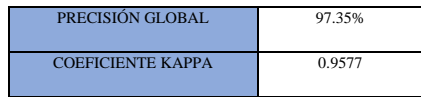

Para la validación del mapa se tomó tres clases, en la cual nos muestra la matriz de confusión en el año 2007, en agricultura se obtuvo 48 pixeles en las cuales no hubo error de omisión y 4 error comisión de 52 pixeles con la clase de bosque e infraestructura, en el caso bosque se obtuvo 73 pixeles seleccionados en los cuales hubo 2 error de omisión con las otras clases y en la clasificación de infraestructura de igual forma se tuvo 30 pixel seleccionadas y hubo 2 error de omisión y 0 error de comisión de 28 píxeles por ello podemos mencionar que nuestra validación de mapa tiene un coeficiente kappa con valor a 95 lo cual nos da una presión del 97% .

- 1738000 mutt **MUSICIA T34MM PASSET LEYENDA ESCALA** CLASIFICA CION SUPERVISA DA DEL AÑO 2011 CALLES 435 870 1.740 2.610  $\Omega$ N **CLASE** AREA (Ha) AREA (%) RÍOS A GRICULTURA 4840.99 66.28 AGRICULTURA 1:43,000 **BOSQUE** 2300.29 31.49 BOSQUE<br>| INFRAESTRUCTURA 1 centimeter =  $430$  meters INFRAESTRUCTURA 162.49  $2.22$
- **3) Mapa de clasificación supervisada del año 2011**

**Tabla 20:** *Matriz de Confusión del año 2011*

| <b>CLASES</b>       | <b>AGRICULTU</b> | <b>BOSQU</b>   | <b>INFRAESTRUCTU</b> | <b>TOTA</b> | EX.          | <b>E.COMISI</b> |
|---------------------|------------------|----------------|----------------------|-------------|--------------|-----------------|
|                     | <b>RA-TES</b>    | <b>E-TES</b>   | <b>RA-TES</b>        | L           | <b>USUAR</b> | ÓN              |
|                     |                  |                |                      |             | IO           |                 |
|                     |                  |                |                      |             |              |                 |
| <b>AGRICULTURA-</b> |                  |                |                      |             |              |                 |
| <b>TRAIN</b>        | 90               | $\overline{0}$ | 1                    | 91          | 98.9         | 1/91            |
| <b>BOSQUE-TRAIN</b> | $\theta$         | 85             | $\theta$             | 85          | 100          | 0/85            |
| INFRAESTRUCTURA-    |                  |                |                      |             |              |                 |
| <b>TRAIN</b>        | $\mathbf{0}$     | $\overline{0}$ | 52                   | 52          | 100          | 0/52            |
| <b>TOTAL</b>        | 90               | 85             | 53                   | 228         |              |                 |
| <b>EX.PRODUCTOR</b> | 100              | 100            | 98.11                |             |              |                 |
| E.OMISIÓN           | 0/90             | 0/85           | 1/53                 |             | 0.9933       |                 |

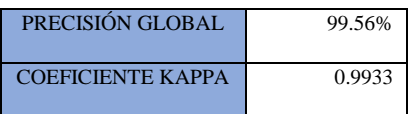

Para la validación del mapa se tomó tres clases, en la cual nos muestra la matriz de confusión en el año 2011, en agricultura no hubo error de omisión de 90 píxeles seleccionadas y 1 error de comisión de 91 píxeles, en el caso bosque no hubo error de omisión de 85 píxeles y no hubo error de comisión de 85 píxeles seleccionadas y en la clasificación de infraestructura se obtuvo 1 error de omisión de 53 píxeles y no

hubo error de comisión de 52 píxeles seleccionados, por ello podemos mencionar que nuestra validación de mapa tiene un coeficiente kappa con valor a 0.99 lo cual nos da una presión del 99% .

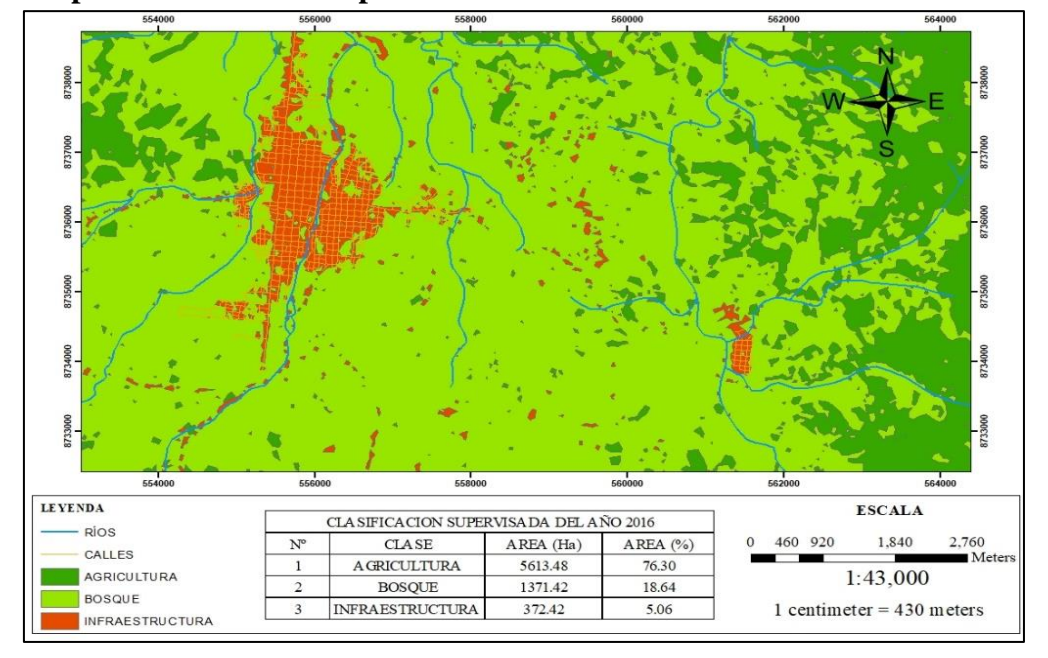

#### **4) Mapa de clasificación supervisada del año 2016**

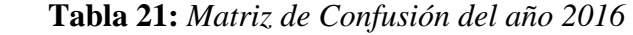

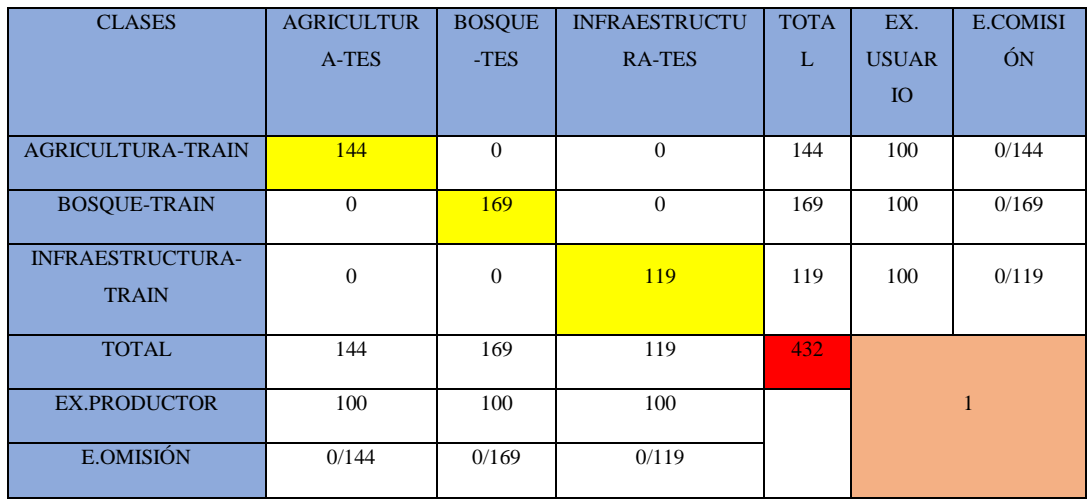

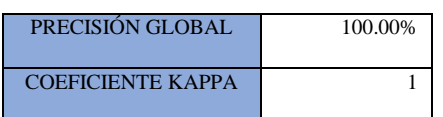

Para la validación del mapa se tomó tres clases, en la cual nos muestra la matriz de confusión en el año 2016, en agricultura no hubo error de omisión de 144 píxeles

seleccionadas y no hubo error de comisión de 144 píxeles seleccionadas, en el caso bosque no hubo error de omisión de 169 píxeles y no hubo error de comisión de 169 píxeles seleccionadas y en la clasificación de infraestructura no hubo error de omisión de 119 píxeles y no hubo error de comisión de 119 píxeles seleccionados, por ello podemos mencionar que nuestra validación de mapa tiene un coeficiente kappa con valor a 1 lo cual nos da una precisión del 100 %.

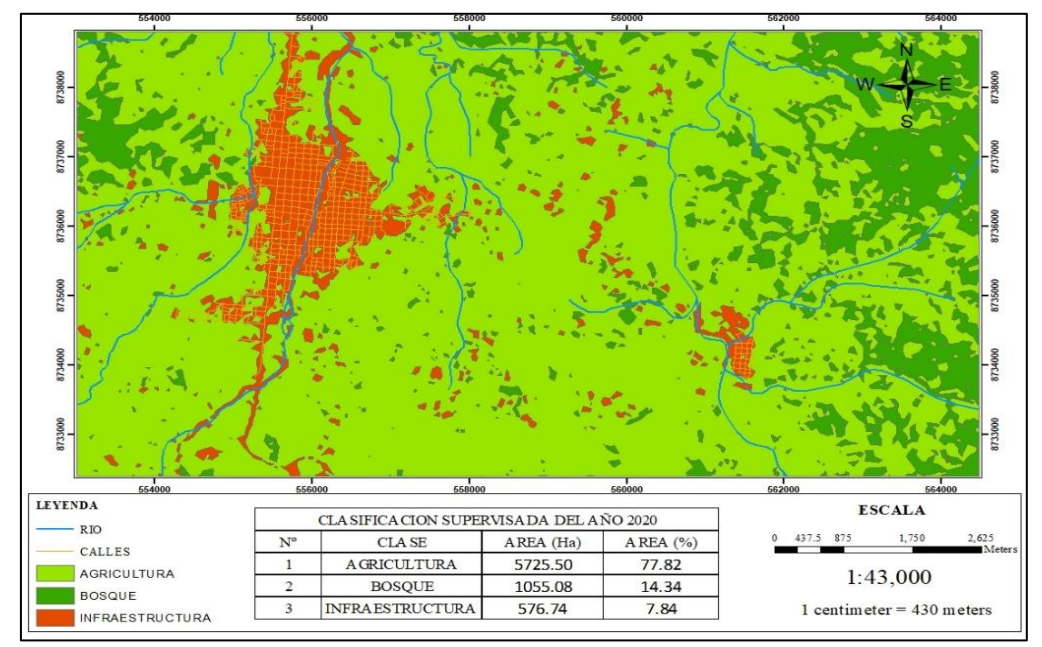

**5) Mapa de clasificación supervisada del año 2000**

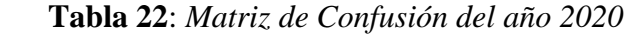

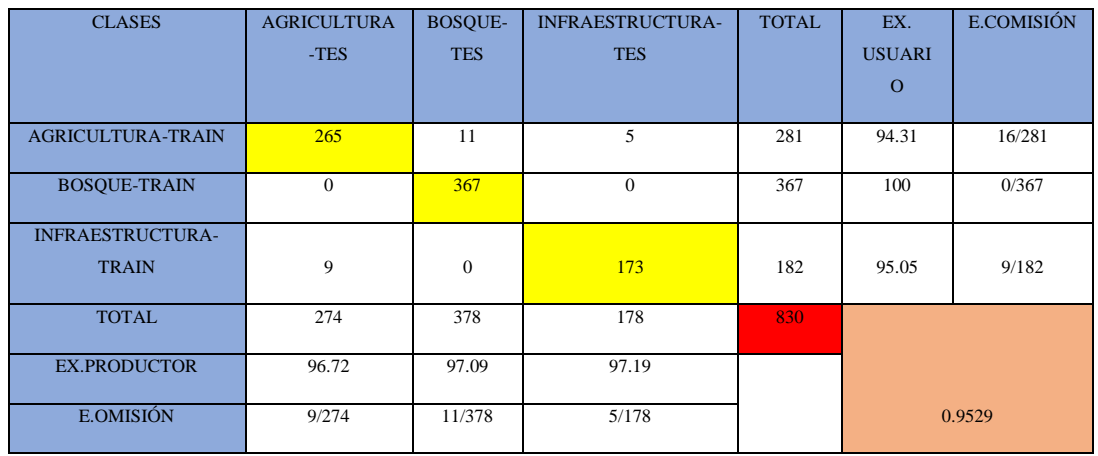

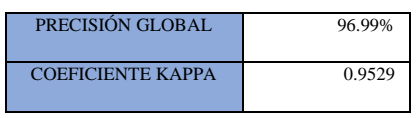

Para la validación del mapa se tomó tres clases, en la cual nos muestra la matriz de confusión en el año 2020, en agricultura hubo 9 error de omisión de 274 píxeles seleccionadas y 16 error de comisión de 281 píxeles, en el caso bosque hubo 11 error de omisión de 378 píxeles y no hubo error de comisión de 367 píxeles seleccionadas y en la clasificación de infraestructura se obtuvo 5 error de omisión de 178 píxeles y 9 error de comisión de 182 píxeles seleccionados, por ello podemos mencionar que nuestra validación de mapa tiene un coeficiente kappa con valor a 0.95 lo cual nos da una presión del 97 % .